# CONTENTS

#### Section 1 Hotel Orientation

- 1.1 My Team Members & Leaders
- 1.2 Uniform & Appearance Standards
- 1.3 The Role of a Front Desk Agent
- 1.4 Front Office Professionalism
- 1.5 Beginning & End of Shift Procedures
- 1.6 Hotel Systems Overview
- 1.7 Self-Guided Practice

#### Section 2 HotSOS

- 2.1 Locating an Order
- 2.2 Placing an Order
- 2.3 Self-Guided Practice

#### Section 3 Guest Service Operations

- 3.1 Guest Services Responsibilities
- 3.2 Guest Services Best Practices

#### Section 4 Individual Research - What's Available on Property Section 5 Accessing the LMS & Creating a Reservation

- 5.1 Accessing the LMS
- 5.2 Room Types & Hotel Inventory
- 5.3 Locating a Reservation
- 5.4 Creating a Reservation
- 5.4 Creating a Comp Reservation
- 5.5 Creating a Comp or mychoice Reservation
- 5.6 Additional Reservation Features
- 5.7 Checking and Confirming Reservations
- 5.8 Cancelling and Reinstating a Reservation
- 5.9 Self-Guided Practice

#### Section 6 Checking-In a Guest in the LMS

- 6.1 Checking in a Guest
- 6.2 Special Check-in Scenarios
- 6.3 Commonly Used Command Field Options
- 6.4 Commonly Used Action Field Options
- 6.5 Non-registered Guests (NRG)
- 6.6 Self-Guided Practice

#### Section 7 Assisting In-House Guests

- 7.1 Assisting In-House Guests
- 7.2 Identifying & Assisting Guests with Special Circumstances
- 7.3 Safety & Emergency Procedures

#### Section 8 Checking-Out a Guest in the LMS

- 8.1 Checking-Out a Guest
- 8.2 Settlement Folio Screen
- 8.3 Posting Charges
- 8.4 Credit Card Voids
- 8.5 Adjustments
- 8.6 Paid Outs
- 8.7 Suppress Print Guest Pay Folio
- 8.8 Deactivate and Reactivate Folios
- 8.9 Applying Comps
- 8.10 Transferring Charges
- 8.11 Self-Guided Practice

#### Section 9 LMS Q&A and Best Practices

- 9.1 LMS Q&A
- 9.2 Individual Reflection LMS Best Practices

#### Section 10 Guest Service Standards

- 10.1 The Best Guest Service
- 10.2 Hotel and Front Desk Service Standards
- 10.3 Defining Our Service Standards
- 10.4 PNK Sequence of Service Check-In
- 10.5 PNK Sequence of Service Check-Out

#### Section 11 Creating Magical and Memorable Moments

- 11.1 Creating Magical and Memorable Moments at the Front Desk
- 11.2 Finding "Wow" Moments Through Active Listening
- 11.3 Consistently Delivering "Wow" Moments
- 11.4 Overcoming Challenges to Consistently Delivering "Wow" Moments

#### Section 12 Assisting Guests with Challenging Circumstances

- 12.1 Assisting Unhappy Guests
- 12.2 What to Do When You Can't Say "Yes"
- 12.3 Assisting Guests with Challenging Guest Service Interactions
- 12.4 Flawless Service Recovery

#### Section 13 Participant-Led Property & Room Tour

#### Section 14 Utilizing Correct Escalation Procedures

- 14.1 Resolving an Issue Without a Lead, Supervisor, or Manager
- 14.2 When to Contact a Lead, Supervisor, or Manager
- 14.3 When & How to Escalate Issues to Senior Leadership

#### Section 15 Glossary

#### Section 16 Troubleshooting Guide

# SECTION 1- HOTEL ORIENTATION

### My Team Members

| General Manager           |  |
|---------------------------|--|
| Assistant General Manager |  |
| VP of Operations          |  |
| Hotel Director/Manager    |  |
| Hotel Supervisors/Leads   |  |
| Front Desk Agents         |  |
| Bell/Door                 |  |
| Valet                     |  |

1.1

### Uniform & Appearance Standards

All team members of Pinnacle Entertainment have a direct impact on the image of our company. The dress code is designed to ensure that all team members project a positive, well-groomed and professional image to enhance the customer's entertainment experience.

The following general grooming guidelines are intended to compliment the individual team member as well as Pinnacle Entertainment.

#### Uniforms:

Team members are to be suitably dressed with clean, pressed clothing and practice good personal hygiene.

Uniformed team members are to be completely and properly dressed at all times in public areas, even when going off of or coming on to a shift.

Formal/informal uniformed team members will maintain the uniform in good repair at all times and are not to make any alterations to the issued uniform. Team members may not deviate from established uniform dress code and replacement parts/garments are available at cost. Team members are not to wear their uniform or any piece of the uniform outside the casino as personal clothing or allow anyone else to wear the uniform. When team members leave the property in uniform, they must continue to wear every component of the uniform properly while on company premises.

All uniform shirts (except maternity) must be tucked in neatly unless uniform is designed otherwise.

Belts must be worn with any uniform pants with belt loops and must be solid black leather or a leather type fabric with no trim, and with no ornate or logo belt buckles. Neither the belt nor buckle is to exceed 1 ½ inch in width.

If the uniform includes a blazer and/or jacket, team members must wear the jacket (buttoned) at all times while on duty. All buttons and/or closures are to remain closed while on duty or while on premises.

If your local climate dictates the need for additional clothing such as sweater or jacket, the request must be approved by the Wardrobe Supervisor prior to the team member's shift. Thermal undergarments may be more appropriate as long as they are not visible and don't make the uniform appear too small or restrictive.

#### **Fingernails:**

Should be clean and neatly trimmed at all times. Polish should be subtle, not extreme. Women may wear well-maintained nail polish in subtle colors. Women's nail length should not interfere with job performance and should not exceed ½ inch in length from the fingertip.

#### Jewelry:

Jewelry must be tasteful and not excessive in style or in size. A maximum of two rings per hand is acceptable. No thumb rings, tongue rings, ear cuffs or nose rings are permitted.

Property service award jewelry or pins may be worn visibly.

Bracelets should not interfere with job performance. Bracelets made of cloth, string, leather and such materials are unacceptable. Watch faces are not to exceed the size of a half-dollar.

No other visible body piercing jewelry will be allowed.

#### Earrings:

<u>Women</u>: Two earrings may be worn on each ear, provided one set is small stud type and the other set does not exceed the length and width of a quarter, except if issued as part of your property's uniform.

Men: Males may wear one small stud.

#### Necklaces:

Necklaces are to be concealed under the blouse or shirt and should not be visible through the shirt or blouse. Pins, jewelry or buttons may not be worn on uniforms unless authorized by the company or allowed by law.

#### Hair:

Hair must be neat and clean with no extreme styles, colors or shaved designs. Hair should not cover eyes, nametag, or licensing badge. Men's sideburns must be trimmed and no longer than the bottom of the ear lobe. No faddish hairstyles or unnatural colors are permitted.

Men's hair in the back must not be longer than 1" inch over the top of a normal dress shirt collar and on the sides should not extend below the bottom of the ear. Ponytails on men must be clipped and tucked neatly inside the shirt collar, if applicable.

Male team members must be clean-shaven daily. Male team members may wear mustaches that do not exceed one-fourth inch below the corner of the lip with no extreme styles (i.e. no Fu Manchu's, handlebars, etc.). Mustaches must be neatly trimmed and clean.

#### Name Badges:

Team members must arrive at work wearing their badge. Team members will be required to alert management and proceed to uniforms to get a name tag replacement when there is a lost badge.

Name badges must be worn at all times on upper left side of shirt/blouse of uniform while on duty. Stickers, buttons, decals, tags: Photos or charms must not be attached to or affixed to the name badge/tags or badge holders unless authorized by the Company or allowed by law.

#### **Beards:**

Beards must be neatly trimmed and clean and not more than one inch in length. Beards may be grown initially during scheduled time off with at least five days growth. No shadow beards are permitted.

Men with beards who will be handling any food or drink items will be required to wear beard guards.

#### Tattoos:

Visible tattoos are not permitted in guest contact positions. Tattoos are permitted provided they are not offensive in nature including vulgar, sexually explicit, gang-related or containing controversial symbols or messages (i.e. swastika).

#### **Cologne:**

Subtle fragrances for cologne or perfume are acceptable. Scents should be applied lightly or conservatively to maintain guest and team member comfort.

#### Hats:

Hats are not allowed, unless part of your uniform.

#### Shoes:

Shoes must be neatly polished and in good repair. Shoes must be a solid black dress shoe or leather type dress style shoe (shoes must be polish able). Shoes must have no logos, insignia, buckles, colored or imprinted laces or other accessories trim or imprint. Patent leather, cloth, cowboy boot, or clogs are not allowed. Shoes are to be closed-toed and heeled. Heels are not to exceed 2 inches in height.

#### Makeup:

Makeup is allowed for women and should be tasteful. Excessive or extreme styles are not permitted.

#### Socks & Undergarments:

All socks must be solid black with no textures or patterns of any kind. Tights or leggings are not permitted. Hosiery shall be determined by your department.

Appropriate undergarments, socks or hose must be worn. Color and style may be specified for certain uniforms. Undergarments cannot be visible through the uniform.

*Please contact your direct supervisor or Human Resources Department with any questions about Pinnacle's or you property's uniform and appearance standards.* 

### The Role of a Front Desk Agent

| How does the Front Desk help fulfill the PNK Mission "To Be the Best Casino |
|-----------------------------------------------------------------------------|
| Entertainment Company in the World?"                                        |

What do I think the role of a Front Desk Agent is?

#### **PNK Front Desk Agent Role & Responsibilities**<sup>\*</sup>:

The Front Desk Clerk position is responsible for providing superior service to both the internal and external customer. The position is also responsible for welcoming and providing service to guests of the hotel during all aspects of check in, check out and duration of the guest stay.

#### JOB DUTIES AND RESPONSIBILITIES

- 1. Provides superior customer service, positively effects interactions with customers and employees, and has the resiliency to deal with difficult customers in all types of business conditions and the ability to work harmoniously with coworkers.
- 2. Assigns guest accommodations in accordance with current procedures.
- 3. Handles assigned bank properly and performs account postings.
- 4. Maintains knowledge of hotel occupancy status, special events, in-house groups and other situations affecting the reception desk's daily operation.
- 5. Accepts same day and advance reservations as required.
- 6. Processes guest accounts upon checkout in an efficient and accurate manner.
- 7. Maintains guest relations in a positive manner. Handle, resolve, log and communicate guest complaints. If unable to satisfy guests' complaints, refers guest to appropriate personnel.
- 8. Maintain ongoing knowledge of all Pinnacle Entertainment, Inc.'s services, entertainment opportunities and actively promote the amenities, facilities, services, programs and events.
- 9. This is a uniformed position, which requires the team member be in compliance with uniformed appearance standards while on duty.
- 10. Adhere to established department and property policies and procedures.
- 11. Greet, Check-In/out/pre-assign/assign rooms to guests.
- 12. Answer inquiries pertaining to hotel services, shopping, dining and travel directions.
- 13. Perform room availability "call around's" to competitors as needed.
- 14. Responsible for the confidentiality and security of guest information within the system and all communications.
- 15. Responsible for answering phones and assisting guests with luggage.
- 16. Other duties as assigned by management.

#### WORKING CONDITIONS/ESSENTIAL FUNCTIONS

- Ability to communicate effectively with customers and employees at all levels of employment.
- Ability to stand throughout an eight-hour shift.
- Ability to inspect and maintain areas for which responsible.
- Ability to effectively and efficiently move around work area.
- Ability to use comp systems.
- Ability to research, analyze, comprehend, and act upon information and be aware of the business environment in order to effectively manage areas of responsibility.
- Ability to use the equipment associated with the position, including but not limited to 10 computer, keyboard, printer and multi-line phone system.

#### **QUALIFICATIONS**

- Strong customer service skills
- Excellent communication skills
- Effective communication skills.
- Must be able to obtain and maintain all licenses / certification per Federal, State, and Gaming regulations.
- Able to work flexible hours including evenings, weekends, holidays
- Basic mathematical skills
- Pleasant phone manner

All offers of employment are contingent until clear, timely results from the following have been approved:

- Drug Test
- Criminal Background Investigation
- Employment Verification
- Education Verification
- Motor Vehicle Records, if applicable (for applicable positions that drive company vehicles)

<sup>\*</sup>May vary by property.

Why is it important that all Front Desk Agents are able to perform all of their tasks efficiently and correctly?

### Front Office Professionalism

#### **Office Professionalism**

Leaving the office or leaving your assigned work area without supervisor approval, except for scheduled breaks, is not permitted.

Professional behavior is expected at all times, with both our valued guests and fellow team members. Difficult situations arise daily. Each Agent is expected to handle these situations in a professional and courteous manner. Negative comments regarding our guests or customers are not acceptable at any time. Supervisors are available to assist with any difficult situations that are outside the scope of an Agent's ability or authority. Using profane language will not be tolerated.

Personal phone calls should be made during scheduled lunch breaks. Personal calls may not be made or accepted during your shift except in the event of an emergency. If a call is received, the Agent will be expected to tell the caller that they cannot take calls during work, get a phone number if needed, and return the call on break time at a break phone or after shift.

Drinks may not be consumed at any Front Desk station. There is to be absolutely no gum chewing in any work or public areas.

#### Confidentiality

All customer information is confidential (customer address, phone number, etc.). Never confirm whether a guest is registered in the hotel. Do not release any guest information to another property. This applies to all persons previously employed by PNK's. Any information accessible by a team member is considered property of Pinnacle Entertainment and your property.

#### Privacy

Our guests have high expectations of privacy. When anyone asks questions or makes comments regarding our guests, we are not to divulge any information. Do not discuss guests with other guests or team members. Do not make comments, express opinions, pass judgment, or criticize our guests.

#### Why do you think we set such high standards for our Front Desk Agents?

| Beginning & End of Shift Procedures | 1.5 |
|-------------------------------------|-----|
| Beginning of Shift Procedures       |     |
|                                     |     |
|                                     |     |
|                                     |     |
|                                     |     |
|                                     |     |
| End of Shift Procedures             |     |
|                                     |     |
|                                     |     |
|                                     |     |
|                                     |     |
|                                     |     |

### Hotel Systems Overview

| System Name                        | Description/Function |
|------------------------------------|----------------------|
| LMS (Lodging Management<br>System) |                      |
| HotSOS                             |                      |
| Outlook                            |                      |
| Hotschedules/<br>Virtual Roster    |                      |
| SharePoint                         |                      |
| KRONOS                             |                      |
| mypnkonline.com                    |                      |
|                                    |                      |
|                                    |                      |
|                                    |                      |
| 14                                 |                      |

1.6

### Self-Guided Practice

| System Name                        | Action                                                                                   | Result |
|------------------------------------|------------------------------------------------------------------------------------------|--------|
| LMS (Lodging Management<br>System) | Log in to the LMS and update<br>your password. What printer<br>are you mapped to?        |        |
| HotSOS                             | Log in to HotSOS. How many orders?                                                       |        |
| Outlook                            | Open Outlook and send your-<br>self an email. What time did it<br>arrive back?           |        |
| Hotschedules/<br>Virtual Roster    | Look up your current schedule.<br>What time does your next shift<br>start?               |        |
| SharePoint                         | Open SharePoint. What is the second alert shown on the main screen?                      |        |
| KRONOS                             | Log in to KRONOS. What time did you clock in today?                                      |        |
| mypnkonline.com                    | Open mypnkonline. What is<br>the title of the fourth featured<br>story on the main page? |        |
|                                    |                                                                                          |        |
|                                    |                                                                                          |        |
|                                    |                                                                                          |        |
|                                    |                                                                                          |        |

# **SECTION 2 - HotSOS**

### Locating an Order

#### To locate an order:

- 1. Log in to HotSOS using issued Log in and password.
- 2. On the main screen, select the \_ in the Operations box.
- Enter the \_\_\_\_\_, or \_\_\_\_\_, or \_\_\_\_\_\_, or \_\_\_\_\_\_\_, or \_\_\_\_\_\_\_\_, or order.
- 4. Click \_\_\_\_\_\_ to search.

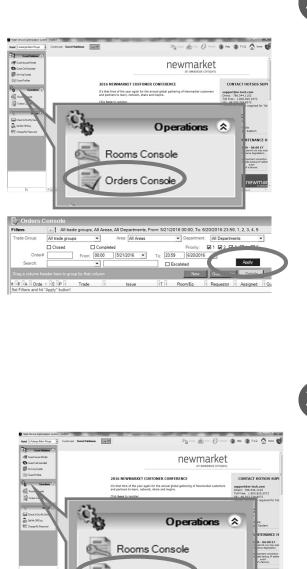

### Creating an Order

#### To create an order:

- 1. Log in to HotSOS using issued Log in and password.
- 2. On the main screen, select the \_\_\_\_\_\_ in the **Operations** box.
- 3. Click **New** to create a new work order.
- 4. Enter the issue with a generic word such as "bulb."
- 5. Under **Issue**, select the **Binoculars** icon **A** to view issue codes dealing with "bulbs."
- 6. Under \_\_\_\_\_, click on the **Binoculars** icon to select the guest room. Put in the guest room number, click Binoculars.
- Under \_\_\_\_\_, click on the Binoculars icon to select the guest name, then add the date and time the incident occurred.
- 8. In the \_\_\_\_\_\_ field, enter a detailed description of the issue and the location in the room.
- 9<sub>16</sub> Click **OK** to submit the work order. Click **OK/New** to submit the work order and add another.

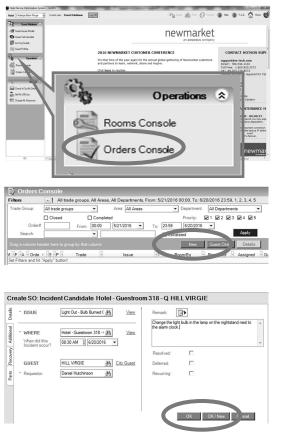

2.1

### Self-Guided Practice - Locating & Creating Orders

1. Create an order for guest Marnie TEST in room 215. The hot water in the bathroom sink is not working.

Order Number: \_\_\_\_\_

2. Create an order for guest Lee TESTING in room 303. The electrical outlet in the bathroom vanity isn't working.

Order Number: \_\_\_\_\_

3. Create an order for guest Oscar TEST in room 312. The top sheet on the queen bed near the window is torn.

Order Number: \_\_\_\_\_

4. Create an order for guest Winifred TESTER in room 306. There is a flickering light bulb in the lamp next to the bed on the right side.

Order Number: \_\_\_\_\_

5. Create an order for guest Dan TESTING in room 203. The TV volume in his room will not change.

Order Number: \_\_\_\_\_

6. Create an order for Viktor TESTER. The heating in the room keeps turning on even after being turned off.

Order Number: \_\_\_\_\_

7. Create an order for Joelle TEST. The hairdryer is missing from the bathroom and the dirty towels from yesterday are still in the bathroom.

Order Number: \_\_\_\_\_

9. Create an order for Pam TESTER. There is a "funny noise" coming from the wall next to the bed and she can't get any sleep.

Order Number:

10. Create an order for Samson TEST. There is water dripping down from the ceiling.

Order Number: \_\_\_\_\_

| 11 | Locate Lee TESTING's order and add that the outlet is now throwing off sparks and increase | Э |
|----|--------------------------------------------------------------------------------------------|---|
|    | the priority to the highest level.                                                         |   |

Order Number: \_\_\_\_\_

Estimated Time:

- 12. Locate Laurence TESTING's order and mark it Closed. He found his missing glasses in his suitcase.
- 13. Create a second order for Winifred TESTER. The coffee machine in the room is not working.

Order Number: \_\_\_\_\_

14. Create an order for one of the Casino Hosts to send extra pillows to Viktor TESTER's room.

Order Number: \_\_\_\_\_

15. Create a second order for Winifred TESTER. The coffee machine in the room is not working.

Order Number: \_\_\_\_\_

- 16. Create an order for Jackson TEST in room 301. The toilet is constantly running.
  - Order Number: \_\_\_\_\_
- 17. Create an order for Janae TESTING in room 223. She accidentally broke one of the glasses in the room and cut her foot on the glass.

Order Number: \_\_\_\_\_

18. Create an order for Rob TESTING in room 309. The iron in his room is missing and he urgently needs to press his shirt prior to a meeting.

Order Number: \_\_\_\_\_

Estimated Time: \_\_\_\_\_

19. Create a high-priority order for room 311 and 211. The guest, Allison TEST, is reporting a damp carpet leading out from the bathroom.

Order Number: \_\_\_\_\_

20. Create an order for Song TESTER in room 204. The curtains are torn and will not close properly.

Order Number: \_\_\_\_\_

| SECTION 3 - GUEST SERVICES OPERATIONS |     |
|---------------------------------------|-----|
| Guest Services Responsibilities       | 3.1 |
|                                       |     |
|                                       |     |
|                                       |     |
| Guest Services Best Practices         | 3.2 |
|                                       |     |
|                                       |     |
|                                       |     |

# SECTION 4 - INDIVIDUAL RESEARCH

### What's Available On Property

| Amenity Name | Description | Special Features |
|--------------|-------------|------------------|
|              |             |                  |
|              |             |                  |
|              |             |                  |
|              |             |                  |
|              |             |                  |
|              |             |                  |
|              |             |                  |
|              |             |                  |
|              |             |                  |
|              |             |                  |
|              |             |                  |
|              |             |                  |
|              |             |                  |
|              |             |                  |
|              |             |                  |
|              |             |                  |
|              |             |                  |

### What's Available On Property cont.

| Amenity Name | Description | Special Features |
|--------------|-------------|------------------|
|              |             |                  |
|              |             |                  |
|              |             |                  |
|              |             |                  |
|              |             |                  |
|              |             |                  |
|              |             |                  |
|              |             |                  |
|              |             |                  |
|              |             |                  |
|              |             |                  |
|              |             |                  |
|              |             |                  |
|              |             |                  |
|              |             |                  |
|              |             |                  |
|              |             |                  |
|              |             |                  |

## SECTION 5 - ACCESSING THE LMS & CREATING A RESERVATION

### Navigating the LMS

#### To sign-in to the LMS:

 On the Sign-On Screen, enter your \_\_\_\_\_\_ and \_\_\_\_\_\_. Username will generally be first letter of your first name and your last name. (e.g. ASMITH)

Note: After your first Log in you will be prompted to change the password. The password must 1.include at least one number.

- 2. Sign-on info will appear. Verify that the correct defaults are selected. Press **Enter**.
- 5. Select Option \_\_\_\_\_ for Front Desk Cashier Menu.
- 6. Enter **Option** \_\_\_\_\_ for **Cashier Sign-On**.
- 7. Enter your 3-5 digit user-created **Cashier ID**. Tab over and enter in your LMS password.
- 8. Press Enter.
- In the Revenue Center Code field, enter (Rooms Revenue).
- 10. Enter \_\_\_\_\_\_ amount if applicable.
- 11. Press **Enter** to return to the Front Desk Cashier Menu.

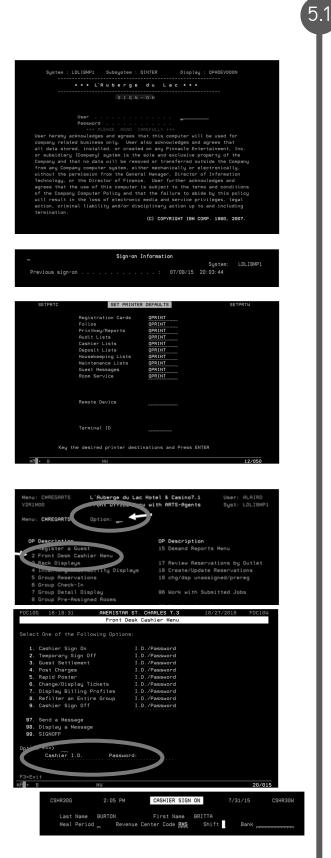

### Room Types & Hotel Inventory

| Room Type | Description/Features |
|-----------|----------------------|
|           |                      |
|           |                      |
|           |                      |
|           |                      |
|           |                      |
|           |                      |
|           |                      |
|           |                      |
|           |                      |
|           |                      |
|           |                      |
|           |                      |
|           |                      |
|           |                      |
|           |                      |
|           |                      |
|           |                      |
|           |                      |
|           |                      |
|           |                      |
|           |                      |
|           |                      |
|           |                      |

23

5.2

#### To view the Hotel Inventory:

All options are selected from the Inventory Inquiry screen. This screen is accessed from the **Reservation** Locate Screen by pressing \_\_\_\_\_.

- The **Option** \_\_\_\_\_ screen will display the **type** of rooms available for sale. **Room types** are listed on the right side of the screen. The amount available is listed in the columns to the left sorted by **Date**.
- 2. The **Option** \_\_\_\_\_ screen will display the number of rooms that are due to check **in**. Rooms are broken out by room type above the bottom total.
- The Option \_\_\_\_\_ screen will display the number of rooms that are due to check out. Rooms are broken out by room type above the bottom total.

#### The Inventory Forecast for Expected Occupancy:

- Select Option \_\_\_\_\_. This will give you the **Inventory** Forecast for the date selected. Note: The default date is today's date.
- This screen provides a snapshot of the hotel day. Pressing \_\_\_\_\_ from this screen will provide a Housekeeping snapshot.

Note: Vacant Rooms, vacant does not mean clean.

| 6=Te<br>PT | ext<br>WING | TYPE  |      | SCRIPTIO            |                | 11/11/2015<br>Wed. | <u>12</u><br>Thu. | <u>13</u><br>Fri. | <u>14</u><br>Sat. | <u>15</u><br>Sun. | <u>16</u><br>Mon. | 11/17/2015<br>Tue. |  |
|------------|-------------|-------|------|---------------------|----------------|--------------------|-------------------|-------------------|-------------------|-------------------|-------------------|--------------------|--|
|            | SC          | Z1    |      |                     | WING/PRES SUIT |                    |                   |                   | 0                 |                   |                   | 100.               |  |
|            |             | 78    |      |                     | WING/PRES SUIT |                    |                   |                   |                   |                   |                   |                    |  |
|            | sc          |       |      |                     | WING/NS SPA SU |                    |                   |                   |                   |                   |                   |                    |  |
|            | SC          | SK    |      |                     | WING/SPA SUITE |                    |                   |                   |                   |                   |                   |                    |  |
|            | SC          | H2    |      | CHARLES             | WING/ACCES 00  |                    |                   |                   |                   |                   |                   |                    |  |
|            | SC          |       |      | CHARLES             | WING/ACCESS K  |                    |                   |                   |                   |                   |                   |                    |  |
|            | SC          | D2    |      |                     | WING/DLX STE C |                    |                   |                   | 23                | 60                | 19                | 35                 |  |
|            | SC          | D1    |      | CHARLES             | WING/DLX STE # |                    |                   |                   | 19                |                   |                   |                    |  |
|            |             | DO    |      | CHARLES             | WING/DLX STE C |                    | 20                |                   |                   |                   |                   | 22                 |  |
|            |             |       |      | CHARLES             | WING/DLX STE # |                    |                   |                   |                   |                   |                   |                    |  |
|            |             |       |      | CHARLES             | WING/RUN OF HO |                    |                   |                   |                   |                   |                   |                    |  |
|            |             |       |      |                     |                |                    |                   |                   |                   |                   |                   |                    |  |
|            |             |       |      | _1 Win              | g:             | Start              | Date: 11          |                   |                   |                   |                   |                    |  |
| 8=D        | isplay      | In Ty | pe S | equence<br>=Refresh |                | 7=Next Week        | F12=Car           | cel               |                   |                   |                   |                    |  |

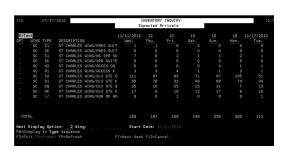

| IIG  |      | 07/27  | /2010 | 5       |               |              |         | INQUIRY |   |   | 15         |
|------|------|--------|-------|---------|---------------|--------------|---------|---------|---|---|------------|
| 6=Te | ×t   |        |       |         |               | 11/11/2015   |         |         |   |   | 11/17/2015 |
| OPT  | WING | TYPE   | DES   | CRIPTIO |               | Wed.         |         |         |   |   | Tue.       |
| _    | SC   | Z1     | ST    | CHARLES | WING/PRES SUI | т0           |         |         | 0 | 0 | 0          |
|      |      |        |       | CHARLES | WING/PRES SUI |              |         |         |   |   |            |
|      |      |        |       | CHARLES | WING/NS SPA S |              |         |         |   |   |            |
|      |      |        |       | CHARLES | WING/SPA SUIT |              |         |         |   |   |            |
|      |      |        |       | CHARLES | WING/ACCES QC |              |         |         |   |   |            |
|      |      |        |       | CHARLES | WING/ACCESS K |              |         |         |   |   |            |
|      |      |        |       | CHARLES | WING/DLX STE  |              |         |         |   |   |            |
|      |      |        |       | CHARLES | WING/DLX STE  |              |         |         |   |   |            |
|      |      |        |       | CHARLES | WING/DLX STE  |              |         |         |   |   |            |
|      |      |        |       | CHARLES | WING/DLX STE  |              |         |         |   |   |            |
| -    |      |        |       | CHARLES | WING/RUN OF H |              |         |         |   |   |            |
| тот  | AL   |        |       |         |               |              |         |         |   |   |            |
|      |      | ay Opt |       | 3 Win   | 9:            | Start        | Date: 1 |         |   |   |            |
|      |      |        |       | Refresh |               | F7=Next Week | F12=Car | ncel    |   |   |            |

| IIG         07/27/2018         AMERISTAR ST. CHARLES 7.3         15:58:49         IIH11           Select One of the Following Options:         INVENTORY INDUIRY WEND         IIH11           Select One of the Following Options:         1         0.00000000000000000000000000000000000                                                                                                    |                                                                                                    |        |         |         |             |         |        |        |         |         |         |        |       |  |
|----------------------------------------------------------------------------------------------------|----------------------------------------------------------------------------------------------------|--------|---------|---------|-------------|---------|--------|--------|---------|---------|---------|--------|-------|--|
| Select One of the Following Options:           1 Rewilable For Sale         17 Occupied Rooms           2 Expected Arrivals         18 0-0-0 Rooms           3 Expected Departures         19 0-T-M Rooms           4 Confirmed Rooms         20 Reservations for 0-0-0           5 Confirmed Guests         21 Reservations for 0-0-0           5 Confirmed Guests         21 Reservations for 0-T-M           6 Have Arrived         22 0-0-0 Due Back in Inventory           7 Have Departed         23 0-T-M Due Back in Inventory           8 Stay Throughs         24 Hotel Rowilability           9 Same Day Reservations         25 Room Rack Displays           10 Same Day Cancellations         27 Individual Room Rack Isellays           10 Same Day Cancellations         26 Multi-Room Rack (2 Week)           13 Unexpected Departures         29 Multi-Room Rack (2 Week)           14 Number of No Shous         30 Multi-Suite Rack           15 Deposited Reservations         31 Inventory Forecast           16 Wait List Reservations         32 Occupancy Forecast           16 Wait List Reservations         32 Occupancy           17 Dep Sequestor         210 M 60.7 %           Expected Departures         24 OR 60.7 %           18 Deposited Reservations         32 Occupancy           19 Deposite                                     | IIG                                                                                                    |        | 07/2    | 7/2016  |             |         |        |        |         |         | 15:56   | :49    | IIM10 |  |
| 1       Rvailable For Sale       17 Occupied Rooms         2       Expected Reprivals       18 0-0-0 Rooms         3       Expected Departures       19 0-7-N Rooms         4       Confirmed Rooms       20 Reservations for 0-0-0         5       Confirmed Rooms       20 Reservations for 0-7-N         6       Have Arrived       22 0-0-0 Due Back in Inventory         7       Have Opparted       23 0-7-N Due Back in Inventory         8       Stay Throughs       24 Hotel Rvailability         9       Same Day Extensions       25 Room Rack Displays         10       Same Day Extensions       25 Individual Suite Availability         11       Same Day Cancellations       27 Individual Suite Availability         12       Balk-Ins Taken       38 Multi-Room Rack         13       Unexpected Oppartures       28 Multi-Room Rack         14       Ruber of No Shours       31 Inventory Forecast         30       Deposited Reservations       32 Decoupancy Forecast         0ption ===> 31       Wing:       Start Date 11/11/2015         F8=Display In Type Sequence       RolLUP       RolLUP         NOMED OF OF OF ANNE WAR         VACAN REV RAVL RAVL RAVL RAVLES ROOMS UMAS         VACAN R                                                                                                    | Sele                                                                                                    | ct On  | e of t  | he Fol  |             |         |        | QUIRY  | MENU    |         |         |        |       |  |
| 2         Expected Prival         18         0-0-0         Rooms           3         Expected Departures         19         0-7-N         Rooms           4         Confirmed Rooms         20         Reservations for 0-7-U           5         Confirmed Rooms         20         Reservations for 0-7-U           6         Have Arrived         22         0-0-0         Due Back in Inventory           7         Have Opparted         22         0-7-0         Due Back in Inventory           8         Stay Throughs         24         Hotel Rusilability           9         Same Day Extensions         25         Room Rack Displays           10         Bane Day Cancellations         27         Individual Room Availability           11         Bane Day Cancellations         27         Individual Suite Availability           12         Baik-Ins Taken         28         Multi-Room Rack         12           13         Unexpected Departures         28         Multi-Room Rack         12           14         Waber of No Shours         31         Inventory Forecast         32         Decupancy Forecast           0ption ===> 31         Wing:                                                                                                    | 0010                                                                                                    | 0 0 01 |         |         | . on ring . |         |        |        |         |         |         |        |       |  |
| 3       Expected Departures       19       0-T-M Rooms         4       Confirmed Rooms       20 Reservations for 0-0-0         5       Confirmed Rooms       21 Reservations for 0-0-0         6       Have Departed       22 0-0-0 Due Back in Inventory         7       Have Departed       23 0-T-M Due Back in Inventory         7       Have Departed       23 0-T-M Due Back in Inventory         8       Stay Throughs       24 Hotel Availability         9       Same Day Reservations       25 Room Rack Displays         10       Same Day Cancellations       27 Individual Room Rack 12 Week)         13       Unservations       28 Multi-Room Rack (2 Week)         13       Unservations       31 Inventory Forecast         16       Wait List Reservations       32 Docupancy Forecast         16       Wait Diff To Type Sequence       FS=Exit F4=Prompt F12=Cancel         F3=Exit F4=Prompt F12=Cancel       ROLLUP         Inventory Forecast For 11/11/2015         Here Occupancy Fore Rooms House House House Start         Start Date 11/11/2015         House For Noncro Crip To Total Rooms Rooms House House House House Start         NUMENTORY FORECAST FOR 11/11/2015         Hereodoms C/O R RAVL RAVL RAVL                                                                                                    |                                                                                                    | 1 Av   | ailable | e For : | Sale        |         |        | 17 (   | )ccupie | d Rooms |         |        |       |  |
| 4 Confirmed Rooms         20 Reservations for 0-0-0           5 Confirmed Guests         21 Reservations for 0-T-H           6 Have Arrived         22 0-0-0 Due Back in Inventory           7 Have Opparted         23 0-T-M Due Back in Inventory           8 Stay Throughs         24 Hotel Rowilability           9 Same Day Extensions         25 Room Rack Displays           10 Same Day Extensions         25 Room Rack Displays           10 Same Day Extensions         27 Individual Suite Rowilability           11 Same Day Extensions         28 Multi-Room Rack (2 Week)           13 Unexpected Departures         29 Multi-Room Rack           14 Waher of No Shous         30 Unti-Suite Aack           15 Deposited Reservations         31 Inventory Forecast           0ption ===> 31         Wing:         Start Date         11/11/2015           F8=01splay In Type Sequence         F3         F3         F4           F9         F0         07/27/2018         AMERISTAR ST. CHARLES 7.3         16:04:35         1FW            11/11/2015         F8         F8         F8         F8         60.7 %            000100         0         0         0         0         0            10                                                                                                    |                                                                                                    | 2 E×   | pected  | Arriv   | als         |         |        | 18 (   | )-0-0 R | ooms    |         |        |       |  |
| 5 Confirmed Duests     21 Reservations for 0-T-M       6 Have Arrived     22 0-0-D Due Back in Inventory       7 Have Departed     23 0-T-M Due Back in Inventory       8 Stay Throughs     24 Hotel Availability       9 Same Day Reservations     25 Room Rack Displays       10 Same Day Extensions     28 Individual Room Availability       11 Same Day Extensions     28 Individual Room Availability       12 Walk-Ins Taken     28 Multi-Room Rack (2 Week)       13 Unexpected Departures     29 Multi-Room Rack (2 Week)       14 Number of No Shous     30 Multi-Suite Rack       15 Deposited Reservations     32 Docupancy Forecast       16 Wait List Reservations     32 Docupancy Forecast       0ption ===> 31 Ming:     Start Date 11/11/2015       F8=Display In To Type Sequence     F3=Exit F4=Prompt F12=Cancel       F3=Exit F4=Prompt F12=Cancel     ROLLUP       INVENTORY FORECAST FOR 11/11/2015       Experiend Cocupancy       VACANT EXP NONETD CTD TOTAL RONG ROWS UNES       VACANT EXP NONETD CTD TOTAL RONG ROWS UNES       VACANT EXP NONETD CTD TOTAL RONG ROWS UNES       VACANT EXP NONETD CTD TOTAL RONG ROWS UNES       Start Date H/APCE H/ARR W/T       VACANT EXP NONETD CTD TOTAL RONG ROWS UNES       Start Date H/APCE H/ARR W/T       Start Dat                                                                            |                                                                                                    | 3 E×   | pected  | Depar   | tures       |         |        | 19 (   | D-T-M R | ooms    |         |        |       |  |
| B Have Arrived         22         0-0-0 Due Back in Inventory           7 Have Opparted         23         0-7-4 Due Back in Inventory           8 Stay Throughs         24         Hotel Rusilability           9 Same Day Extensions         25 Room Rack Displays           10 Same Day Cancellations         27 Individual Suite Availability           11 Same Day Cancellations         27 Individual Suite Availability           12 Halk-Ins Taken         28 Multi-Room Rack (2 Week)           13 Unexpected Departures         28 Multi-Room Rack           14 Number of No Shours         30 Multi-Room Rack           15 Deposited Reservations         31 Inventory Forecast           0ption ===> 31         Wing:         Start Date 11/11/2015           F8=Display In Type Sequence         F3         F3           F3         Wing:         Start Date 11/11/2015           F8=Display In Type Sequence         ROLLUP         F3           F3         Wing: Total ROOMS Rooms UNAS         10           WING TYPE ROOMS C/2 R RAVL RAVE RAVE RAVE RAVE RAVE ROW UNA         24 OR 60.7 %           WING TYPE ROOMS C/2 R RAVL RAVE RAVE RAVE RAVE ROWS UNAS         0         0           WING TYPE ROOMS C/2 R RAVE RAVE RAVE RAVE RAVE RAVE RAVE ROWS UNAS         0         0           WING TYPE ROOMS C/2 R RAVE RAVE RAVE RAV                   |                                                                                                    | 4 Co   | nfirme  | d Room  | 5           |         |        | 20     | Reserva | tions f | or 0-0  |        |       |  |
| 1     Have Departed     23 0-T-M Due Back in Inventory       8     Stame Day Reservations     24 Hotel Resilability       9     Same Day Reservations     25 Room Rack Displays       10     Same Day Extensions     26 Individual Room Availability       11     Same Day Cancellations     27 Individual Suite Ravilability       12     Walk-Ins Taken     28 Multi-Room Rack       13     Unexpected Departures     29 Multi-Room Rack       14     Number of No Shous     30 Nulti-Suite Rack       15     Beportures     29 Multi-Room Rack       16     Walti-Ins Taken     28 Multi-Room Rack       17     Individual Suite Rack     10 Peposited Reservations       18     Interservations     32 Decupancy Forecast       18     Wang     Start Date     11/11/2015       F8=Display     Internetory Forecast     ROLLUP       Inventory Forecast Fore       F3=Exit Fi=Prompt F12=Cancel       VACANT KXP NONETD OTD TOTE, ROMAS ROWS UNAS       VACANT KXP NONETD OTD TOTE, SAVAIL OCC MONS MAS       VACANT KXP NONETD OTD TOTE, ROMAS ROWS UNAS       VACANT KXP NONETD OTD TOTE, SAVAIL OCC MONS MAS       VACANT KXP NONETD OTD TOTE, ROMAS ROWS UNAS       VACANT KXP NONETD OTD TOTAL ROMAS ROWS UNAS <td colspa<="" td=""><td></td><td></td><td></td><td></td><td>ts</td><td></td><td></td><td></td><td></td><td></td><td></td><td></td><td></td></td> | <td></td> <td></td> <td></td> <td></td> <td>ts</td> <td></td> <td></td> <td></td> <td></td> <td></td> <td></td> <td></td> <td></td>                               |        |         |         |             | ts      |        |        |         |         |         |        |       |  |
| 8 Stay Throughs       24 Hotel Rosilability         9 Same Day Reservations       25 Room Rack Displays         10 Same Day Extensions       26 Individual Room Rack Displays         11 Same Day Extensions       26 Individual Room Rack Displays         12 Walk-Ins Taken       27 Individual Suite Rack (2 Week)         13 Unexpected Departures       28 Multi-Room Rack (2 Week)         14 Number of No Shows       30 Multi-Soute Rack (2 Week)         15 Deposited Reservations       31 Inventory Forecast         16 Wait List Reservations       31 Occupancy Forecast         18 Wait List Reservations       32 Occupancy Forecast         0ption ===> 31       Wing:       Start Date 11/11/2015         F8-Display In Type Sequence       ROLLUP         F8-Exit F4=Prompt F12=Cancel       ROLLUP         VACANT EXP NOTED G IDT OTION NOTE ROOMS UNAS         WING TYPE ROOMS C/O R RAVL RAVL RAVL RAVIL OCC ROOMS UNAS       UNTER NOTE SUMAR W/T         WING TYPE ROOMS C/O R RAVL RAVL RAVL RAVL RAVL RAVL RAVL RA                                                                                                    |                                                                                                    | 6 Ha   | ive Arr | ived    |             |         |        |        |         |         |         |        |       |  |
| 9 Same Day Reservations         25 Room Rack Displays           10 Same Day Extensions         26 Individual Room Reak Displays           11 Same Day Cancellations         27 Individual Room Reak Displays           12 Walk-Ins Taken         28 Multi-Room Rack           13 Unexpected Departures         29 Multi-Room Rack           13 Unexpected Departures         29 Multi-Room Rack           13 Unexpected Departures         29 Multi-Room Rack           13 Unexpected Departures         29 Multi-Room Rack           14 Number of No Shous         30 Multi-Suite Rack           15 Deposited Reservations         31 Inventory Forecast           16 Wait List Reservations         32 Decupancy Forecast           9ption ===> 31         Wing:                                                                                                    |                                                                                                    |        |         |         |             |         |        |        |         |         |         | ventor | y     |  |
| 10         Same Day Extensions         28         Individual Room Ñvsilability           11         Same Day Cancellations         27         Individual Suite Row Nailability           12         Walk-Ins Taken         28         Multi-Room Rack         28           13         Unexpected Departures         29         Multi-Room Rack         28           14         Number of No Shows         30         Multi-Soite Rack (2 Week)         31           15         Deposited Reservations         31         Inventory Forecast         32           16         Hait List Reservations         32         Occupancy Forecast         70LUP           F8=Display         In Type Sequence         F3         F3         None         11/11/2015           F8=Display         F1         F4=Prompt F12=Cancel         ROLLUP         ROLLUP         F4           VACANT EXP NONGTO GTO TITIAL ROOMS ROOMS UNAS           WING TYPE ROOMS C/0 R         RRVL RRVL RRVL RRVL RVNL OCC ROOMS HARR         W/T           VACANT EXP NONGTO GTO TITIAL ROOMS ROOMS UNAS           WING TYPE ROOMS C/0 R         RRVL RRVL RRVL RRVL RVL OV 0 0 0 0         0           SC ZX 0 1 0 0 1 1 0 0 0 0         0         0         0         0         0                                                                                                    |                                                                                                    |        |         |         |             |         |        |        |         |         |         |        |       |  |
| 11     Same Day Cancellations     27     Individual Suite Availability       12     Valk-Ins Taken     28     Valk-In-Roam Rack       13     Unexpected Departures     29     Wulti-Roam Rack       14     Number of No Shous     30     Multi-Roam Rack       15     Deposited Reservations     31     Inventory Forecast       16     Hait List Reservations     32     Occupancy Forecast       0ption ===> 31     Wing:                                                                                                    |                                                                                                    |        |         |         |             |         |        |        |         |         |         |        |       |  |
| 12     Walk-Ins Taken     28     Nulti-Room Rack       13     Unexpected Departures     29     Nulti-Room Rack (2 Week)       14     Number of No Shous     30     Nulti-Suite Rack (2 Week)       14     Number of No Shous     30     Nulti-Suite Rack (2 Week)       15     Depoint Reservations     31     Inventory Forecast       16     Hait List Reservations     32     Occupancy Forecast       16     Hait List Reservations     32     Occupancy Forecast       17     Type Sequence     F3-Exit F4=Prompt F12=Cancel     ROLLUP                                                                                                    |                                                                                                    |        |         |         |             |         |        |        |         |         |         |        |       |  |
| 13 Unexpected Departures     29 Multi-Room Pack (2 Week)       14 Wunber of No Shows     30 Multi-Room Pack (2 Week)       15 Deposited Reservations     31 Inventory Forecast       16 Wait List Reservations     31 Inventory Forecast       16 Wait List Reservations     32 Decupancy Forecast       9tion ==> 31     Wing:                                                                                                    |                                                                                                    |        |         |         | llations    | 5       |        |        |         |         |         | ilabil | ity   |  |
| 14 Number of No Shous         30 Multi-Suite Rack           15 Deposited Reservations         31 Inventory Forecast           16 Wait List Reservations         32 Occupancy Forecast           16 Wait List Reservations         32 Occupancy Forecast           16 Wait List Reservations         32 Occupancy Forecast           9ption ==> 31         Ning:            F8=Display In Type Sequence         Fall         ROLLUP           F8=Display In Type Sequence         ROLLUP           Investroav Forecast         ROLLUP           VACANT EXP NONGTO GTO TIOTAL ADDRS WARS         Investroav Forecast Fore           WING TYPE ROOMS C/O R RRVL RRVL RAVIE OCCUPANCY         241 OR 60.7 %           VACANT EXP NONGTO GTO TIOTAL ADDRS WORS WARS         0 0 1 1 0 0 0 0 0           SC ZX 0 1 0 0 1 1 0 0 0 0 0 0         0 0 0           SC X 0 1 0 0 0 1 1 0 0 0 0 0         0 0 0           SC K 2 2 0 0 0 4 2 0 0 0 3         0 0 0           SC K 2 3 0 0 0 0 3 1 0 0 0 0         0           SC H1 3 4 0 3 3 4 5 0 0 0 0         0 0 0                                                                                                    |                                                                                                    |        |         |         |             |         |        |        |         |         |         |        |       |  |
| 15 Deposited Reservations     31 Inventory Forecast       16 Wait List Reservations     32 Occupancy Forecast       0ption ==>> 31 Wing:     Start Date       11/11/2015     F3eDisplay in Type Sequence       F3=Exit Fd=Prompt F12=Cancel     ROLLUP         IFG     07/27/2016     AMERISTAR ST. CHARLES 7.3     16:04:35     IFM       INVENTORY INQUIRY     INVENTORY INQUIRY     INVENTORY INQUIRY       VACANT EXP     NONETD     GTD     TOTAL ROOMS     ROMS UNAS       WING TYPE ROOMS C/O R     ARVL RAVL S VAUL     OC     ROMS H/DEP H/ARR W/T       SC     2X     0     0     1     0     0     0       SC     12     0     4     1     5     0     0     0     0       SC     X2     0     0     0     3     1     0     0     0       SC     12     0     4     1     5     0     0     0     0       SC     X2     0     0     0     3     1     0     0     0       SC     12     0     4     1     5     0     0     0     0       SC     12     0     0     0     3     0     0     0     0 <td></td> <td></td> <td></td> <td></td> <td></td> <td></td> <td></td> <td colspan="5"></td> <td></td>                                                                                                    |                                                                                                    |        |         |         |             |         |        |        |         |         |         |        |       |  |
| 16 Wait List Reservations         32 Occupancy Forecast           Option ==>> 31         Ning:                                                                                                    |                                                                                                    |        |         |         |             |         |        |        |         |         |         |        |       |  |
| Option ===> 31         Wing:                                                                                                    |                                                                                                    |        |         |         |             |         |        |        |         |         |         |        |       |  |
| F8=Display         In Type Sequence         ROLLUP           IFG         07/27/2018         AMERISTAR ST. CHARLES 7.3         16:04:35         IFW           INVENTORY         INVENTORY         INVENTORY         11/11/2015           EXPECTED OCCUPANCY         241 0R         80.7 %           VACANT         EXPC TOD OCCUPANCY         241 0R         80.7 %           SC 721         10         0         1         1         0         0         0         0         0         0         0         0         0         0         0         0         0         0         0         0         0         0         0         0         0         0         0         0         0         0         0         0         0         0         0         0         0         0         0         0         0         0         0         0         0         0         0         0         0         0         0         0         0         0         0         0         0         0         0         0         0         0         0         0         0         0         0         0         0         0         0         0         0                                                                                                    |                                                                                                    | 10 We  |         | t Rese  | rvations    | 3       |        | 32 (   | occupan | cy rore | Cast    |        |       |  |
| F3=Exit         F4=Prompt         F12=Cancel         ROLLUP           IFG         07/27/2016         AMERISTAR ST. CHARLES 7.3         16:04:35         IFW           INVENTORY         INVENTORY         11/11/2015         IFW           INVENTORY         F0000000         241 0R         60.7 %           VACANT         EXPECTED OCCUPANCY         241 0R         60.7 %           VACANT         EXP         NONETD         GTD         TOTAL <rooms< td="">         MOMS         M/DEP H/ARR         M/T           SC         21         1         0         0         1         0         0         0         0         0         0         0         0         0         0         0         0         0         0         0         0         0         0         0         0         0         0         0         0         0         0         0         0         0         0         0         0         0         0         0         0         0         0         0         0         0         0         0         0         0         0         0         0         0         0         0         0         0         0         0         0&lt;</rooms<>                                                                                                    |                                                                                                    |        |         |         |             | j:      |        |        | Star    | t Date  |         |        |       |  |
| IFG         07/27/2016         AMERISTAR ST. CHARLES 7.3         16:04:35         IFH           INVENTORY INQUIRY           INVENTORY INQUIRY           INVENTORY INQUIRY           INVENTORY INQUIRY           INVENTORY INQUIRY           INVENTORY FORECAST FOR           INVENTORY FORECAST FOR           INVENTORY FORECAST FOR           VACANT EXP NONETO GTO TOTAL ROOMS ROOMS UNAS           UNAST           INVENTORY INVENTORY FORECAST FOR           INVENTORY FORECAST FOR           INVENTORY FORECAS                                                                                                    |                                                                                                    |        |         |         |             |         |        |        |         |         |         |        |       |  |
| INVENTORY INDURINY           INVENTORY INDURINY           INVENTORY FORECAST FOG         INVENTORY FORECAST FOG         INVENTORY         241 OR 60.7 %           EXPECTED OCCUPANCY         241 OR 60.7 %           VACANT EXP NONGTD GTD TOTAL ROUNS NOUS UNAS           INVENTORY RAVIA OCCUPANCY         241 OR 60.7 %           SC ZX         0         0         0         0         0         0         0         0         0         0         0         0         0         0         0         0         0         0         0         0         0         0         0         0         0         0         0         0         0         0         0         0         0         0         0         0         0         0         0         0         0 <th co<="" td=""><td>F3=E</td><td>xit F</td><td></td><td>pt F12</td><td>=Cancel</td><td></td><td></td><td></td><td></td><td></td><td>RO</td><td>LLUP</td><td></td></th>                                                                                                    | <td>F3=E</td> <td>xit F</td> <td></td> <td>pt F12</td> <td>=Cancel</td> <td></td> <td></td> <td></td> <td></td> <td></td> <td>RO</td> <td>LLUP</td> <td></td>     | F3=E   | xit F   |         | pt F12      | =Cancel |        |        |         |         |         | RO     | LLUP  |  |
| INVENTORY INDURINY           INVENTORY INDURINY           INVENTORY FORECAST FOG         INVENTORY FORECAST FOG         INVENTORY         241 OR 60.7 %           EXPECTED OCCUPANCY         241 OR 60.7 %           VACANT EXP NONGTD GTD TOTAL ROUNS NOUS UNAS           INVENTORY RAVIA OCCUPANCY         241 OR 60.7 %           SC ZX         0         0         0         0         0         0         0         0         0         0         0         0         0         0         0         0         0         0         0         0         0         0         0         0         0         0         0         0         0         0         0         0         0         0         0         0         0         0         0         0         0 <th co<="" td=""><td></td><td></td><td></td><td></td><td></td><td></td><td></td><td></td><td></td><td></td><td></td><td></td><td></td></th>                                                                                                    | <td></td> <td></td> <td></td> <td></td> <td></td> <td></td> <td></td> <td></td> <td></td> <td></td> <td></td> <td></td> <td></td>                                 |        |         |         |             |         |        |        |         |         |         |        |       |  |
| INVENTORY INDURINY           INVENTORY INDURINY           INVENTORY FORECAST FOG         INVENTORY FORECAST FOG         INVENTORY         241 OR 60.7 %           EXPECTED OCCUPANCY         241 OR 60.7 %           VACANT EXP NONGTD GTD TOTAL ROUNS NOUS UNAS           INVENTORY RAVIA OCCUPANCY         241 OR 60.7 %           SC ZX         0         0         0         0         0         0         0         0         0         0         0         0         0         0         0         0         0         0         0         0         0         0         0         0         0         0         0         0         0         0         0         0         0         0         0         0         0         0         0         0         0 <th co<="" th=""><th></th><th></th><th></th><th></th><th></th><th></th><th></th><th></th><th></th><th></th><th></th><th></th><th></th></th>                                                                                                    | <th></th> <th></th> <th></th> <th></th> <th></th> <th></th> <th></th> <th></th> <th></th> <th></th> <th></th> <th></th> <th></th>                                 |        |         |         |             |         |        |        |         |         |         |        |       |  |
| INVENTORY INDURINY           INVENTORY INDURINY           INVENTORY FORECAST FOG         INVENTORY FORECAST FOG         INVENTORY         241 OR 60.7 %           EXPECTED OCCUPANCY         241 OR 60.7 %           VACANT EXP NONGTD GTD TOTAL ROUNS NOUS UNAS           INVENTORY RAVIA OCCUPANCY         241 OR 60.7 %           SC ZX         0         0         0         0         0         0         0         0         0         0         0         0         0         0         0         0         0         0         0         0         0         0         0         0         0         0         0         0         0         0         0         0         0         0         0         0         0         0         0         0         0 <th co<="" th=""><th></th><th></th><th></th><th></th><th></th><th></th><th></th><th></th><th></th><th></th><th></th><th></th><th></th></th>                                                                                                    | <th></th> <th></th> <th></th> <th></th> <th></th> <th></th> <th></th> <th></th> <th></th> <th></th> <th></th> <th></th> <th></th>                                 |        |         |         |             |         |        |        |         |         |         |        |       |  |
| INVENTORY INDURINY           INVENTORY INDURINY           INVENTORY FORECAST FOG         INVENTORY FORECAST FOG         INVENTORY         241 OR 60.7 %           EXPECTED OCCUPANCY         241 OR 60.7 %           VACANT EXP NONGTD GTD TOTAL ROUNS NOUS UNAS           INVENTORY RAVIA OCCUPANCY         241 OR 60.7 %           SC ZX         0         0         0         0         0         0         0         0         0         0         0         0         0         0         0         0         0         0         0         0         0         0         0         0         0         0         0         0         0         0         0         0         0         0         0         0         0         0         0         0         0 <th co<="" td=""><td>150</td><td></td><td>07/0</td><td>7 /0010</td><td>01/55</td><td>TOTOD</td><td>07 0</td><td></td><td>7.0</td><td></td><td></td><td>-</td><td></td></th>                                                                                                    | <td>150</td> <td></td> <td>07/0</td> <td>7 /0010</td> <td>01/55</td> <td>TOTOD</td> <td>07 0</td> <td></td> <td>7.0</td> <td></td> <td></td> <td>-</td> <td></td> | 150    |         | 07/0    | 7 /0010     | 01/55   | TOTOD  | 07 0   |         | 7.0     |         |        | -     |  |
| Investory Popecast For 11/11/2015           URCENT EXP NONETD CCUPANUY         241 0R 60.7 %           URCENT EXP NONETD CT1 TOTEL ROOMS ROOMS UNDER H/ARK M/T           NONETD CT2 TOTEL ROOMS ROOMS UNDER H/ARK M/T           SC 21 1 0 0 1 1 0 0 0 0 0 0           SC 2X 0 1 0 0 1 1 0 0 0 0 0           SC 3X 0 1 0 0 0 1 1 0 0 0 0           SC 3X 2 2 0 0 0 4 2 0 0 0           SC 5X 2 2 0 0 0 0 3 1 0 0 0           SC 12 0 0 0 0 3 1 0 0 0           SC 12 0 0 0 0 3 3 0           SC H1 3 4 0 3 3 4 5 0 0 0           SC 62 08 114 0 111 111 73 118 0 0 0                                                                                                    | IFG                                                                                                    |        | 0772    | 772016  | HMER        |         |        |        |         |         | 16:04:3 | 30     | IFW   |  |
| VACANT         EXP         MONETO         CTO         TOTML         RODUS         LONAS         H/DEP         H/ARR         H/T           SC         27.1         0         ARVL         ARVL         ROUS         NOAL         CO         0         0         0         0         0         0         0         0         0         0         0         0         0         0         0         0         0         0         0         0         0         0         0         0         0         0         0         0         0         0         0         0         0         0         0         0         0         0         0         0         0         0         0         0         0         0         0         0         0         0         0         0         0         0         0         0         0         0         0         0         0         0         0         0         0         0         0         0         0         0         0         0         0         0         0         0         0         0         0         0         0         0         0         0         0                                                                                                    |                                                                                                    |        |         |         | IN          |         |        |        |         | 1/11/20 | 15      |        |       |  |
| HING         TYPE         ROOMS         C/O         RAVL         RAVL         RAV         RAVE         RAVE                                                                                                    |                                                                                                    |        |         |         |             | EXPEC   | TED OC | CUPANC | Y       | 241     | OR 60   | 9.7 %  |       |  |
| $ \begin{array}{c ccccccccccccccccccccccccccccccccccc$                                                                                                    |                                                                                                    |        | VACANT  |         | NONGTO      | GTD     | TOTAL  | ROOMS  | ROOMS   | UNAS    |         |        |       |  |
| SC         ZK         0         1         0         0         1         1         0         0         0         0         0         0         0         0         0         0         0         0         0         0         0         0         0         0         0         0         0         0         0         0         0         0         0         0         0         0         0         0         0         0         0         0         0         0         0         0         0         0         0         0         0         0         0         0         0         0         0         0         0         0         0         0         0         0         0         0         0         0         0         0         0         0         0         0         0         0         0         0         0         0         0         0         0         0         0         0         0         0         0         0         0         0         0         0         0         0         0         0         0         0         0         0         0         0         0                                                                                                    | WING                                                                                                    | TYPE   | ROOMS   | C/0 R   | ARVL        | ARVL    | ARVLS  | AVAIL  | 000     | ROOMS   | H/DEP   | H/ARR  | W/T   |  |
| SC         SI         1         2         0         4         4         1-         5         0         0         3         0           SC         SK         2         2         0         0         4         2         0         0         0         0         0         0         0         0         0         0         0         0         0         0         0         0         0         0         0         0         0         0         0         0         0         0         0         0         0         0         0         0         0         0         0         0         0         0         0         0         0         0         0         0         0         0         0         0         0         0         0         0         0         0         0         0         0         0         0         0         0         0         0         0         0         0         0         0         0         0         0         0         0         0         0         0         0         0         0         0         0         0         0         0         0 <td></td> <td></td> <td></td> <td></td> <td></td> <td></td> <td></td> <td></td> <td></td> <td></td> <td></td> <td></td> <td></td>                                                                                                    |                                                                                                    |        |         |         |             |         |        |        |         |         |         |        |       |  |
| SC         SK         2         2         0         0         4         2         0         0         0           SC         H2         3         0         0         0         3         1         0         0         0         0           SC         H1         3         4         0         3         3         4         5         0         0         0         0           SC         H1         3         4         0         3         14         5         0         0         0         0                                                                                                    |                                                                                                    |        |         |         |             |         |        |        |         |         |         |        |       |  |
| SC         H2         3         0         0         0         3         1         0         0         0         0           SC         H1         3         4         0         3         3         4         5         0         0         0         0         0         0         0         0         0         0         0         0         0         0         0         0         0         0         0         0         0         0         0         0         0         0         0         0         0         0         0         0         0         0         0         0         0         0         0         0         0         0         0         0         0         0         0         0         0         0         0         0         0         0         0         0         0         0         0         0         0         0         0         0         0         0         0         0         0         0         0         0         0         0         0         0         0         0         0         0         0         0         0         0         0 <td></td> <td></td> <td></td> <td></td> <td></td> <td></td> <td></td> <td></td> <td></td> <td></td> <td></td> <td></td> <td></td>                                                                                                    |                                                                                                    |        |         |         |             |         |        |        |         |         |         |        |       |  |
| SC         H1         3         4         0         3         3         4         5         0         0         0         0         0         0         0         0         0         0         0         0         0         0         0         0         0         0         0         0         0         0         0         0         0         0         0         0         0         0         0         0         0         0         0         0         0         0         0         0         0         0         0         0         0         0         0         0         0         0         0         0         0         0         0         0         0         0         0         0         0         0         0         0         0         0         0         0         0         0         0         0         0         0         0         0         0         0         0         0         0         0         0         0         0         0         0         0         0         0         0         0         0         0         0         0         0         0                                                                                                    |                                                                                                    |        |         |         |             |         |        |        |         |         |         |        |       |  |
| SC D2 68 114 0 111 111 73 118 0 0 0 0                                                                                                    |                                                                                                    |        |         |         |             |         |        |        |         |         |         |        |       |  |
|                                                                                                    |                                                                                                    |        |         |         |             |         |        |        |         |         |         |        |       |  |
|                                                                                                    |                                                                                                    |        |         |         |             |         |        |        |         |         |         |        |       |  |
| SC D1 40 77 0 65 65 53 81 0 0 1 0<br>SC D0 22 18 0 25 25 15 20 0 0 0 0                                                                                                    | SC                                                                                                    | D1     | 40      | 77      | 0           | 65      | 65     | 53     | 81      | 0       | 0       |        | 0     |  |

### Locating a Reservation

#### To locate a reservation:

- 1. Start at the Reservation Locate Screen.
- 2. Search options include:

| Confirmation # ABCDE OR Cancellation #           | OR Reservation ID                                   |
|--------------------------------------------------|-----------------------------------------------------|
| Guest Name LAST FIRST                            | For Check-In? (Y/N/ ) Arrival (opt) 072716<br>eMail |
| Wing/Room or Suite MT 201 (R/S) R                | In-house or checked-Out or Neither (1/0/N) 1        |
| Group Identifier EXGROUP (A/8/G) G<br>Group Name | Guest Name<br>Arrival (opt) For Check-In? (Y/N/ ) _ |
| F=Firm R=Attention                               | Arrival (opt)                                       |
| Casino #                                         | Central ID<br>Reference 0=REF 1=SRC 2=0FR 3=REF     |

3. Enter in desired criteria and press Enter.

#### To locate a reservation using F5:

- Type the guest's name into the \_\_\_\_\_\_ field. Using an \_\_\_\_\_\_search will locate an additional name of an NRG guest.
- 2. Press \_\_\_\_\_. Guests with a matching name will display.
- 3. Selecting the guest name and pressing **Enter** will bring you to the Guest Reservation.

#### Or

Press \_\_\_\_\_\_ for View 2 with the reservation details.

#### Or

Select the line number and press \_\_\_\_\_\_ to display the contact information for both the Main Guest and the Additional Guest.

An additional name search may also be done by pressing \_\_\_\_\_\_ from the Locate A Guest Screen. This option allows for a Name Search either by Guest Name or by Casino Number.

*Note: This option will display in-housed reservations and arrival/departure dates.* 

| GMXCG                          | 07/27/2016                 | AMERISTAR ST. CHARLES 7.3<br>Locate a Guest                                | 16:24:35 LOC                                                 |
|--------------------------------|----------------------------|----------------------------------------------------------------------------|--------------------------------------------------------------|
|                                |                            | one section only and/or press a valid com<br>lank and press the Enter key. | mand key.                                                    |
| Confirmation #                 | OR Cancellation #          | OR Reservation ID                                                          |                                                              |
| Guest Name ADDITION            | AL GUEST<br>Telephone      | For Check-In? (Y/N/ )<br>eMail                                             | Arrival (opt)                                                |
| Wing/Room or Suite             | (R/S) <u>R</u>             | In-house or checked-Out or Nei                                             | ther (I/O/N) I                                               |
| Group Identifier<br>Group Name | (A/B/G) <u>G</u>           | Guest Name<br>Arrival (opt)                                                | For Check-In? (Y/N/ )                                        |
| F=Firm A=Attention             |                            | Arrival (opt)                                                              |                                                              |
| Casino #<br>Frequent Traveler  |                            | Central ID<br>Reference                                                    | O=REF 1=SRC 2=OFR 3=REF                                      |
|                                |                            |                                                                            |                                                              |
|                                | me F8=Arrivals F7=Departur | rs F8=In House F10=Inv Inq F20=G∪est Hist                                  | F24=Group Locate<br>ory F23=Group Text Enter=New Reservation |

| NASCHG | 07/27/201  | 6 AMERIS                     |      | CHARLES 7<br>Search | 7.3 | 16:28:51 NASCHW                                     |
|--------|------------|------------------------------|------|---------------------|-----|-----------------------------------------------------|
|        |            | First Name<br>GUEST<br>GUEST | City |                     | ST  | Record Type<br>ADDITIONAL GUEST<br>ADDITIONAL GUEST |
|        | F10=Displa |                              | F    | 11=View 2           | F   | OR Casino#                                          |

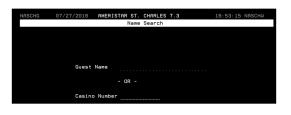

### Creating a Reservation

### To create a reservation without a mychoice Card:

- 1. Open the Cashier Menu.
- 2. Select **Option** \_\_\_\_\_ and enter your **Cashier ID** and press **Enter**.
- 3. Press \_\_\_\_\_\_ to open the Reservations Add Screen.
- 4. From the Reservation Add Screen, enter the following information:

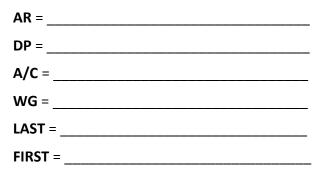

Without pressing enter, go to the **CMD** field and enter a "Q".

Select the room type and rate by placing an "X" next to the desired room type. Press **Enter**.

Note: If the guest is in Guest History either select the appropriate guest or press **F5** (F5 to stay alive!) to bypass Guest History.

5. Complete the reservation entering :

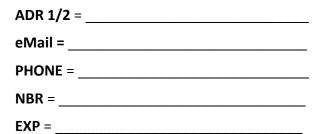

Once all appropriate information has been added, press **Enter**. The **CONF#** will generate on the right top of the screen.

- 6. Press \_\_\_\_\_\_ to enter additional notes.
- 7. Press \_\_\_\_\_\_ to add any additional guests to room.

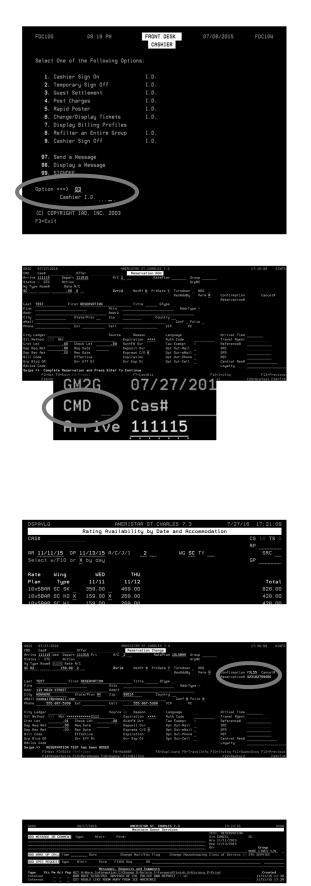

### Creating a Comp or mychoice Reservation

#### To create a comp or mychoice reservation:

- 1. Complete steps 1-3 to create a reservation.
- 2. From the Reservation Add screen, enter the following information:

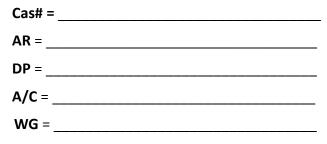

- 3. Without pressing enter, type \_\_\_\_\_ in the **CMD** field to view the nightly rate or Comp availability.
- If the guest qualifies for a comp, you will see \_\_\_\_\_\_ next to the room type. If they qualified for a discounted rate, that will show instead.
- 5. Type \_\_\_\_\_\_ next to the room type and press Enter.
- Enter the comp code. To comp the room per Rainmaker, type \_\_\_\_\_\_ and press Enter.
- 7. Enter additional guest information that was required for a non-comp reservation.

#### Press Enter to continue.

8. After completing the reservation, check the following items:

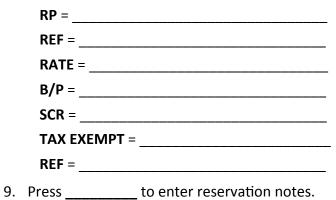

10. Type \_\_\_\_\_ and enter COMP ROOM / # NIGHT / ADV OF DEP & CXL POLICIES / YOUR INITIALS.

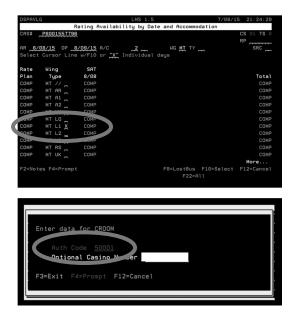

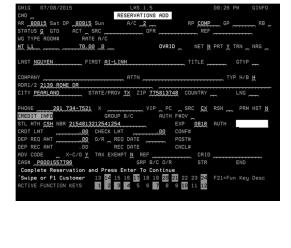

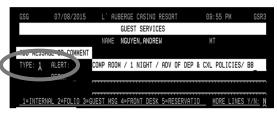

#### To Create A Comp Reservation For A Host:

- Complete steps 1 and 2 to create a comp reservation. However, instead of placing a \_\_\_\_\_ in the CMD field, enter COMP (COMP1, COVRD) into the RP Rate Plan field.
- 2. Press Enter to confirm reservation.
- Once reservation has been confirmed press
   \_\_\_\_\_\_to select the desired billing profile.
- The RATE will change to a comp rate. To finish the reservation, press \_\_\_\_\_\_ to enter a Billing Profile.
- 5. Enter \_\_\_\_\_ next to the billing profile requested and press **Enter**.
- Enter the Host's comp Auth Code # and press Enter. The Billing Profile you selected will be displayed in \_\_\_\_\_.
- Enter additional guest information including Address, Phone, and Credit Card information. Press Enter to continue.
- 8. After completing the reservation, verify the following items:

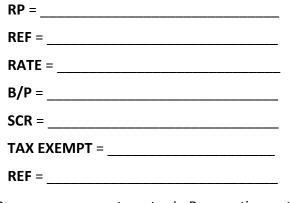

- 9. Press \_\_\_\_\_\_ to enter in Reservation notes.
- 10. Type \_\_\_\_\_ and enter COMP ROOM / # NIGHT / ADV OF DEP & CXL POLICIES / YOUR INITIALS

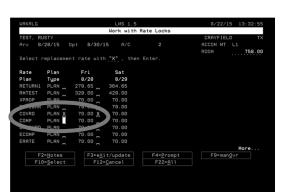

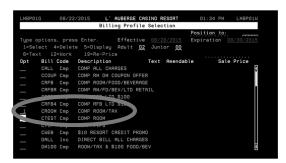

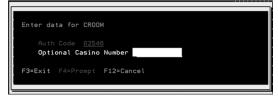

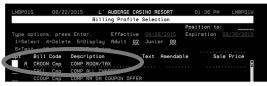

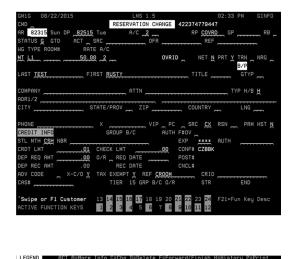

### Additional Reservation Features

| Reservation Feature                                                   |  |
|-----------------------------------------------------------------------|--|
| Tax Exempt Guest                                                      |  |
| Physically Challenged Guest                                           |  |
| Modifying Rate Plan<br>(AAA, AARP, Military, Mlife,<br>etc.)          |  |
| Adding Additional Guests                                              |  |
| Extending Reservations                                                |  |
| F-11 Notes (MMM prompts,<br>Rate Quotes, Special Re-<br>quests, etc.) |  |

### Checking & Confirming Reservations

#### Checking & Confirming a Reservation:

- 1. Check Name and Address.
- 2. Confirm reservation dates and rates are running correctly and match what's quoted in \_\_\_\_\_.
- 3. Confirm \_\_\_\_\_\_ is the one requested in **F11.**
- 4. Check **CMD Y** to ensure the billing profile is correct and with the correct dates if applicable.
- 5. Check **STL MTH** to be sure the correct payment has been obtained.
- 6. Confirm \_\_\_\_\_\_ is correct for reservation type.
- 7. Place an \_\_\_\_\_ in the **CMD** field and press \_\_\_\_\_ to ensure the room rates are running correctly.
- 8. Check for back to back (B2B) and alert dates.
- 9. Make a note of any **special requests** and send each request to the correct department.
- 10. Make sure that **Early C/I** requests are noted with the **Rooms Controller** and consistent with **ETA**.
- 11. Check **F11** for \_\_\_\_\_\_ for early and late arrivals.

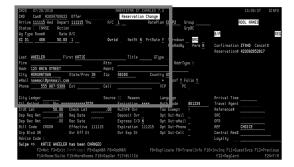

| GM2G 07/28/2016<br>CMD Cas# <u>R2004700822</u> Offer<br>Arrive <u>111115</u> Wed Depart <u>111215</u> Thu | ARERISTAR ST.CHARLES 7.3<br>Reservation Change<br>R/C 1 RatePlan | COMP2 Group             | 14:00:37 GIN;<br>ADDL NAMES                             |
|----------------------------------------------------------------------------------------------------|------------------------------------------------------------------|-------------------------|---------------------------------------------------------|
| Status I INHSE Action                                                                                     |                                                                  | GrpBC                   | B/P                                                     |
| Ng Type Room# Rate R/C<br>SC D1 408 50.00 1                                                               | Ovrid NetRt N PrtRate Y                                          | Turndown NRG            | B/P                                                     |
|                                                                                                    | on to aetat a Prinate ]                                          | ResAddBy Perm N         | Confirmation ZT4HD Cancel#<br>Reservation# 423092652817 |
| Last WHEELER First KATIE                                                                                  | Title GType                                                      |                         |                                                         |
| Firm                                                                                                    | ttn                                                              | RddrType H              |                                                         |
| Addr 123 MAIN STREET                                                                                      | ddr2                                                             |                         |                                                         |
| City MORGANTOWN State/Prov I                                                                              |                                                                  |                         |                                                         |
| eMail noemail@pnkmail.com                                                                                 |                                                                  | Conf Y Folio Y          |                                                         |
| Phone555 867-5309 Ext                                                                                     | ell VI                                                           |                         |                                                         |
| City Ledger                                                                                               |                                                                  | nguage                  | Arrival Time                                            |
| Stl Method FYS Nor *************7076                                                                      |                                                                  | th Code 901234          | Travel Agent                                            |
| Crdt Lmt 50.00 Check Lmt                                                                                  |                                                                  | ox Exempt N             | Reference#                                              |
| Dep Req Amt Req Date                                                                                      |                                                                  | t Out-Mail              |                                                         |
| Dep Rec Amt .00 Rec Date                                                                                  |                                                                  | t Out-eHail             | 0FR                                                     |
| Bill Code CROOM Effective 1                                                                               |                                                                  |                         |                                                         |
| Grp Blcd OR Ovr Eff Dt                                                                                    | Ovr Exp Dt Op                                                    | t Out-Cell 📃            | Central Res#                                            |
| Rdvice Code C                                                                                             |                                                                  |                         | Loyalty                                                 |
| Swipe => KATIE WHEELER has been CHA                                                                       |                                                                  |                         |                                                         |
| F2=Nxt F3=Exit F4=Prompt F5=                                                                              |                                                                  | icate F9=TravelInfo F10 | =InvIng F11=GuestSvcs F12=Previou                       |
| F14=Room/Suite F15=MoreRooms                                                                              | F18=DsoUsr F17=BillCd                                            |                         | F22=ReoCard F24=T/                                      |

|           |              |                      | Maintain Guest Services                     |                                |      |              |
|-----------|--------------|----------------------|---------------------------------------------|--------------------------------|------|--------------|
|           |              |                      |                                             | WHEELER, KATIE                 |      |              |
| 0 MESSRG8 | OR COMMENT   | Type: Alert:         | Perm:                                       | Sts IN-HOUSE<br>Rev 11/11/2015 |      | 488          |
|           |              |                      |                                             | Dep 11/12/2015                 |      |              |
|           |              |                      |                                             | 0ep 11/12/2015                 |      | Group        |
|           |              |                      |                                             |                                | MUDE | LINES Y/N:   |
| D HOVE IS | COLL TING    | Date                 | Change Hail/Fax Flag Change Housek          | vegning Class of Service       |      |              |
|           |              |                      |                                             |                                |      |              |
|           |              |                      |                                             |                                |      |              |
| D SPEC RE | EQUEST Type  |                      | FIXED Req OR                                |                                |      |              |
|           |              |                      |                                             |                                |      |              |
|           |              |                      | es, Requests and Comments                   |                                |      |              |
|           | s Pm Act Pop |                      | ion C=Change D=Delete F=Forward/Finish H=Hi | istory P=Print                 |      | Created      |
| ONT DE    |              | NAME ON CREDIT CARD  | IS KATIE C WHEELER                          |                                |      | 11/02/15 10: |
| ONT DE    |              | COMP ROOM / 1H NTS . | ADV OF CXL & \$50/STRY DEP POL/ DD          |                                |      | 11/02/15 10: |
| ONT DE    |              | ESTIMATED ARRIVAL B  | ETWEEN 3PH AND 4PH                          |                                |      | 11/02/15 10: |
| ONT DE    |              | WEBIN ETAR 18:00     |                                             |                                |      | 11/11/15 8:  |
|           |              |                      |                                             |                                |      |              |

### Canceling & Reinstating a Reservation

#### **Canceling a Reservation:**

- 1. Look up the reservation.
- 2. Type \_\_\_\_\_ in the status field. Tab down to the Attn field and type in who requested the cancel.
- 3. Press Enter.
- 4. Enter \_\_\_\_\_ next to the correct Reason and press Enter.
- The cancelation number will display in the CNCL# field.

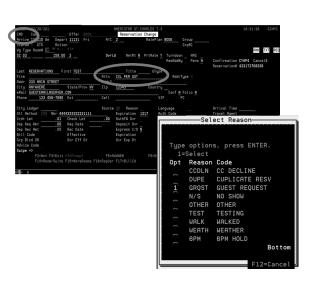

5.8

Confirmation CYHP4 Cancel# NRFF6 Reservation# 423172708336

#### **Reinstating a Canceled Reservation:**

- 1. Look up the reservation.
- 2. Type \_\_\_\_\_ in the Status Field and press Enter.
- 3. Add \_\_\_\_\_\_ note as to who reinstated reservation.

# 0000 07147/0305 07147 0000 07147 0000 01147 01147 0010 0000 00000 00000 00000 00000 00000 01147 01147 01147 01147 01147 01147 01147 01147 01147 01147 01147 01147 01147 01147 01147 01147 01147 01147 01147 01147 01147 01147 01147 01147 01147 01147 01117 01117 01117 01117 01117 01117 01117 01117 01117 01117 01117 01117 01117 01117 01117 01117 01117 01117 01117 01117 01117 01117 01117 01117 01117 01117 01117 01117 01117 01117 01117 01117 01117 01117 01117 01117 01117 01117 01117 01117 01117 01117 01117 01117 01117 011117 01

#### **Cancellation Policies:**

### Self-Guided Practice - Creating a Reservation

1. Make a reservation for a transient guest named Marcie TEST arriving today staying two days at a AAA rate. Guest uses a wheelchair, would like a non-smoking room with two beds.

Reservation Confirmation Number:

 Make a comp reservation for an Owner's club guest Dave TEST arriving two weeks from today, staying 1 day. Guest doesn't want to be able to charge to his/her room, turn incidentals off. This guest also likes a lot of shampoos in the room prior to arrival and wants to be nonregistered. Add Wendy TEST as an additional guest.

Reservation Confirmation Number:

3. Make a back to back reservation for a guest named James TEST for two nights. Adjust the rates so the first night is \$109, the second night is \$119, checking in today. It is the guest's anniversary—please put this information in a MMM note on the reservation.

Reservation Confirmation Number: \_\_\_\_\_

4. Make a reservation for a service recovery with guest Jack TEST booking a comp room in three days. Would like a rollaway bed and a non-smoking room with two beds, extra towels, and to be nonregistered. Please comp room and tax to the manager comp. The guest then calls and cancels the reservation.

Reservation Confirmation Number: \_\_\_\_\_

5. Make a reservation for one night, checking in tomorrow, 1 king bed smoking for guest Jane TEST. She requested a room away from the elevators because she is a light sleeper.

Reservation Confirmation Number:

6. Create a comp reservation for Winnie TEST for three nights, 1 king bed non-smoking. Add a second reservation for Coco TEST and Gary TEST 2 queen beds smoking with rooms as close to Winnie's as possible and billed to Winnie's reservation. Travel with the reservations. Remove room charging privileges from the queen room.

Reservation Confirmation Number: \_\_\_\_\_

7. Create a host comp reservation for Callum TEST for a 1 king bed non-smoking for three nights starting today. Create a billing profile with a Comp rate plan. Next, upgrade Callum's reservation to a comp small suite. Add a 7:30 PM ETA and 8:00 AM wake-up call for each morning Callum is our guest.

Reservation Confirmation Number: \_\_\_\_\_

8. Change the reservation you created for Dave TEST to three weeks from today. Add an F11 note that the reservation is being changed as a birthday surprise for his wife. Add an additional F11 note that the guest has requested champagne and chocolates be sent to the room upon arrival.

Reservation Confirmation Number:

9. Janeen TESTING wants to create a reservation for a 1 king smoking room for 4 nights. She is eligible for a AAA or Military rate. Assign whichever rate is better for Janeen.

Reservation Confirmation Number: \_\_\_\_\_

10. Reinstate the reservation you previously created for Jack TEST. Cancel the rollaway bed and add a mini-fridge (if available). Add Mike TESTER as an additional guest on the reservation.

Reservation Confirmation Number: \_\_\_\_\_

11. A previous guest, Abe TESTER, calls to make a reservation after a three-year absence from the property. He wants 2 queen beds non-smoking for two nights near the elevator as he is still recovering from a leg injury. He also would like extra coffee packets in his room if possible.

Reservation Confirmation Number:

12. Samara TESTING needs a reservation for three nights mid-week for a 1 king smoking room "away from anything noisy." She asks if she can reserve an insulin fridge. She calls back later that day and asks to change the reservation to the following week and add a duplicate reservation for two weeks after that with all the same features but a different credit card.

Reservation Confirmation Number:

13. Bernie TEST wants to make a reservation for two nights in a 2 queen beds non-smoking. He has a comp offer for one night and is ok with prevailing rate for the second night. He would like to add his wife Jennifer TEST and his two daughters Kendra and Kelly TEST as additional guests. He requests a rollaway bed and extra towels for both nights.

Reservation Confirmation Number:

14. Create a reservation for Raul TESTING for tomorrow night for 1 king bed smoking. While you're checking/confirming the reservation, update the guest First Name to Paul and change the room to 2 queen non-smoking. Add an F11 note that Paul will be a non-registered guest.

Reservation Confirmation Number: \_\_\_\_\_

15. Olivia TESTER calls to make a reservation for 2 queen beds non-smoking for two nights. She asks if she can have a connecting room to Abe TESTER.

Reservation Confirmation Number:

Without checking with Abe TESTER, can Olivia TESTER have a connecting room?

16. Berkley TESTING calls to reserve a small, non-smoking suite for Friday-Sunday four weeks from now. She would like an AARP rate if available. What options can you offer her?

Room Options & Rates: \_\_\_\_\_

Book the least expensive rate for Berkley TESTING.

Reservation Confirmation Number:

- 17. Terry TEST calls to verify information on the reservation his wife Nicole made for this weekend. Terry's name is not on the reservation. What information can you give Terry?
- 18. Create a reservation for Curtis TEST, is an Mlife Platinum guest for two weekend nights suite or 2 queen non-smoking for the last weekend of this month.

Reservation Confirmation Number:

19. Look up in the LMS how many 2 queen non-smoking rooms are available for tonight. Look up how many due-outs and due-in there are for 2 queen non-smoking for today.

Due-Outs:\_\_\_\_\_ Due-Ins: \_\_\_\_\_

20. Create a group reservation for 10 king non-smoking rooms for two nights with a master billing profile for all rooms for the TESTER Company. Add John1 through John10 TESTER on each of the rooms. Add a \$50 limit for F&B charges on the master billing profile. Update the billing profile so that all incidental charges and tips are billed to the individual on the room.

Reservation Confirmation Number:

21. Create a prepaid reservation for Max TESTING for three nights mid-week for a small suite. Add a mini fridge to the reservation for all three nights.

Reservation Confirmation Number: \_\_\_\_\_

22. Tara TESTER is checking out and would like to make a reservation for the closest PNK property to your property for the upcoming weekend. What is the prevailing rate she would be charged for her stay? Where can you verify this in the LMS?

Prevailing Rate: \_\_\_\_\_\_ Location: \_\_\_\_\_

Reservation Confirmation Number: \_\_\_\_\_

# SECTION 6 - CHECKING-IN A GUEST

### Checking-In a Guest

#### To check-in the guest:

- 1. Greet the guest.
- 2. Ask for the First and Last Name and photo ID.
- 3. Look up the reservation.
- 4. Verify guest room type, duration of stay and rates with the \_\_\_\_\_ screen.
- Tab down and place cursor on room # and press to prompt the room rack. Enter an "I" or "C" in Clean Sts. Make your room selection by placing a '1" next to the desired room and press Enter.
- Change the Status from \_\_\_\_\_ to \_\_\_\_ and use your right control key to cursor down to the Swipe => field and swipe the guest credit card.
- 7. Inform the guest that the bank issued credit or debit care with authorize for \$50 per night for incidentals.
- 8. Press \_\_\_\_\_\_ to have the guest sign the Signature Capture.
- 9. When Signature capture is completed, the Key Interface will automatically generate. Press Enter to make room keys. The number of adults listed on the reservation drives the number of keys the system will automatically make.
- 10. Ask guest if they would like to add additional guests to the reservation. Press \_\_\_\_\_\_ to do so.
- 11. Enter any pertinent information from the check in into \_\_\_\_\_\_.

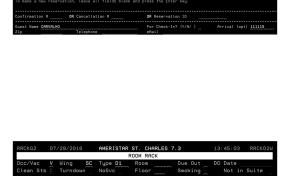

6.1

| Clean Sts C Turndown NoSvc Floor Smoking No                 | ot in Suite |
|-------------------------------------------------------------|-------------|
| Ca                                                          | nnecting    |
| Act Wing Room Type Flr Smk DepDate NxtResv Occ Mnt Hsk Conn | ecting Room |
| SC 506 D1. 11/18/15 V CLN 504                               |             |
| SC 508 D1. 11/18/15 V CLN 510                               |             |
| SC 514 D1 11/17/15 V CLN                                    |             |
| SC 522 D1 11/13/15 V CLN 520                                |             |
| 1 SC 706 D1. V CLN                                          |             |
| SC 722 D1. V CLN                                            |             |

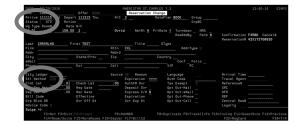

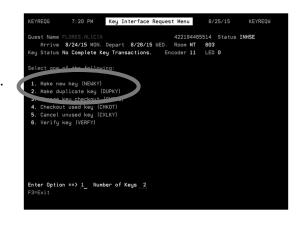

#### To create a room key through Saflok:

- 1. Log in to Saflok using your User ID and Password.
- 2. Click OK.
- 3. Click on \_\_\_\_\_
- 4. Verify the encoder station is the correct # that is on your key encoder machine.
- 5. Type the \_\_\_\_\_\_ in the **Key/Lock Select** field.
- 6. Verify the checkout date is correct.
- 7. Insert the blank key in the encoder and click on

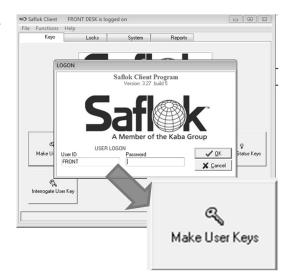

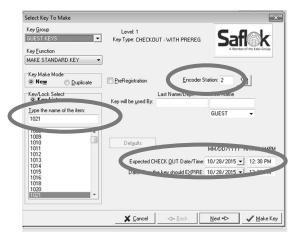

#### To Print a Registration Card:

- 1. From the front side of the reservation press F22.
- 2. Press \_\_\_\_\_\_ to print the Registration Card to the assigned printer.

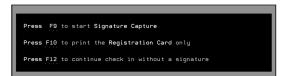

### Special Check–In Scenarios

| Check-In Scenario                      | Actions |
|----------------------------------------|---------|
| Pre-Registered Guests                  |         |
| Unassigned Room                        |         |
| Non-Guarantee                          |         |
| Room Reserve                           |         |
| Upselling a Room                       |         |
| Checking a Guest Back<br>Into a Room   |         |
| Changing Rooms for<br>In-Housed Guests |         |

6.2

### Commonly Used Command Field Options

**C** = Cleaning Status: Look up the Cleaning status of the room on the reservation.

E = Email Address: Enter in Guest's Email address.

**H** = Display Reservation Log: Used to the "History" of a key strokes and fields utilized on reservation.

L = Confirmation or "Look" Screen. Displays rate total and daily breakdown (F9).

**M** = Work with Rates or "Modify" screen. Displays daily breakdown of rates. Able to modify and change rates from this screen.

**Q** = Query Availability: Used to Quote rates.

**R** = Rerate reservation for current rate plan selected.

**Y** = Bill Code History. Displays billing profile history.

**Z** = Room ReZerve function. Hold a room for selected dates. Does NOT pull room type on hold out of Inventory.

< = Will bring you back to the previous guest that was pulled up before the current reservation you are working on.

1 = Demand Reports.

2 = Group Locate screen.

**3** = Display Room Status. Due and Discrepancies may be pulled from this screen.

# Commonly Used Action Field Options

**A** = Add to Previous as Share: Will combine current reservation with previous reservation as a "Share With."

**B** = Break from Tie With. Will Disconnect a reservation that has been connected to another as a Tie With.

**C** = Change Room for In-house Share: Will allow a reservation to be room changed as a Share With reservation.

**M** = Remove from Share Chain: Will break a guest away from a Share With Reservation.

**T** = Tie to Previous Reservation: Will "tie" together two or more separate Reservations.

**X** = Cancel Entire Share Chain.

# Non-Registered Guests (NRG)

Guests who wish to enjoy a discreet visit to our property have the option of being made a Non-Registered Guest (NRG). Non-Registered Guest information should never be shared with anyone and their presence in the hotel should not be mentioned to anyone asking after them.

### To Non-Register a Guest:

Note: Do not NRG a guest until after they have checked-in.

- 1. Pull up the reservation either via name or by the guest's room number.
- 2. Enter a \_\_\_\_\_ in the NRG field and press Enter.
- 3. NRG will be highlighted in \_\_\_\_\_.

#### To Search for an NRG:

- After a guest is listed as non-registered you will not be able to find them the "usual" way. If you search the guest by name, LMS will give you an error message "No guest found to match information entered."
- 2. You can find them via **Telephone List** or **Additional Guest Search**.
- 3. Press \_\_\_\_\_\_ on the **Guest Registration** screen.
- 4. Type the guest's name and press Enter.
- 5. The name with the \_\_\_\_\_\_ font color indicates that the guest is non-registered.
- 6. If you search the guest via **Telephone List**, the name will be highlighted.
- 7. If a guest calls or walks up to the Front Desk and asks for an NRG, please inform them that there is nobody registered under that name.

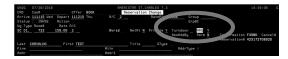

| To locate activity reservations key data in one section only address years a valid command key. To an are nor researchin. texa all fields blank and press the first Year. Confirmation #                                                                                                    |                                |                   |                                                   |
|----------------------------------------------------------------------------------------------------|--------------------------------|-------------------|---------------------------------------------------|
| Great Name         For Once-1n? (1/W) for rowal (opt)           Great Name         For Once-1n? (1/W) for rowal (opt)           Great Name         (M/2) B           Great Name         (M/2) B           Great Name         (M/2) B           Great Name         (M/2) B           Great Name         For Once:Nn? (1/W)           For Deate Name         For Once:Nn? (1/W)           For Im Bettlemitian         For Image Name                                                                                                    |                                |                   |                                                   |
| Lip         Templore         and I           Dig/Rom of Public         00/10 ft         Debaaks or checked-folt or Mathem (11/0/10 ft           Dig/Rom of Public         00/10 ft         Debaaks or checked-folt or Mathem (11/0/10 ft           Digram of Public ft         00/10 ft         Debaaks or checked-folt or Mathem (11/0/10 ft           Digram of Public ft         00/10 ft         Debaaks or checked-folt or Mathem (11/0/10 ft           Digram of Public ft         00/10 ft         Debaaks or checked-folt or Mathematical (11/0/10 ft           Part Checkel Ton (11/0/10 ft         Debaaks of checkel Ton (11/0/10 ft         Part Checkel Ton (11/0/10 ft           Part Checkel Ton (11/0/10 ft         Debaaks of checkel Ton (11/0/10 ft         Part Checkel Ton (11/0/10 ft | Confirmation =                 | OR Cancellation # | OR Reservation ID                                 |
| لاست (1972) من المعالي المعالي المعالي المعالي المعالي المعالي المعالي المعالي المعالي المعالي المعالي المعالي<br>المعالي المعالي المعالي المعالي المعالي المعالي المعالي المعالي المعالي المعالي المعالي المعالي المعالي المعالي<br>المعالية المعالية المعالي المعالي المعالي المعالي المعالي المعالي المعالي المعالي المعالي المعالي المعالي المعا                                                                                                    | Guest Name<br>Zip              | Telephone         | For Check-In? (Y/N/ ) Rrrival (opt)<br>eMail      |
| Group Name Rrival (opt) For Check-Int ((/N/))                                                                                                    | Wing/Room or Suite             | (R/S) <u>R</u>    | In+house or checked-Out or Neither (1/0/N) I      |
|                                                                                                    | Group Identifier<br>Group Name | (A/0/G) <u>G</u>  | Guest Name<br>Arrival (opt) For Check-In? (Y/N/ ) |
| Central ID                                                                                                    | F+Firm A+Attention             |                   | Arrival (opt)                                     |
| Frequent Traveler                                                                                                    |                                |                   |                                                   |

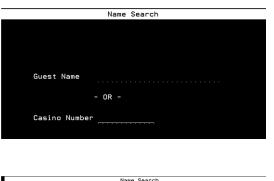

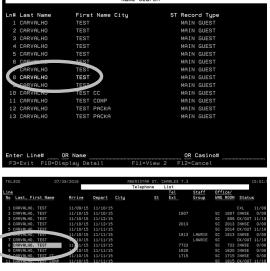

## Self Guided Practice – Checking–In a Guest

1. Using her confirmation number, check-in Marcie TEST. Verify she has an Accessible room near the elevators.

Assigned Room Number: \_\_\_\_\_

2. Check in the most up-to-date reservation you created for Dave TEST. Verify any special requests and who will need to be contacted to fulfill the requests.

Assigned Room Number: \_\_\_\_\_

Special Requests: \_\_\_\_\_

Fulfillment Departments: \_\_\_\_\_\_

3. Check in James TEST and add his wife Jackie as an additional guest. Check the F11 notes for any special requests.

Assigned Room Number: \_\_\_\_\_

4. Check in Jack TEST and his guest Mike TESTER. Add Jose TESTING as an additional guest. Verify the billing profile is a Manager Comp and any special requests.

Assigned Room Number: \_\_\_\_\_

Special Requests:

5. Check in Jane TEST. If available, add a second night to the reservation.

Assigned Room Number: \_\_\_\_\_

6. Check in the rooms for Winne TEST and Gary and Coco TEST. Verify the billing profile and room charging setup that you created. As needed, move the rooms to be close together.

Assigned Room Number: \_\_\_\_\_

7. Check in Callum TEST and change his room to a non-smoking 2 queen room. Change the wake-up call to 7:15 AM for each morning.

Assigned Room Number: \_\_\_\_\_

Check in Abe TESTER. Check F11 notes for any important information or special requests.
 Assigned Room Number: \_\_\_\_\_\_

Special Requests:

41

9. Check in Samara TESTING. Verify that her room number matches her requests.

Assigned Room Number:

10. Check in Bernie TEST and his wife Jennifer. Verify that his daughters Kendra and Kelly are listed as additional guests. Set up room charging privileges for Bernie and Jennifer only. Verify and special requests

Assigned Room Number: \_\_\_\_\_

| Special Requ | Jests: |
|--------------|--------|
|              |        |

11. Check in Paul TESTING and change the first name back to Raul. Check for any special requests and change Raul to a non-registered guest.

Assigned Room Number: \_\_\_\_\_

12. Due to an overflowing bathtub on the floor above, change Marcie TEST to a new Accessible room and adjust the room rate to \$50 per night.

Assigned Room Number: \_\_\_\_\_

13. Create a cash reservation for Zen TESTER for 2 nights in a small suite. Check in Zen and set up room charging privileges and a 7:30 AM wake-up call for the first morning and a 6:45 AM wake-up call for the day of check-out.

Assigned Room Number: \_\_\_\_\_

14. Check in Olivia TESTER. Make her a non-registered guest and make sure she has a room that does not face the casino roof.

Assigned Room Number: \_\_\_\_\_

15. Coco and Gary TEST would like to change their room so they are away from Winnie TEST.

Assigned Room Number: \_\_\_\_\_

16. Change Berkley TESTING's reservation to start today and check her in. Change her room to a non-smoking king room with the AARP rate.

Assigned Room Number: \_\_\_\_\_

17. Check in Curtis TEST. Verify the F11 notes for any special recognition.

Assigned Room Number: \_\_\_\_\_

Check in Janeen TESTING. Verify the rate plan she is receiving and add a wake up call for
 6:30 AM on her last day and a request for Bell Service to pick up her bags at 8:00 AM the same day.

Assigned Room Number: \_\_\_\_\_

42

19. Look up in LMS how many king room are currently Vacant Clean and Inspected. How many rooms still need to be inspected?

Number of VCI Rooms:

Number to Be Inspected:

20. Check in the group reservation for the TESTER Company. Check in John1 through John10 TESTER for each of the rooms. Verify the Billing Profile is setup correctly for each room.

Assigned Room Numbers: \_\_\_\_\_

21. Check in Max TESTING for three nights mid-week for a small suite. Add a request for a 1:00 PM check out on his last day.

Assigned Room Number: \_\_\_\_\_

Notes:

# **SECTION 7 - ASSISTING IN-HOUSE GUESTS** Assisting In-House Guests

What kind of requests do you think we get from guests at the Front Desk?:

7.1

What basic steps can we take to assist in-house guests?

### Identifying & Assisting Guests With Special Circumstances

What kind of special circumstances do we have to assist guests with?

What are the best options for assisting guests with special circumstances?

| Safety & Emergency Procedures                                | 7.3 |
|--------------------------------------------------------------|-----|
| What reports are run at the Front Desk in case of emergency? |     |
|                                                              |     |
|                                                              |     |
|                                                              |     |
|                                                              |     |
|                                                              |     |
| Where are these reports kept?                                |     |
|                                                              |     |
|                                                              |     |
|                                                              |     |
| What can I do to maintain guest safety and security?         |     |
|                                                              |     |
|                                                              |     |
|                                                              |     |
|                                                              |     |
|                                                              |     |
|                                                              |     |
|                                                              |     |
| 46                                                           |     |

# SECTION 8 - CHECKING-OUT A GUEST

# Checking-Out a Guest

### To check-out a guest:

- 1. Select option Front Desk Cashier Menu from the Main Menu.
- 2. Select Option 3 **Guest Settlement** and enter in your Cashier ID. Press Enter.
- Verify the payment method with the guest. If the same (if different, swipe new credit card or enter CSH into Stl Mth), Select the line number listed next to the Guest Pay Folio. Type the Amount by AMOUNT PAID; tab down and place a Y by check out rooms. Press Enter. T he reservation will notify that Checkout Complete and Stl is received.
- If the room is being checked out before the established check out day a notification will pop notifying you that it is not the guest's departure date yet. To check-out room regardless, press F22 or Shift-F10 to continue.
- To print a copy of the folio for the guest select the line number for the Pay Folio and Press \_\_\_\_\_. To email the folio, select the line number and place a Y in the Email? Field and press F10. Verify or enter in guest's email. Select folio Y and press \_\_\_\_\_.
- To apply auto comps before check out, press F16 or Shift-F4. On the Auto Comp screen you type 1 to select the line.
- Enter \_\_\_\_\_\_ by the authorization code and press \_\_\_\_\_\_ to process ("run auto comp"). The amount that is available to use is in the upper right hand corner highlighted in **blue**.
- 8. If there are no charges, simply tab down to the to Check Out Rooms (Y/N) field, enter a \_\_\_\_\_ and press **Enter**.
- If the guest has a balance, enter the amount on the
   \_\_\_\_\_ line then input the Y and press Enter.

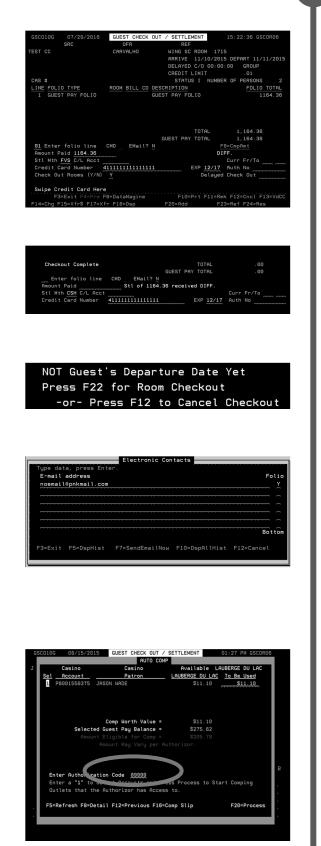

### To locate Rooms that are due to check out:

- 1. From your Main Menu, select option for **Display Room Status.** Press **Enter**.
- 2. Enter \_\_\_\_\_ in the Options Column.
- 3. Enter \_\_\_\_\_ under the Occupancy Column and press **Enter**.
- This will display all rooms that are due-out. Verify the HSKPG status is \_\_\_\_\_\_ before checking the room out. These rooms will be highlighted in \_\_\_\_\_.
- To see all due-outs for a specific floor, select Option \_\_\_\_\_\_ to display the Occupancy menu then select Option \_\_\_\_\_\_ under Occupancy. Enter the \_\_\_\_\_\_\_ and \_\_\_\_\_\_ then press Enter.

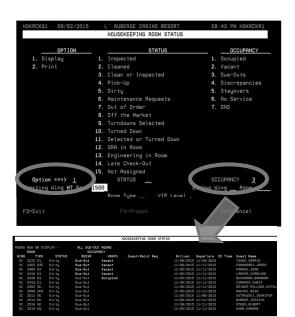

Optin ===> 1 Startig Wing SC Room 2300 Room Tupe IP Level

Ending Win

### To display a room status:

- 1. From your Main Menu select option for **Display Room Status.** Press Enter.
- 2. From this screen you can choose various options including:

| Option 1 |  |
|----------|--|
| Status 1 |  |

Occupancy 1

Press Enter to continue.

3. It will list all inspected occupied rooms.

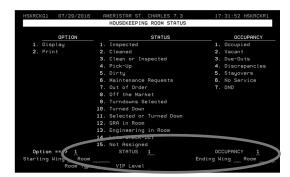

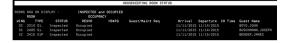

### **Credit Card Authorization transactions:**

- 1. From the **F11** screen you may look up the transactions made on a credit card.
- 2. From the F11 screen, press \_\_\_\_\_\_.
- 3. The Act Credit Card Number Operators are:

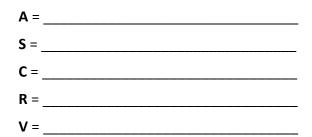

 Under the Auth column, an \_\_\_\_\_ in the middle of the screen shows if the authorization went through. If a \_\_\_\_\_ is showing, the credit card was declined.

### Cash & check payment transactions:

- 1. Select option Front Desk Cashier Menu from the Main Menu.
- 2. Select Option 3 **Guest Settlement** and enter in your Cashier ID. Press Enter.
- 3. Select the line number of the Guest Pay Folio.
- 4. Tab down to Amount Paid and enter in correct amount.
- 5. Tab down to Settlement Method and change to either \_\_\_\_\_\_ or \_\_\_\_\_.
- 6. Tab down to Check Out Rooms (Y/N) and enter appropriate letter. Press Enter.
- 7. Print a copy of the folio to be turned in with your Cashier paperwork.

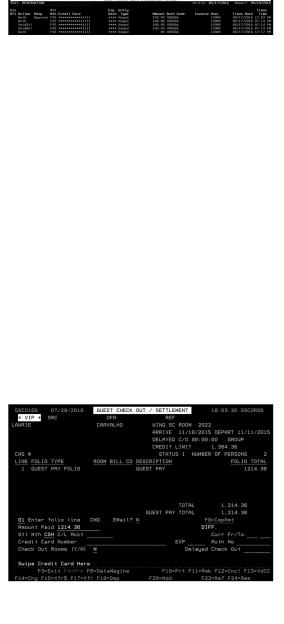

| 01 Enter folio line CMD _ EMail? N<br>Amount Paid 1214.36 |         | B=CmpAmt<br>F. |
|-----------------------------------------------------------|---------|----------------|
| Stl Mth CHK C/L Acct                                      |         | Curr Fr/To     |
| Credit Card Number                                        |         | Auth No        |
| Check Out Rooms (Y/N) N                                   | Delayed | Check Out CHK  |

| Check-Out Scenario                                               | Actions |
|------------------------------------------------------------------|---------|
| Guest Requests a Late<br>Check-Out (4pm or later)                |         |
| Charge Against Room De-<br>posit Due to Room Dam-<br>age         |         |
| Disputing Charges<br>(Gratuities, Unauthorized<br>Charges, Etc.) |         |

\_\_\_\_

\_\_\_\_\_

# Settlement Folio Screen

### **On the Settlement Folio Screen:**

1. Top left corner is guest Information:

3200 North Ameristar Drive KANSAS CITY MO 64161 CAS # A3005684969

VIP \*

IARIA GABRIELA

SRC

2. Top right corner is reservation information:

- 3. Center of the screen consists of a list of folios and a description. Folio Type will tell you if the folio is either a Comp or Guest Pay Folio.
- Below the folios on the middle right are the totals for the reservation. \_\_\_\_\_\_ is inclusive of ALL folios on the reservation. This is NOT the total we give the guest.
- 5. Below **Total** is the \_\_\_\_\_\_. This folio is the amount that the guest owes. If total is negative funds are potentially owed to the guest.
- The bottom portion of the screen is reserved for payment information. Amount Paid, Stl Mth, and C/L Acct are all reserved for guest payment.
- At the bottom of this section is the \_\_\_\_\_\_ field to give a later check out time. Time is to be entered as military time.
- 8. The CMD line can also be accessed from this section.

| WING  | SC   | ROO  | 4 708   |     |      |      |        |
|-------|------|------|---------|-----|------|------|--------|
| ARRI\ | /E   | 11/: | 10/2015 | DEF | PART | 11/1 | 2/2015 |
| DELAY | /ED  | C/0  | 12:00:0 | 00  | GRO  | OUP  |        |
| CREDI | IT L | IMI  | Г       |     | . 01 | L    |        |
| STF   | ATUS | S I  | NUMBER  | OF  | PERS | SONS | 2      |

| GSC010G 07/29/2016      | GUEST CHECK  | OUT / SETTLEMENT | 18:17:20 GSCOR06      |
|-------------------------|--------------|------------------|-----------------------|
| * VIP * SRC             | OFR          | REF              |                       |
| MARIA GABRIELA          | TEST CHOICE  | WING SC ROOM     | 708                   |
| 3200 North Ameristar Dr |              | ARRIVE 11/10/2   | 015 DEPART 11/12/2015 |
| KANSAS CITY MO 6416     |              | VELHILLY ON AN   | GROUP GROUP           |
|                         |              | CREDIT LIMIT     |                       |
| CAS # H3005684969       |              | STATUS I NUM     | BER OF PERSONS 2      |
| LINE FOLIO TYPE         | ROOM BILL CD |                  |                       |
| 1 COMPLIMENTARY         |              |                  | 58.22                 |
| 2 GUEST PAY FOLIO       |              |                  | . 00                  |
|                         |              |                  |                       |
|                         |              |                  |                       |
|                         |              |                  |                       |
|                         |              | TUTAL            | 58,22                 |
|                         |              | GUEST PAY TOTAL  | . 00                  |
| Enter folio line (      | CMD EMail?   |                  |                       |
| Amount Paid             |              |                  | DIFF.                 |
| Stl Mth CSH C/L Acct    |              |                  | Curr Fr/To            |
| Credit Card Number      |              |                  |                       |
| Check Out Rooms (Y/N)   |              | Delau            | ¥ Auth No             |
|                         |              | Detag            |                       |
| Swipe Credit Card Here  |              |                  |                       |
| F3=Exit F4=Prm F6       | S=DataMagine | E10=Prt E11=     | Rmk E12=Cncl E13=VdCC |
| F14=Chg F15=Xfr\$       |              |                  |                       |

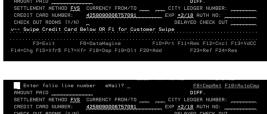

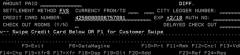

8.2

TEST CHOICE

### Most Commonly-Used Function Keys on the Settlement Folio Screen:

| Function Key    | Description                                                                 | Function Key                     | Description                                                      |
|-----------------|-----------------------------------------------------------------------------|----------------------------------|------------------------------------------------------------------|
| F3              | Exit ; exits you out of the system back<br>to the Front Desk Cashier screen | F17 or Shift F5                  | Xfr (Transfer); transfer an entire folio to another guest/group  |
| F10             | Prt (Print); print a folio after selection the line #                       | F18 or Shift F6                  | Dsp (Display); view folio details                                |
| F11             | Rmk (Remarks); displays the<br>Remarks screen                               | F19 or Shift F7                  | DLT (Delete); deactivate a folio                                 |
| F12             | Cncl (Cancel); returns you to the previous screen.                          | F20 or Shift F8                  | Add; add a billing profile to a guest that is already checked-in |
| F13 or Shift F1 | VdCC (Void Credit Card); releases<br>the credit card hold from the guest    | F23 or Shift<br>F11 <sup>*</sup> | Ref (Refilter); used to move incorrect charges to correct folios |
| F14 or Shift F2 | Chg or Adj; opens the Post Charges or Adjust Charges screen                 | F24 or Shift F12                 | Res (Reservations); opens the<br>Reservation screen              |

See section 6.8 for Refilter use and requirements.

### To View/Open a Folio:

- 1. Select the line # and press \_\_\_\_\_\_. This displays an itemized accounting of the guest's charges.
- 2. To view the details of a particular charge, enter the line # and press **Enter.**
- 3. The \_\_\_\_\_\_ screen will give you break down the components of the charge, display the time and date of the posting and by whom it was posted. It also displays the revenue center of the charge.
- 4. On the bottom of the display folio page you have the option to select the line number of a particular ticket with an **N** to a **Y**, you can either transfer a ticket to another folio on the same reservation (cannot transfer TO a comp folio, but may transfer OUT of one,) transfer a ticket to another guest, or line comp a ticket.

### To Print a Folio:

- 1. Select Folio # you wish to print and press \_
- If the guest wishes to have a copy of their folio emailed to them, complete the above step but also add a Y to the Email? Field. Place a Y in the Folio field and press \_\_\_\_\_\_ to send or to exit the screen.

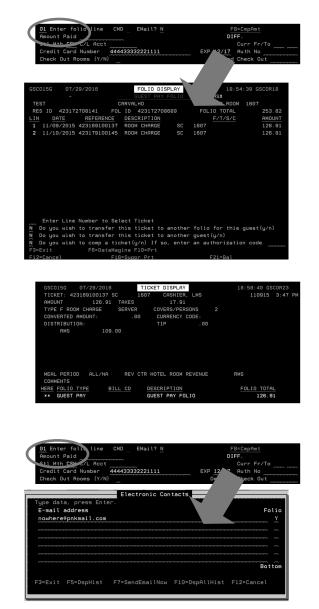

52

# Posting Charges

### To Post charges:

- 1. From the Cashier side of the reservation, press \_\_\_\_\_\_ to view the **Post Charges** screen.
- 2. Enter all required information including:

| Pre | ess <b>Enter</b> to continue.                                                                                                    |  |
|-----|----------------------------------------------------------------------------------------------------|--|
| 3.  | Select the correct and<br>Press <b>Enter</b> again to complete the posting of<br>charge. Press to return to the bac<br>side of the reservation. |  |

Note: Room tax and retail tax are different tax amounts. Please note below your tax amounts:

| Room:   |  | <br>_ |
|---------|--|-------|
| Retail: |  | <br>_ |

| TICKE                      |                              |                                                        | HLL/NH         | RMS ROOMS REVENUE                                                          |                                      |
|----------------------------|------------------------------|--------------------------------------------------------|----------------|----------------------------------------------------------------------------|--------------------------------------|
|                            | T: TOTAL                     | TAX1                                                   |                | TYPE 5 TIP                                                                 |                                      |
|                            |                              |                                                        |                |                                                                            |                                      |
| SETTI                      | LE: METHOD GST<br>GUES       | WING ROOM T/COMPEE NAME                                | GROUP          | OWNER ID                                                                   | T                                    |
| ACTIO                      | ом <u>в</u> сс               |                                                        | EX             | P XXXXX AUTH                                                               |                                      |
| Swip                       | e Card Above<br>PARTIAL AMOU | TICKET                                                 | COMMENTS       | ALLOCATE                                                                   |                                      |
|                            | RIBUTION:<br>NSRMS           |                                                        |                |                                                                            |                                      |
|                            |                              |                                                        |                |                                                                            |                                      |
|                            | PST0 502G                    | 03:50 PM                                               | POST CHARG     | ES 10/07                                                                   | 2015 PSTCGW                          |
|                            | HMY LA                       |                                                        |                | RMS ROOMS RE                                                               |                                      |
| F1:                        | TICKET: TOTAL 1              | 13.50 TAX1                                             |                | _ TAX2 <u>13.50</u><br>ERS TYPE 5                                          | TIP                                  |
|                            |                              | D GST WING R                                           | :00M GR0       | UP OWNE                                                                    | R ID                                 |
|                            | ACTION B                     | GUEST/COMPEE N<br>COMP AUTH CODE                       |                | C/L<br>EXP XXXX AUTH                                                       | ACCOUNT                              |
|                            |                              |                                                        | TICKET CONNENT |                                                                            | ·····                                |
|                            | Swipe Card Hb<br>PARTIA      | ove<br>L AMOUNT                                        |                | S <u>TEST</u><br>TIP ALLOCATE                                              |                                      |
|                            |                              |                                                        |                |                                                                            |                                      |
|                            | F1=CusSwipe F                | 3=Exit F4=Prompt                                       | F9=Restart F1  |                                                                            |                                      |
|                            | F1=CusSwipe F                | 3=Exit F4=Prompt                                       | F9=Restart F1  | 1=Void F12=Cancel                                                          |                                      |
| PSTC                       |                              |                                                        |                |                                                                            | PSTCGH                               |
| PSTC                       |                              |                                                        |                |                                                                            | PSTCGH<br>JG RDDM                    |
| PSTC<br>LINE<br>1          |                              |                                                        |                | 1=Void F12=Cancel<br>10/07/2015<br>JEST LEDGER<br>HDME CITY<br>BATON ROUGE | PSTCGH<br>I <u>G ROOM</u><br>IT 682  |
| PSTC<br>LINE<br>1          |                              |                                                        |                |                                                                            | PSTCGH<br>I <u>G ROOM</u><br>IT 682  |
| PSTC<br>LINE<br>1          |                              |                                                        |                |                                                                            | РSTCGH<br>I <u>G ROOM</u><br>IT 882  |
| PSTC<br>LINE<br>1          |                              |                                                        |                |                                                                            | PSTCGN<br><u>1g Room</u><br>17 682   |
| PSTC<br>LINE<br>1          |                              |                                                        |                |                                                                            | PSTCGN<br><u>IG ROOM</u><br>IT 662   |
| PSTC<br>L <u>LINE</u><br>1 |                              |                                                        |                |                                                                            | PSTCGN<br><u>IG ROOM</u><br>IT 682   |
| PSTC<br><u>LINE</u><br>1   |                              |                                                        |                |                                                                            | Р5ТССИ<br>1 <u>15 воом</u><br>17 682 |
| PSTC<br><u>LINE</u><br>1   |                              |                                                        |                |                                                                            | Р5ТССИ<br>1 <u>15 воом</u><br>17 682 |
| PSTC<br>L1NE<br>1          |                              |                                                        |                |                                                                            | PSTCGN<br>IG <u>BOOM</u><br>IT 682   |
|                            |                              | SE PM POS<br>TT BV NAME<br>FIRST ARRIVE<br>DAVID 80811 |                |                                                                            | PSTCG4<br><u>18 800M</u><br>17 882   |

POST CHARGES

4. For all postings, print and sign all documents and turn them in at the end of your shift with your cashier paperwork.

## Credit Card Voids

### To void a credit card charge:

- Credit card voids are only allowed if a card has been charged on an in house guest or on the day of guest's departure. After a guest has been checked out all CC reversals must go through your Management Team and the Service Center.
- 2. To void a credit card charge select the Guest Pay Folio and press \_\_\_\_\_\_.
- 3. Select the line of the charge you wish to void and press \_\_\_\_\_.
- 4. The charge will now show as a negative in the guest pay folio.

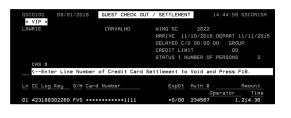

| GSC |      | 08/1   |           |      | 8    | OLIO D  | ISPLA | ìΥ |      |           | 46:21 | GSCOR18  |
|-----|------|--------|-----------|------|------|---------|-------|----|------|-----------|-------|----------|
|     |      |        |           |      |      |         |       |    |      | CAS#      |       |          |
| LA  | JRIE |        |           | CF   | RVAL | ю       |       |    | WIN  | IG SC ROO | M 20  | 22       |
| RE  | S ID | 42317  | 2708246   | FOL  |      | 4231727 | 08434 |    | FOL  | IO TOTAL  |       | 1214.36  |
| LIN | D    | ATE    | REFEREN   | ICE  | DESC | RIPTION |       |    |      | F/T/S/C   |       | AMOUNT   |
|     | 11/0 | 9/2015 | 423169100 | 0213 | ROOM | CHARGE  |       |    | 2022 |           |       | 582.18   |
|     |      | 0/2015 | 423179100 | )223 | ROOM | CHARGE  |       |    | 2022 |           |       | 582.18   |
|     |      | 1/2015 | 423182709 | 9517 | FRON | T DESK  | VISA  |    |      |           |       | 1214.36- |
|     | 11/1 | 1/2015 | 423182709 | 9519 | FRON | T DESK  | VISA  |    |      |           |       | 1214.36  |

## Posting an Adjustment

- From the Guest Settlement Screen press
   \_\_\_\_\_\_ for Post Charges.
- 2. All numbers will be entered in the negative to reflect the adjustment.
- 3. Enter the appropriate revenue center into the upper right hand corner of the screen.
- 4. Ticket total is the total of what you're posting including the base charge and tax.
- 5. Enter tax in the appropriate field:

Tax 1 is \_\_\_\_\_

#### Tax 2 is \_\_\_\_\_

- In the number field enter the number of your adjustment slip found in the upper right hand corner.
- 7. Enter in your ticket type. \_\_\_\_\_ prompts the field for a list of all ticket types.
- Wing, Room and at least the last two letter of the room are needed to post a ticket to an occupied room. If a room is vacant, do not fill in wing and room number; simply enter in the guest's name.
- 9. Ticket comments are to be filled in with the reason for the adjustment.
- 10. Postings should be distributed to the appropriate line. Most will be distributed to the line highlighted in .
- 11. Press Enter to post.
- 12. An adjustment form should be filled out and attached to a copy of the guest folio.
- 13. The folio and adjustment form need to be placed with your cashier sign off.

| PSTCG02G                         |                  | POST CHARGES  | 08/01/2016               |  |
|----------------------------------|------------------|---------------|--------------------------|--|
| LMS CAS                          | HIER             | _ ALL/NA      | RMS SC ROOMS REVENUE     |  |
| NUMBER 0001                      |                  | COVERS/PERS   | AX2 82.18-<br>TYPE 4 TIP |  |
| SETTLE: METHOD                   | GST WING SC ROOM | 2022 GROUP    | OWNER ID                 |  |
| ACTION B                         | COMP AUTH CODE   |               | C/L ACCOUNT              |  |
| Swipe Card Abo<br>PARTIAL        |                  | CKET COMMENTS | ADJ ROOM AND TAX         |  |
| DISTRIBUTION:<br>RMS50<br>UPSELL | 0.00-            |               |                          |  |

| GSCC |      | 08/0   |         |        |       | FOLIO D | ISPLA | γ  |      | 15:13     | :26 GS | COR18   |   |
|------|------|--------|---------|--------|-------|---------|-------|----|------|-----------|--------|---------|---|
|      |      |        |         |        |       |         |       |    |      | CAS#      |        |         |   |
| LA   | RIE  |        |         | Cŕ     | RVALI | ю       |       |    | WIN  | G SC ROOM | 2022   |         | 1 |
| RES  |      | 423172 | 2708246 | FOL    |       | 4231727 | 08434 |    | FOL  | IO TOTAL  |        | 632.18  | 1 |
| LIN  | D    | ATE    | REFER   | ENCE   | DESCI | RIPTION |       |    |      | F/T/S/C   |        | AMOUNT  | 1 |
|      | 11/0 | 9/2015 | 4231691 | 00213  | ROOM  | CHARGE  |       | SC | 2022 |           |        | 582.18  | 1 |
|      |      | 0/2015 | 4231791 | 00223  | ROOM  | CHARGE  |       | SC | 2022 |           |        | 582.18  | 1 |
|      |      | 1/2015 | 4231827 | 09517  | FRON  | T DESK  | VISA  |    |      |           | 1      | 214.36- | 1 |
|      |      | 1/2015 | 100     | USE 19 | FRON  | T DESK  | VISA  |    |      |           | 1      | Z19.00  |   |
|      |      | 1/201  | 4231827 | 09521  | ADJU  | STMENT  |       |    |      |           |        | 582.18- |   |
|      |      | 1/2015 | 426-0-  | 00460  | PAID  | OUT     |       |    |      | С         |        | 50,000  |   |
|      |      |        |         |        |       |         |       |    |      |           |        |         |   |

## Paid Outs

### Posting a Paid Out:

- 1. From the guest settlement screen press \_\_\_\_\_\_.
- 2. Paid Outs are all posted with positive numbers.
- 3. Revenue Center is not necessary for a paid out; ok to leave at default RMS.
- 4. Ticket total is the total of what you're paying out to the guest.
- 5. In the number field enter the number of your golden paid out slip found in the upper right hand corner.
- 6. Ticket type \_\_\_\_\_ is used for all Paid outs.
- 7. Wing, Room and at least the last two letter of the room are needed to post a ticket to an occupied room. If a room is vacant, do not fill in wing and room number; simply enter in the guest's name.
- 8. Ticket comments are to be filled in with Paid out.
- 9. Press Enter to post.
- 10. A Paid Out form should be filled out and attached to a copy of the guest folio. Paid outs over a \$100 need to be initialed by a Supervisor.
- 11. The folio and Paid Out form need to be placed with your cashier sign off.

### Suppress Print Guest Pay Folios

#### To suppress print the guest pay folio:

- 1. Log onto your Cashier ID and pull up the guest reservation.
- 2. Open the guest pay folio by pressing \_\_\_\_\_
- 3. Press \_\_\_\_\_\_ to select suppress print.
- 4. Select the line numbers that you wish to suppress and press **Enter**.
- The line numbers are now highlighted in red. If you print the folio it will not showing on the receipt.
   Note: Positive and negative charges must balance to suppress print guest pay folio.
- To remove print suppress, select the line #'s and press \_\_\_\_\_\_ to clear print suppression.

| SCO15G                                                           | 08/01/2016                                                                                                    | FOLIO DISPLAY                                                                                                    | 17:18                                                                              | :49 GSCOR18                                                                                                    |
|------------------------------------------------------------------|----------------------------------------------------------------------------------------------------|----------------------------------------------------------------------------------------------------|------------------------------------------------------------------------------------|----------------------------------------------------------------------------------------------------|
|                                                                  |                                                                                                    | GUEST PAY                                                                                                    | CAS#                                                                               |                                                                                                    |
| AWRIE                                                            |                                                                                                    | CARVALHO                                                                                                    | WING SC ROOM                                                                       |                                                                                                    |
|                                                                  |                                                                                                    | OL ID 423172708434                                                                                                    | FOLIO TOTAL                                                                        | 632.18                                                                                                    |
|                                                                  | ITE REFERENCE                                                                                                    |                                                                                                    | F/T/S/C                                                                            | AMOUNT                                                                                                    |
|                                                                  | /2015 42316910021                                                                                                    |                                                                                                    | 2022                                                                               | 582.18                                                                                                    |
|                                                                  | /2015 42317910022                                                                                                    |                                                                                                    | 2022                                                                               | 582.18                                                                                                    |
|                                                                  |                                                                                                    | 17 FRONT DESK VISA                                                                                                    |                                                                                    | 1214.36-                                                                                                    |
|                                                                  |                                                                                                    | L9 FRONT DESK VISA                                                                                                    |                                                                                    | 1214.36                                                                                                    |
|                                                                  | /2015 42318270952<br>/2015 42318270952                                                                                           |                                                                                                    |                                                                                    | 582.18-<br>50.00                                                                                                    |
| 11/11                                                            | /2015 423182/0952                                                                                                    | 24 PHID UUT                                                                                                    |                                                                                    | 50.00                                                                                                    |
|                                                                  |                                                                                                    |                                                                                                    |                                                                                    |                                                                                                    |
|                                                                  |                                                                                                    |                                                                                                    |                                                                                    |                                                                                                    |
|                                                                  |                                                                                                    |                                                                                                    |                                                                                    |                                                                                                    |
|                                                                  |                                                                                                    |                                                                                                    |                                                                                    |                                                                                                    |
|                                                                  |                                                                                                    |                                                                                                    |                                                                                    |                                                                                                    |
|                                                                  |                                                                                                    |                                                                                                    |                                                                                    |                                                                                                    |
| Entor                                                            | line to Suppose                                                                                                    | s Printing or to Remove                                                                                                    | Baint Supproce                                                                     |                                                                                                    |
|                                                                  | Eine to ouppres.                                                                                                    |                                                                                                    | nes Suppressed                                                                     | . 00                                                                                                    |
|                                                                  |                                                                                                    |                                                                                                    |                                                                                    |                                                                                                    |
|                                                                  |                                                                                                    |                                                                                                    | nes suppressed                                                                     | .00                                                                                                    |
|                                                                  |                                                                                                    |                                                                                                    |                                                                                    |                                                                                                    |
|                                                                  |                                                                                                    |                                                                                                    |                                                                                    | Not to Print                                                                                                    |
|                                                                  |                                                                                                    |                                                                                                    |                                                                                    |                                                                                                    |
| C015G                                                            | 08/01/2016                                                                                                    | FOLIO DISPLAY                                                                                                    |                                                                                    |                                                                                                    |
| C015G                                                            | 08/01/2016<br>-                                                                                                    |                                                                                                    |                                                                                    | Not to Print                                                                                                    |
| CO15G                                                            |                                                                                                    | FOLIO DISPLAY                                                                                                    | n nua are Ptagged<br>17:21                                                         | Not to Print                                                                                                    |
| WRIE                                                             |                                                                                                    | FOLIO DISPLAY<br>GUEST PAY                                                                                                    | 17:21                                                                              | Not to Print                                                                                                    |
| WRIE<br>ES ID 4                                                  | -<br>423172708246 F<br>FE REFERENCE                                                                                              | FOLIO DISPLAY<br>GUEST PAY<br>CARVALHO<br>OL ID 423172708434<br>DESCRIPTION                                                                                                    | 17:21<br>CAS#<br>WING SC ROOM                                                      | Not to Print<br>46 GSCOR18<br>2022                                                                                          |
| WRIE<br>ES ID 4                                                  | -<br>423172708246 F                                                                                                    | FOLIO DISPLAY<br>GUEST PAY<br>CARVALHO<br>OL ID 423172708434<br>DESCRIPTION                                                                                                    | 17:21<br>CAS#<br>WING SC ROOM<br>FOLIO TOTAL                                       | Not to Print<br>46 GSCOR18<br>2022<br>632.18                                                                                |
| WRIE<br>ES ID 4<br>11/09,                                        | -<br>423172708246 F<br>FE REFERENCE                                                                                              | FOLIO DISPLAY<br>GUEST PAY<br>CARVALHO<br>OL ID 423172708434<br>DESCRIPTION<br>S KOUM CHIRKOL SC                                                                                                    | 17:21<br>CASH<br>WING SC ROOM<br>FOLIO TOTAL<br>F/T/S/C                            | Not to Print<br>46 GSCOR18<br>2022<br>632.18<br><u>AMOUNT</u>                                                               |
| AWRIE<br>ES ID<br>11/09,<br>11/10                                | -<br>423172708246 F<br>T <u>E REFERENCE</u><br>/2015_42949015027<br>/2015_42317910022                                            | FOLIO DISPLAY<br>GUEST PAY<br>CARVALHO<br>OL ID 423172708434<br>DESCRIPTION<br>S KOUM CHIRKOL SC                                                                                                    | 17:21<br>CASH<br>WING SC ROOM<br>FOLID TOTAL<br><u>F/T/S/C</u><br>2022             | Not to Print<br>:46 GSCOR18<br>2022<br>632.18<br><u>AMOUNT</u><br>582.18                                                    |
| WRIE<br>ES ID<br>11/09,<br>11/11,                                | -<br>423172708246 F<br>TE REFERENCE<br>72015 42319510022<br>72015 42317910022<br>72015 42318270951                               | FOLIO DISPLAY<br>GUEST PAY<br>CARVALHO<br>OL ID 423172708434<br>DESCRIPTION<br>TROOM CHARGE SC<br>3 ROOM CHARGE SC                                                                                                    | 17:21<br>CASH<br>WING SC ROOM<br>FOLID TOTAL<br><u>F/T/S/C</u><br>2022             | Not to Print<br>46 GSCOR18<br>2022<br>632.18<br>AMOUNT<br>582.18<br>562.10                                                  |
| WRIE<br>S ID<br>11/09,<br>11/11,<br>11/11,                       | -<br>423172708246 F<br>TE REFERENCE<br>72015 42319510022<br>72015 42317910022<br>72015 42318270951                               | FOLIO DISPLAY<br>GUEST PAY<br>CREVALHO<br>OL ID 423172708434<br>DESCRIPTION<br>S ROOM CHARGE SC<br>3 ROOM CHARGE SC<br>7 FRONT DESK VISA<br>9 FRONT DESK VISA                                                                                                    | 17:21<br>CASH<br>WING SC ROOM<br>FOLID TOTAL<br><u>F/T/S/C</u><br>2022             | Not to Print<br>46 GSCOR18<br>2022<br>632.18<br><u>AMOUNT</u><br>582.18<br>582.10<br>1214.38-                               |
| WRIE<br>ES ID<br>11/09,<br>11/11,<br>11/11,<br>11/11,<br>11/11,  | -<br>423172708246 F<br>TE <u>REFERENCE</u><br>/2015 42310910022<br>/2015 42318270951<br>/2015 42318270951                        | FOLIO DISPLAY<br>GUEST PHY<br>CARVALHO<br>DI ID 423172708434<br>DESCRIPTION<br>9 ROOM CHARGE SC<br>3 ROOM CHARGE SC<br>9 FRONT DESK VISA<br>9 FRONT DESK VISA<br>1 ADJUSTWENT                                                                                                    | 17:21<br>CASH<br>HING SC ROM<br>FOLIO TOTAL<br>F/T/S/C<br>2022                     | Not to Print<br>46 GSCOR18<br>2022<br>632.18<br>AMOUNT<br>582.18<br>582.18<br>582.10<br>1214.36                             |
| WRIE<br>S ID<br>11/09,<br>11/11,<br>11/11,<br>11/11,<br>11/11,   | -<br>423172708246 F<br>TE REFERENCE<br>/2015 4/240510027<br>/2015 42317910022<br>/2015 42318270951<br>/2015 42318270952          | FOLIO DISPLAY<br>GUEST PHY<br>CARVALHO<br>DI ID 423172708434<br>DESCRIPTION<br>9 ROOM CHARGE SC<br>3 ROOM CHARGE SC<br>9 FRONT DESK VISA<br>9 FRONT DESK VISA<br>1 ADJUSTWENT                                                                                                    | 17:21<br>CASH<br>HING SC ROM<br>FOLIO TOTAL<br>F/T/S/C<br>2022                     | Not to Print<br>46 GSCOR18<br>2022<br>632.18<br>AMOUNT<br>562.18<br>562.19<br>562.10<br>1214.36<br>562.19                   |
| WRIE<br>S ID<br>11/09,<br>11/11,<br>11/11,<br>11/11,<br>11/11,   | -<br>423172708246 F<br>TE REFERENCE<br>/2015 4/240510027<br>/2015 42317910022<br>/2015 42318270951<br>/2015 42318270952          | FOLIO DISPLAY<br>GUEST PHY<br>CARVALHO<br>DI ID 423172708434<br>DESCRIPTION<br>9 ROOM CHARGE SC<br>3 ROOM CHARGE SC<br>9 FRONT DESK VISA<br>9 FRONT DESK VISA<br>1 ADJUSTWENT                                                                                                    | 17:21<br>CASH<br>HING SC ROM<br>FOLIO TOTAL<br>F/T/S/C<br>2022                     | Not to Print<br>46 GSCOR18<br>2022<br>632.18<br>AMOUNT<br>562.18<br>562.19<br>562.10<br>1214.36<br>562.19                   |
| WRIE<br>S ID<br>11/09,<br>11/11,<br>11/11,<br>11/11,<br>11/11,   | -<br>423172708246 F<br>TE REFERENCE<br>/2015 4/240510027<br>/2015 42317910022<br>/2015 42318270951<br>/2015 42318270952          | FOLIO DISPLAY<br>GUEST PHY<br>CARVALHO<br>DI ID 423172708434<br>DESCRIPTION<br>9 ROOM CHARGE SC<br>3 ROOM CHARGE SC<br>9 FRONT DESK VISA<br>9 FRONT DESK VISA<br>1 ADJUSTWENT                                                                                                    | 17:21<br>CASH<br>HING SC ROM<br>FOLIO TOTAL<br>F/T/S/C<br>2022                     | Not to Print<br>46 GSCOR18<br>2022<br>632.18<br>AMOUNT<br>562.18<br>562.19<br>562.10<br>1214.36<br>562.19                   |
| WRIE<br>S ID<br>11/09,<br>11/11,<br>11/11,<br>11/11,<br>11/11,   | -<br>423172708246 F<br>TE REFERENCE<br>/2015 4/240510027<br>/2015 42317910022<br>/2015 42318270951<br>/2015 42318270952          | FOLIO DISPLAY<br>GUEST PHY<br>CARVALHO<br>DI ID 423172708434<br>DESCRIPTION<br>9 ROOM CHARGE SC<br>3 ROOM CHARGE SC<br>9 FRONT DESK VISA<br>9 FRONT DESK VISA<br>1 ADJUSTWENT                                                                                                    | 17:21<br>CASH<br>HING SC ROM<br>FOLIO TOTAL<br>F/T/S/C<br>2022                     | Not to Print<br>46 GSCOR18<br>2022<br>632.18<br>AMOUNT<br>562.18<br>562.19<br>562.10<br>1214.36<br>562.19                   |
| WRIE<br>S ID<br>11/09,<br>11/11,<br>11/11,<br>11/11,<br>11/11,   | -<br>423172708246 F<br>TE REFERENCE<br>/2015 4/240510027<br>/2015 42317910022<br>/2015 42318270951<br>/2015 42318270952          | FOLIO DISPLAY<br>GUEST PHY<br>CARVALHO<br>DI ID 423172708434<br>DESCRIPTION<br>9 ROOM CHARGE SC<br>3 ROOM CHARGE SC<br>9 FRONT DESK VISA<br>9 FRONT DESK VISA<br>1 ADJUSTWENT                                                                                                    | 17:21<br>CASH<br>HING SC ROM<br>FOLIO TOTAL<br>F/T/S/C<br>2022                     | Not to Print<br>46 GSCOR18<br>2022<br>632.18<br>AMOUNT<br>562.18<br>562.19<br>562.10<br>1214.36<br>562.19                   |
| WRIE<br>ES ID<br>11/09,<br>11/11,<br>11/11,<br>11/11,<br>11/11,  | -<br>423172708246 F<br>TE REFERENCE<br>/2015 4/240510027<br>/2015 42317910022<br>/2015 42318270951<br>/2015 42318270952          | FOLIO DISPLAY<br>GUEST PHY<br>CARVALHO<br>DI ID 423172708434<br>DESCRIPTION<br>9 ROOM CHARGE SC<br>3 ROOM CHARGE SC<br>9 FRONT DESK VISA<br>9 FRONT DESK VISA<br>1 ADJUSTWENT                                                                                                    | 17:21<br>CASH<br>HING SC ROM<br>FOLIO TOTAL<br>F/T/S/C<br>2022                     | Not to Print<br>46 GSCOR18<br>2022<br>632.18<br>AMOUNT<br>562.18<br>562.19<br>562.10<br>1214.36<br>562.19                   |
| WRIE<br>ES ID<br>11/09,<br>11/11,<br>11/11,<br>11/11,<br>11/11,  | -<br>423172708246 F<br>TE REFERENCE<br>/2015 4/240510027<br>/2015 42317910022<br>/2015 42318270951<br>/2015 42318270952          | FOLIO DISPLAY<br>GUEST PHY<br>CARVALHO<br>DI ID 423172708434<br>DESCRIPTION<br>9 ROOM CHARGE SC<br>3 ROOM CHARGE SC<br>9 FRONT DESK VISA<br>9 FRONT DESK VISA<br>1 ADJUSTWENT                                                                                                    | 17:21<br>CASH<br>HING SC ROM<br>FOLIO TOTAL<br>F/T/S/C<br>2022                     | Not to Print<br>46 GSCOR18<br>2022<br>632.18<br>AMOUNT<br>562.18<br>562.19<br>562.10<br>1214.36<br>562.19                   |
| WRIE<br>S ID 4<br>11/09,<br>11/10,<br>11/11,<br>11/11,<br>11/11, | 423172708246 FC<br>FE REFERENCE<br>2015 42317810025<br>2015 42317810025<br>2015 4231827085<br>2015 4231827085<br>2015 4231827085 | FOLIO DISPLAY<br>GUEST PAY<br>CARVALHO<br>OL ID 423172708434<br>DESCRIPTION<br>S ROOM CHARGE SC<br>3 ROOM CHARGE SC<br>3 ROOM CHARGE SC<br>7 FRONT DESK VISA<br>9 FRONT DESK VISA<br>1 ADJUSTWENT<br>4 PATD OUT                                                                                                    | 11:20<br>17:21<br>CGS#<br>WING SC ROOM<br>FOLIO TOTAL<br>5/1/5/C<br>2022<br>C      | Not to Print<br>46 GSCOR18<br>2022<br>632.18<br>AMOUNT<br>562.18<br>562.19<br>562.10<br>1214.36<br>562.19                   |
| WRIE<br>S ID 4<br>11/09,<br>11/10,<br>11/11,<br>11/11,<br>11/11, | 423172708246 FC<br>FE REFERENCE<br>2015 42317810025<br>2015 42317810025<br>2015 4231827085<br>2015 4231827085<br>2015 4231827085 | FOLIO DISPLAY<br>CUEST PAY<br>CREVALHO<br>OLID 423172708434<br>DESCRIPTION<br>9 ROOM CHARGE SC<br>3 ROOM CHARGE SC<br>7 ROOM CHARGE SC<br>9 ROOM CHARGE SC<br>9 ROOM CHAR | 17:21<br>CRSH<br>UING SC ROOM<br>FOLIO TOTA<br>2022<br>2022<br>C<br>Print Suppress | Not to Print<br>46 GSCOR18<br>2022<br>632.18<br>AMOUNT<br>582.18<br>582.19<br>582.19<br>582.19<br>582.19<br>582.19<br>59.00 |
| WRIE<br>S ID<br>11/09,<br>11/10,<br>11/11,<br>11/11,<br>11/11,   | 423172708246 FC<br>FE REFERENCE<br>2015 42317810025<br>2015 42317810025<br>2015 4231827085<br>2015 4231827085<br>2015 4231827085 | FOLIO DISPLAY<br>CUEST PAY<br>CREVALHO<br>OLID 423172708434<br>DESCRIPTION<br>9 ROOM CHARGE SC<br>3 ROOM CHARGE SC<br>7 ROOM CHARGE SC<br>9 ROOM CHARGE SC<br>9 ROOM CHAR | 11:20<br>17:21<br>CGS#<br>WING SC ROOM<br>FOLIO TOTAL<br>5/1/5/C<br>2022<br>C      | Not to Print<br>46 GSCOR18<br>2022<br>632.18<br>AMOUNT<br>562.18<br>562.19<br>562.10<br>1214.36<br>562.19                   |

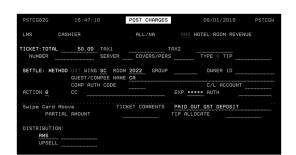

### Deactivate and Reactivate Folios

### To deactivate a folio:

Choose the folio you want to deactivate and press
 \_\_\_\_\_\_twice.

### To reactivate a folio:

1. Choose the folio you want to reactivate and press

\_\_\_\_\_ once.

| SRC                                                                                                    | OFR                                                       | REF                                                                                                    |                                                                                                    |                                                                                                    |
|----------------------------------------------------------------------------------------------------|-----------------------------------------------------------|----------------------------------------------------------------------------------------------------|----------------------------------------------------------------------------------------------------|----------------------------------------------------------------------------------------------------|
| SRC<br>LAWRIE                                                                                                    | UFR                                                       | WING SC ROOM                                                                                                    | 700                                                                                                    |                                                                                                    |
| LHWRIE                                                                                                    | CHKVHLHU                                                  | WING SC ROUM                                                                                                    | 702                                                                                                    |                                                                                                    |
|                                                                                                    |                                                           | DELAYED C/O E                                                                                                    | 972015 DEP                                                                                                    | ART 11/11/2015                                                                                     |
|                                                                                                    |                                                           |                                                                                                    |                                                                                                    |                                                                                                    |
| CAS #                                                                                                    |                                                           | CREDIT LIMIT                                                                                                    | 23                                                                                                    | PERSONS 2                                                                                          |
| LINE FOLIO TVOE                                                                                                    |                                                           | STHIUS I M                                                                                                    | NUMBER OF P                                                                                                    | PERSUNS 2                                                                                          |
| LINE FOLIO TYPE<br>1 GUEST PAY FOLIO<br>2 GUEST PAY FOLIO                                                                                                    | ROOM BILL CD                                              | DESCRIPTION                                                                                                    |                                                                                                    | FULIO TUTHL                                                                                        |
| 1 GUEST PAY FOLIO                                                                                                    |                                                           | GUEST PAY FOLIO                                                                                                    | *INA                                                                                                    | .00                                                                                                |
| 2 GUEST PAY FOLIO                                                                                                    |                                                           | GUEST PAY                                                                                                    |                                                                                                    | . 00                                                                                               |
|                                                                                                    |                                                           |                                                                                                    |                                                                                                    |                                                                                                    |
|                                                                                                    |                                                           |                                                                                                    |                                                                                                    |                                                                                                    |
|                                                                                                    |                                                           |                                                                                                    |                                                                                                    |                                                                                                    |
|                                                                                                    |                                                           | TOTAL                                                                                                    |                                                                                                    | .00                                                                                                |
|                                                                                                    |                                                           | GUEST PAY TOTAL                                                                                                    |                                                                                                    |                                                                                                    |
| 01 Enter folio line                                                                                                    | CMD EMail?                                                | N                                                                                                    |                                                                                                    |                                                                                                    |
| Amount Paid                                                                                                    |                                                           |                                                                                                    | DIFF.                                                                                                    |                                                                                                    |
| Stl Mth FVS C/L Acct                                                                                                    |                                                           |                                                                                                    | Curr                                                                                                    | Fr/To                                                                                              |
| Credit Card Number                                                                                                    | *************                                             | 1 EXP **                                                                                                    | Huth                                                                                                    | No                                                                                                 |
| Stl Mth FVS C/L Roct<br>Credit Card Number<br>Check Out Rooms (Y/N)                                                                                                    |                                                           | Del                                                                                                    | layed Check                                                                                                    | < Out                                                                                              |
|                                                                                                    |                                                           |                                                                                                    |                                                                                                    |                                                                                                    |
| Swipe Credit Card Her                                                                                                    | те<br>Солото се се се се се се се се се се се се се       | <b></b>                                                                                                    |                                                                                                    |                                                                                                    |
| F3=Exit F4=Prm<br>F14=Chg F15=Xfr\$                                                                                                    | F6=DataMagire                                             | F10=Prt F1                                                                                                    | L1=Rmk F12=                                                                                                    | =Cncl F13=VdCC                                                                                     |
| F14=Chg F15=XfrS                                                                                                    |                                                           |                                                                                                    | ;t                                                                                                    | F24=Res                                                                                            |
|                                                                                                    |                                                           |                                                                                                    |                                                                                                    |                                                                                                    |
|                                                                                                    |                                                           |                                                                                                    |                                                                                                    |                                                                                                    |
|                                                                                                    |                                                           |                                                                                                    |                                                                                                    |                                                                                                    |
|                                                                                                    |                                                           |                                                                                                    |                                                                                                    |                                                                                                    |
|                                                                                                    |                                                           |                                                                                                    |                                                                                                    |                                                                                                    |
|                                                                                                    |                                                           |                                                                                                    |                                                                                                    |                                                                                                    |
|                                                                                                    |                                                           |                                                                                                    |                                                                                                    |                                                                                                    |
|                                                                                                    |                                                           |                                                                                                    |                                                                                                    |                                                                                                    |
|                                                                                                    |                                                           |                                                                                                    |                                                                                                    |                                                                                                    |
| GSC010G 08/01/2016                                                                                                    | CHERT CHECK                                               | OUT / SETTLEMENT                                                                                                    | 17.2                                                                                                    | 4:14 GSCOR06                                                                                       |
| GSC010G 08/01/2016                                                                                                    |                                                           |                                                                                                    |                                                                                                    | 4:14 G3C0K00                                                                                       |
| SRC<br>LAWRIE                                                                                                    | UFR                                                       | REF                                                                                                    |                                                                                                    |                                                                                                    |
|                                                                                                    |                                                           |                                                                                                    |                                                                                                    |                                                                                                    |
| EHWRIE                                                                                                    | CHRVHLHU                                                  | REF<br>WING SC ROOM                                                                                                    | 702                                                                                                    |                                                                                                    |
| LAWKIE                                                                                                    | CHRVHLHU                                                  | WING SC ROOM<br>ARRIVE 11/10                                                                                                    | 702<br>0/2015 DEPr                                                                                                    | ART 11/11/2015                                                                                     |
| CHINIC                                                                                                    | CHRVHLHU                                                  | ARRIVE 11/10<br>DELAYED C/O 0                                                                                                    | 0/2015 DEPr<br>00:00:00                                                                                                  | ART 11/11/2015<br>GROUP                                                                            |
|                                                                                                    |                                                           | ARRIVE 11/10<br>DELAYED C/O 0<br>CREDIT LIMIT                                                                                                    | 0/2015 DEP<br>00:00:00<br>235                                                                                            | 5.13                                                                                               |
|                                                                                                    |                                                           | ARRIVE 11/10<br>DELAYED C/O 0<br>CREDIT LIMIT                                                                                                    | 0/2015 DEP<br>00:00:00<br>235                                                                                            | 5.13                                                                                               |
|                                                                                                    |                                                           | ARRIVE 11/10<br>DELAYED C/O 0<br>CREDIT LIMIT                                                                                                    | 0/2015 DEP<br>00:00:00<br>235                                                                                            | 5.13                                                                                               |
|                                                                                                    |                                                           | ARRIVE 11/10<br>DELAYED C/O 0<br>CREDIT LIMIT                                                                                                    | 0/2015 DEP<br>00:00:00<br>235                                                                                            |                                                                                                    |
|                                                                                                    |                                                           | ARRIVE 11/10<br>DELAYED C/O 0<br>CREDIT LIMIT                                                                                                    | 0/2015 DEP<br>00:00:00<br>235                                                                                            | 5.13                                                                                               |
|                                                                                                    |                                                           | ARRIVE 11/10<br>DELAYED C/O 0<br>CREDIT LIMIT                                                                                                    | 0/2015 DEP<br>00:00:00<br>235                                                                                            | 5.13                                                                                               |
|                                                                                                    |                                                           | ARRIVE 11/10<br>DELAYED C/O 0<br>CREDIT LIMIT                                                                                                    | 0/2015 DEP<br>00:00:00<br>235                                                                                            | 5.13                                                                                               |
|                                                                                                    |                                                           | ARRIVE 11/16<br>DELAYED C/O G<br>CREDIT LIMIT<br>STATUS I N<br><u>DESCRIPTION</u><br>GUEST PAY FOLIO<br>GUEST PAY                                                | 9/2015 DEP4<br>90:00:00<br>239<br>NUMBER OF F                                                                            | 5.13<br>PERSONS 2<br>FOLIO TOTAL<br>.00<br>.00                                                     |
|                                                                                                    |                                                           | ARRIVE 11/16<br>DELAYED C/O C<br>CREDIT LIMIT<br>STATUS I N<br>DESCRIPTION<br>GUEST PAY FOLIO<br>GUEST PAY<br>TOTAL                                              | 0/2015 DEP#<br>00:00:00<br>239<br>NUMBER OF #<br>*INA                                                                    | 5.13<br>PERSONS 2<br>FOLIO TOTAL<br>.00<br>.00                                                     |
| CAS #<br><u>LINE FOLIO TYPE</u><br>1 QUEST PAY FOLIO<br>2 GUEST PAY FOLIO                                                                                                    | ROOM BILL CD                                              | ARRIVE 11/16<br>DELAYED C/O G<br>CREDIT LIMIT<br>STATUS I N<br><u>DESCRIPTION</u><br>GUEST PAY<br>TOTAL<br>GUEST PAY<br>TOTAL                                    | 0/2015 DEP#<br>00:00:00<br>239<br>NUMBER OF #<br>*INA                                                                    | 5.13<br>PERSONS 2<br>FOLIO TOTAL<br>.00<br>.00                                                     |
| CAS #<br>LINE FOLIO TYPE<br>1 GUEST PAY FOLIO<br>2 GUEST PAY FOLIO<br>91 Enter folio line                                                                                                    | ROOM BILL CD                                              | ARRIVE 11/16<br>DELAYED C/O G<br>CREDIT LIMIT<br>STATUS I N<br><u>DESCRIPTION</u><br>GUEST PAY<br>TOTAL<br>GUEST PAY<br>TOTAL                                    | 2/2015 DEP<br>10:00:00<br>239<br>10MBER OF F<br>*INA                                                                     | 5.13<br>PERSONS 2<br>FOLIO TOTAL<br>.00<br>.00                                                     |
| CAS #<br><u>LINE FOLIO TYPE</u><br>1 QUEST PAY FOLIO<br>2 QUEST PAY FOLIO<br>01 Enter folio line<br>Amount Paid                                                                                                    | ROOM BILL CD                                              | ARRIVE 11/10<br>DELAYED C/O G<br>CREDIT LIMIT<br>STATUS I M<br><u>DESCRIPTION</u><br>GUEST PAY FOLIO<br>GUEST PAY<br>TOTAL<br>GUEST PAY TOTAL<br><u>N</u>        | 2/2015 DEP/<br>00:00:00<br>23!<br>NUMBER OF F<br>*INA<br>-<br>-<br>DIFF.                                                 | 5.13<br>PERSONS 2<br>FOLIO TOTAL<br>.00<br>.00<br>.00                                              |
| CAS #<br><u>LINE FOLIO TYPE</u><br>1 QUEST PAY FOLIO<br>2 QUEST PAY FOLIO<br>01 Enter folio line<br>Amount Paid                                                                                                    | ROOM BILL CD                                              | ARRIVE 11/10<br>DELAYED C/O G<br>CREDIT LIMIT<br>STATUS I M<br><u>DESCRIPTION</u><br>GUEST PAY FOLIO<br>GUEST PAY<br>TOTAL<br>GUEST PAY TOTAL<br><u>N</u>        | 2/2015 DEP/<br>00:00:00<br>23!<br>NUMBER OF F<br>*INA<br>-<br>-<br>DIFF.                                                 | 5.13<br>PERSONS 2<br>FOLIO TOTAL<br>.00<br>.00<br>.00                                              |
| CAS H<br><u>LINE FOLIO TYPE</u><br>1 GUEST PAY FOLIO<br>2 GUEST PAY FOLIO<br>01 Enter folio line<br>Amount Paid<br>Sti Mth EVS G/L Acce<br>Credit Card Number                                                                         | <u>ROOM</u> <u>BILL CD</u><br>CMD EMail?                  | ARRIVE 11/10<br>DELAYED C/0 G<br>CREDIT LIMIT<br>STATUS I N<br><u>DESCRIPTION</u><br>GUEST PAY FOLIO<br>GUEST PAY<br>GUEST PAY<br>TOTAL<br><u>N</u><br>1. EXP •• | 2/2015 DEP/<br>00:00:00<br>235<br>NUMBER OF F<br>NUMBER OF F<br>NUMBER OF F<br>NUMBER OF F<br>Curr                       | 5.13<br>PERSONS 2<br>FOLIO TOTAL<br>.00<br>.00<br>.00<br>Fr/To                                     |
| CAS #<br><u>LINE FOLIO TYPE</u><br>1 QUEST PAY FOLIO<br>2 QUEST PAY FOLIO<br>01 Enter folio line<br>Amount Paid                                                                                                    | <u>ROOM</u> <u>BILL CD</u><br>CMD EMail?                  | ARRIVE 11/10<br>DELAYED C/0 G<br>CREDIT LIMIT<br>STATUS I N<br><u>DESCRIPTION</u><br>GUEST PAY FOLIO<br>GUEST PAY<br>GUEST PAY<br>TOTAL<br><u>N</u><br>1. EXP •• | 2/2015 DEP/<br>00:00:00<br>23!<br>NUMBER OF F<br>*INA<br>-<br>-<br>DIFF.                                                 | 5.13<br>PERSONS 2<br>FOLIO TOTAL<br>.00<br>.00<br>.00<br>Fr/To                                     |
| CAS H<br><u>LINE FOLIO TYPE</u><br>1 QUEST PAY FOLIO<br>2 GUEST PAY FOLIO<br>2 GUEST PAY FOLIO<br>1 Enter folio line<br>Amount Paid<br>Sti Mth EVS G/L Amoer<br>Credit Card Number<br>Check Out Rooms (Y/N)                           | CHD _ EMail?                                              | ARRIVE 11/10<br>DELAYED C/0 G<br>CREDIT LIMIT<br>STATUS I N<br><u>DESCRIPTION</u><br>GUEST PAY FOLIO<br>GUEST PAY<br>GUEST PAY<br>TOTAL<br><u>N</u><br>1. EXP •• | 2/2015 DEP/<br>00:00:00<br>235<br>NUMBER OF F<br>NUMBER OF F<br>NUMBER OF F<br>NUMBER OF F<br>Curr                       | 5.13<br>PERSONS 2<br>FOLIO TOTAL<br>.00<br>.00<br>.00<br>Fr/To                                     |
| CAS #<br><u>LINE FOLID TYPE</u><br>1 GUEST PAY FOLID<br>2 GUEST PAY FOLID<br>2 GUEST PAY FOLIO<br>1 Enter folio line<br>Amount Paid<br>Stil Win FVS C/L Acct<br>Credit Card Number<br>Check Out Rooms (Y/N)<br>Suice Credit Card Work | ROOM         BILL         CD           CMD         EMail? | ARRIVE 11/10<br>DELAYED C/O (<br>CREDIT LIMIT<br>STATUS I. N<br><u>DESCRIPTION</u><br>QUEST PAY FOLIO<br>QUEST PAY TOTAL<br>N<br>1                               | <pre>//2015 DEP/<br/>00:00:00<br/>233<br/>NUMBER OF F<br/>*INA<br/>DIFF.<br/>Curt<br/>Curt<br/>Auth<br/>aged Check</pre> | 5.13<br>PERSONS 2<br><u>FOLIO TOTAL</u> .00<br>.00<br>.00<br>.00<br>.00<br>Fr/To<br>.00<br>.00     |
| CAS H<br>LINE FOLIO TYPE<br>1 QUEST PAY FOLIO<br>2 QUEST PAY FOLIO<br>2 QUEST PAY FOLIO<br>01 Enter folio line<br>fmount Paid<br>Stl Nth FVS G/L foct<br>Credit Card Number<br>Check Out Rooms (Y/N)<br>Swipe Credit Card Par         | CHD _ EMail?                                              | ARRIVE 11/10<br>DELAYED C/O C<br>CREDIT LIMIT<br>STATUS I N<br>DESCRIPTION<br>GUEST PAY FOLIO<br>GUEST PAY TOTAL<br>N<br>1. EXP •••<br>Det<br>Further 1 Fil      | 2/2015 DEP/<br>00:00:00<br>238<br>NUMBER OF F<br>*INA<br>DIFF.<br>Curr<br>Curr<br>Auth<br>auged Check                    | 5.13<br>PERSONS 2<br>FOLIO TOTAL<br>.00<br>.00<br>.00<br>.00<br>Fr/To<br>No<br>.00<br>Fr/To<br>.00 |
| CAS #<br><u>LINE FOLID TYPE</u><br>1 GUEST PAY FOLID<br>2 GUEST PAY FOLID<br>2 GUEST PAY FOLIO<br>1 Enter folio line<br>Amount Paid<br>Stil Win FVS C/L Acct<br>Credit Card Number<br>Check Out Rooms (Y/N)<br>Suice Credit Card Work | CHD _ EMail?                                              | ARRIVE 11/10<br>DELAYED C/O C<br>CREDIT LIMIT<br>STATUS I N<br>DESCRIPTION<br>GUEST PAY FOLIO<br>GUEST PAY TOTAL<br>N<br>1. EXP •••<br>Det<br>Further 1 Fil      | 2/2015 DEP/<br>00:00:00<br>238<br>NUMBER OF F<br>*INA<br>DIFF.<br>Curr<br>Curr<br>Auth<br>auged Check                    | 5.13<br>PERSONS 2<br><u>FOLIO TOTAL</u> .00<br>.00<br>.00<br>.00<br>.00<br>Fr/To<br>.00<br>.00     |
| CAS H<br>LINE FOLIO TYPE<br>1 QUEST PAY FOLIO<br>2 QUEST PAY FOLIO<br>2 QUEST PAY FOLIO<br>01 Enter folio line<br>fmount Paid<br>Stl Nth FVS G/L foct<br>Credit Card Number<br>Check Out Rooms (Y/N)<br>Swipe Credit Card Par         | CHD _ EMail?                                              | ARRIVE 11/10<br>DELAVED C/O C<br>CREDIT LIMIT<br>STATUS I N<br>DESCRIPTION<br>GUEST PAY FOLIO<br>GUEST PAY TOTAL<br>N<br>1. EXP •••<br>Det<br>Further 1 Fil      | 2/2015 DEP/<br>00:00:00<br>238<br>NUMBER OF F<br>*INA<br>DIFF.<br>Curr<br>Curr<br>Auth<br>auged Check                    | 5.13<br>PERSONS 2<br>FOLIO TOTAL<br>.00<br>.00<br>.00<br>.00<br>Fr/To<br>No<br>.00<br>Fr/To<br>.00 |
| CAS H<br>LINE FOLIO TYPE<br>1 QUEST PAY FOLIO<br>2 QUEST PAY FOLIO<br>2 QUEST PAY FOLIO<br>01 Enter folio line<br>fmount Paid<br>Stl Nth FVS G/L foct<br>Credit Card Number<br>Check Out Rooms (Y/N)<br>Swipe Credit Card Par         | CHD _ EMail?                                              | ARRIVE 11/10<br>DELAVED C/O C<br>CREDIT LIMIT<br>STATUS I N<br>DESCRIPTION<br>GUEST PAY FOLIO<br>GUEST PAY TOTAL<br>N<br>1. EXP •••<br>Det<br>Further 1 Fil      | 2/2015 DEP/<br>00:00:00<br>238<br>NUMBER OF F<br>*INA<br>DIFF.<br>Curr<br>Curr<br>Auth<br>auged Check                    | 5.13<br>PERSONS 2<br>FOLIO TOTAL<br>.00<br>.00<br>.00<br>.00<br>Fr/To<br>No<br>.00<br>Fr/To<br>.00 |
| CAS H<br>LINE FOLIO TYPE<br>1 QUEST PAY FOLIO<br>2 QUEST PAY FOLIO<br>2 QUEST PAY FOLIO<br>01 Enter folio line<br>fmount Paid<br>Stl Nth FVS G/L foct<br>Credit Card Number<br>Check Out Rooms (Y/N)<br>Swipe Credit Card Par         | CHD _ EMail?                                              | ARRIVE 11/10<br>DELAVED C/O C<br>CREDIT LIMIT<br>STATUS I N<br>DESCRIPTION<br>GUEST PAY FOLIO<br>GUEST PAY TOTAL<br>N<br>1. EXP •••<br>Det<br>Further 1 Fil      | 2/2015 DEP/<br>00:00:00<br>238<br>NUMBER OF F<br>*INA<br>DIFF.<br>Curr<br>Curr<br>Auth<br>auged Check                    | 5.13<br>PERSONS 2<br>FOLIO TOTAL<br>.00<br>.00<br>.00<br>.00<br>Fr/To<br>No<br>.00<br>Fr/To<br>.00 |
| CAS H<br>LINE FOLIO TYPE<br>1 QUEST PAY FOLIO<br>2 QUEST PAY FOLIO<br>2 QUEST PAY FOLIO<br>01 Enter folio line<br>fmount Paid<br>Stl Nth FVS G/L foct<br>Credit Card Number<br>Check Out Rooms (Y/N)<br>Swipe Credit Card Par         | CHD _ EMail?                                              | ARRIVE 11/10<br>DELAVED C/O C<br>CREDIT LIMIT<br>STATUS I N<br>DESCRIPTION<br>GUEST PAY FOLIO<br>GUEST PAY TOTAL<br>N<br>1. EXP •••<br>Det<br>Further 1 Fil      | 2/2015 DEP/<br>00:00:00<br>238<br>NUMBER OF F<br>*INA<br>DIFF.<br>Curr<br>Curr<br>Auth<br>auged Check                    | 5.13<br>PERSONS 2<br>FOLIO TOTAL<br>.00<br>.00<br>.00<br>.00<br>Fr/To<br>No<br>.00<br>Fr/To<br>.00 |
| CAS H<br>LINE FOLIO TYPE<br>1 QUEST PAY FOLIO<br>2 QUEST PAY FOLIO<br>2 QUEST PAY FOLIO<br>01 Enter folio line<br>fmount Paid<br>Stl Nth FVS G/L foct<br>Credit Card Number<br>Check Out Rooms (Y/N)<br>Swipe Credit Card Par         | CHD _ EMail?                                              | ARRIVE 11/10<br>DELAVED C/O C<br>CREDIT LIMIT<br>STATUS I N<br>DESCRIPTION<br>GUEST PAY FOLIO<br>GUEST PAY TOTAL<br>N<br>1. EXP •••<br>Det<br>Further 1 Fil      | 2/2015 DEP/<br>00:00:00<br>238<br>NUMBER OF F<br>*INA<br>DIFF.<br>Curr<br>Curr<br>Auth<br>auged Check                    | 5.13<br>PERSONS 2<br>FOLIO TOTAL<br>.00<br>.00<br>.00<br>.00<br>Fr/To<br>No<br>.00<br>Fr/To<br>.00 |
| CAS H<br>LINE FOLIO TYPE<br>1 QUEST PAY FOLIO<br>2 QUEST PAY FOLIO<br>2 QUEST PAY FOLIO<br>01 Enter folio line<br>fmount Paid<br>Stl Nth FVS G/L foct<br>Credit Card Number<br>Check Out Rooms (Y/N)<br>Swipe Credit Card Par         | CHD _ EMail?                                              | ARRIVE 11/10<br>DELAVED C/O C<br>CREDIT LIMIT<br>STATUS I N<br>DESCRIPTION<br>GUEST PAY FOLIO<br>GUEST PAY TOTAL<br>N<br>1. EXP •••<br>Det<br>Further 1 Fil      | 2/2015 DEP/<br>00:00:00<br>238<br>NUMBER OF F<br>*INA<br>DIFF.<br>Curr<br>Curr<br>Auth<br>auged Check                    | 5.13<br>PERSONS 2<br>FOLIO TOTAL<br>.00<br>.00<br>.00<br>.00<br>Fr/To<br>No<br>.00<br>Fr/To<br>.00 |
| CAS H<br>LINE FOLIO TYPE<br>1 QUEST PAY FOLIO<br>2 QUEST PAY FOLIO<br>2 QUEST PAY FOLIO<br>01 Enter folio line<br>fmount Paid<br>Stl Nth FVS G/L foct<br>Credit Card Number<br>Check Out Rooms (Y/N)<br>Swipe Credit Card Par         | CHD _ EMail?                                              | ARRIVE 11/10<br>DELAVED C/O C<br>CREDIT LIMIT<br>STATUS I N<br>DESCRIPTION<br>GUEST PAY FOLIO<br>GUEST PAY TOTAL<br>N<br>1. EXP •••<br>Det<br>Further 1 Fil      | 2/2015 DEP/<br>00:00:00<br>238<br>NUMBER OF F<br>*INA<br>DIFF.<br>Curr<br>Curr<br>Auth<br>auged Check                    | 5.13<br>PERSONS 2<br>FOLIO TOTAL<br>.00<br>.00<br>.00<br>.00<br>Fr/To<br>No<br>.00<br>Fr/To<br>.00 |
| CAS H<br>LINE FOLIO TYPE<br>1 QUEST PAY FOLIO<br>2 QUEST PAY FOLIO<br>2 QUEST PAY FOLIO<br>01 Enter folio line<br>fmount Paid<br>Stl Nth FVS G/L foct<br>Credit Card Number<br>Check Out Rooms (Y/N)<br>Swipe Credit Card Par         | CHD _ EMail?                                              | ARRIVE 11/10<br>DELAVED C/O C<br>CREDIT LIMIT<br>STATUS I N<br>DESCRIPTION<br>GUEST PAY FOLIO<br>GUEST PAY TOTAL<br>N<br>1. EXP •••<br>Det<br>Further 1 Fil      | 2/2015 DEP/<br>00:00:00<br>238<br>NUMBER OF F<br>*INA<br>DIFF.<br>Curr<br>Curr<br>Auth<br>auged Check                    | 5.13<br>PERSONS 2<br>FOLIO TOTAL<br>.00<br>.00<br>.00<br>.00<br>Fr/To<br>No<br>.00<br>Fr/To<br>.00 |
| CAS H<br>LINE FOLIO TYPE<br>1 QUEST PAY FOLIO<br>2 QUEST PAY FOLIO<br>2 QUEST PAY FOLIO<br>01 Enter folio line<br>fmount Paid<br>Stl Nth FVS G/L foct<br>Credit Card Number<br>Check Out Rooms (Y/N)<br>Swipe Credit Card Par         | CHD _ EMail?                                              | ARRIVE 11/10<br>DELAVED C/O C<br>CREDIT LIMIT<br>STATUS I N<br>DESCRIPTION<br>GUEST PAY FOLIO<br>GUEST PAY TOTAL<br>N<br>1. EXP •••<br>Det<br>Further 1 Fil      | 2/2015 DEP/<br>00:00:00<br>238<br>NUMBER OF F<br>*INA<br>DIFF.<br>Curr<br>Curr<br>Auth<br>auged Check                    | 5.13<br>PERSONS 2<br>FOLIO TOTAL<br>.00<br>.00<br>.00<br>.00<br>Fr/To<br>No<br>.00<br>Fr/To<br>.00 |
| CAS H<br>LINE FOLIO TYPE<br>1 QUEST PAY FOLIO<br>2 QUEST PAY FOLIO<br>2 QUEST PAY FOLIO<br>01 Enter folio line<br>fmount Paid<br>Stl Nth FVS G/L foct<br>Credit Card Number<br>Check Out Rooms (Y/N)<br>Swipe Credit Card Par         | CHD _ EMail?                                              | ARRIVE 11/10<br>DELAVED C/O C<br>CREDIT LIMIT<br>STATUS I N<br>DESCRIPTION<br>GUEST PAY FOLIO<br>GUEST PAY TOTAL<br>N<br>1. EXP •••<br>Det<br>Further 1 Fil      | 2/2015 DEP/<br>00:00:00<br>238<br>NUMBER OF F<br>*INA<br>DIFF.<br>Curr<br>Curr<br>Auth<br>auged Check                    | 5.13<br>PERSONS 2<br>FOLIO TOTAL<br>.00<br>.00<br>.00<br>.00<br>Fr/To<br>No<br>.00<br>Fr/To<br>.00 |
| CAS H<br>LINE FOLIO TYPE<br>1 QUEST PAY FOLIO<br>2 QUEST PAY FOLIO<br>2 QUEST PAY FOLIO<br>01 Enter folio line<br>fmount Paid<br>Stl Nth FVS G/L foct<br>Credit Card Number<br>Check Out Rooms (Y/N)<br>Swipe Credit Card Par         | CHD _ EMail?                                              | ARRIVE 11/10<br>DELAVED C/O C<br>CREDIT LIMIT<br>STATUS I N<br>DESCRIPTION<br>GUEST PAY FOLIO<br>GUEST PAY TOTAL<br>N<br>1. EXP •••<br>Det<br>Further 1 Fil      | 2/2015 DEP/<br>00:00:00<br>238<br>NUMBER OF F<br>*INA<br>DIFF.<br>Curr<br>Curr<br>Auth<br>auged Check                    | 5.13<br>PERSONS 2<br>FOLIO TOTAL<br>.00<br>.00<br>.00<br>.00<br>Fr/To<br>No<br>.00<br>Fr/To<br>.00 |
| CAS H<br>LINE FOLIO TYPE<br>1 QUEST PAY FOLIO<br>2 QUEST PAY FOLIO<br>2 QUEST PAY FOLIO<br>01 Enter folio line<br>fmount Paid<br>Stl Nth FVS G/L foct<br>Credit Card Number<br>Check Out Rooms (Y/N)<br>Swipe Credit Card Par         | CHD _ EMail?                                              | ARRIVE 11/10<br>DELAVED C/O C<br>CREDIT LIMIT<br>STATUS I N<br>DESCRIPTION<br>GUEST PAY FOLIO<br>GUEST PAY TOTAL<br>N<br>1. EXP •••<br>Det<br>Further 1 Fil      | 2/2015 DEP/<br>00:00:00<br>238<br>NUMBER OF F<br>*INA<br>DIFF.<br>Curr<br>Curr<br>Auth<br>auged Check                    | 5.13<br>PERSONS 2<br>FOLIO TOTAL<br>.00<br>.00<br>.00<br>.00<br>Fr/To<br>No<br>.00<br>Fr/To<br>.00 |
| CAS H<br>LINE FOLIO TYPE<br>1 QUEST PAY FOLIO<br>2 QUEST PAY FOLIO<br>2 QUEST PAY FOLIO<br>01 Enter folio line<br>fmount Paid<br>Stl Nth FVS G/L foct<br>Credit Card Number<br>Check Out Rooms (Y/N)<br>Swipe Credit Card Par         | CHD _ EMail?                                              | ARRIVE 11/10<br>DELAVED C/O C<br>CREDIT LIMIT<br>STATUS I N<br>DESCRIPTION<br>GUEST PAY FOLIO<br>GUEST PAY TOTAL<br>N<br>1. EXP •••<br>Det<br>Further 1 Fil      | 2/2015 DEP/<br>00:00:00<br>238<br>NUMBER OF F<br>*INA<br>DIFF.<br>Curr<br>Curr<br>Auth<br>auged Check                    | 5.13<br>PERSONS 2<br>FOLIO TOTAL<br>.00<br>.00<br>.00<br>.00<br>Fr/To<br>No<br>.00<br>Fr/To<br>.00 |
| CAS H<br>LINE FOLIO TYPE<br>1 QUEST PAY FOLIO<br>2 QUEST PAY FOLIO<br>2 QUEST PAY FOLIO<br>01 Enter folio line<br>fmount Paid<br>Stl Nth FVS G/L foct<br>Credit Card Number<br>Check Out Rooms (Y/N)<br>Swipe Credit Card Par         | CHD _ EMail?                                              | ARRIVE 11/10<br>DELAVED C/O C<br>CREDIT LIMIT<br>STATUS I N<br>DESCRIPTION<br>GUEST PAY FOLIO<br>GUEST PAY TOTAL<br>N<br>1. EXP •••<br>Det<br>Further 1 Fil      | 2/2015 DEP/<br>00:00:00<br>238<br>NUMBER OF F<br>*INA<br>DIFF.<br>Curr<br>Curr<br>Auth<br>auged Check                    | 5.13<br>PERSONS 2<br>FOLIO TOTAL<br>.00<br>.00<br>.00<br>.00<br>Fr/To<br>No<br>.00<br>Fr/To<br>.00 |
| CAS H<br>LINE FOLIO TYPE<br>1 QUEST PAY FOLIO<br>2 QUEST PAY FOLIO<br>2 QUEST PAY FOLIO<br>01 Enter folio line<br>fmount Paid<br>Stl Nth FVS G/L foct<br>Credit Card Number<br>Check Out Rooms (Y/N)<br>Swipe Credit Card Par         | CHD _ EMail?                                              | ARRIVE 11/10<br>DELAYED C/O C<br>CREDIT LIMIT<br>STATUS I N<br>DESCRIPTION<br>GUEST PAY FOLIO<br>GUEST PAY TOTAL<br>N<br>1. EXP •••<br>Det<br>FLATTE FL          | 2/2015 DEP/<br>00:00:00<br>238<br>NUMBER OF F<br>*INA<br>DIFF.<br>Curr<br>Curr<br>Auth<br>auged Check                    | 5.13<br>PERSONS 2<br>FOLIO TOTAL<br>.00<br>.00<br>.00<br>.00<br>Fr/To<br>No<br>.00<br>Fr/To<br>.00 |

# Applying Comps

### To apply auto comps:

- 1. Look up the reservation. Press \_\_\_\_\_\_ to view the auto comp available.
- 2. The amount in \_\_\_\_\_\_ is the amount the guest has available to be used.
- 3. Enter \_\_\_\_\_ under Sel.
- 4. Enter Authorization Code \_\_\_\_\_\_.
- 5. Press \_\_\_\_\_\_ to apply the auto comp.

### **To reverse auto comps:** Note: Auto comps may only be reve

*Note: Auto comps may only be reversed prior to the Miscellaneous Comp folio date roll.* 

- 1. On the Settlement screen, enter the line # to select the comp.
- 2. Press \_\_\_\_\_.
- Enter \_\_\_\_\_ next to "Do you wish to transfer this ticket to another folio for this guest" and press Enter.
- 4. Enter the line # of the Guest Pay Folio and press Enter.
- 5. Place an \_\_\_\_\_ at the bottom of the screen for the entire amount or in front of the desired portions to be transferred.
- If only a particular dollar amount is to be transferred, enter the dollar amount in the blank after the selected portion and press Enter.
- 7. The comp is now reversed to the Guest Pay Folio.

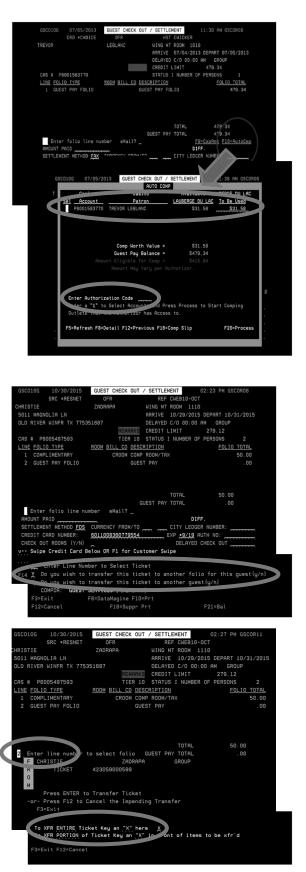

### To apply manager and host comps:

- 1. Look up the reservation and open the **Guest Settlement** screen.
- 2. Select the line # and press \_\_\_\_\_\_ to open the folio.
- 3. Enter the line # to select the charge to comp.
- 4. Tab down and enter a Y next to "Do you wish to comp a ticket"
- 5. Enter the appropriate **Authorization Code** and press **Enter**.
- Enter \_\_\_\_\_ in the Comp All Eligible Amounts to comp the whole amount. To comp a partial amount, enter \_\_\_\_\_ under the Revenue and enter the amount to be comped next to the amount listed.
- 7. Press Enter to continue.
- 8. If applicable, transfer the taxes to the correct suspense account. To do this:
- 9. Enter the line number for the taxes.
- 10. Enter \_\_\_\_\_ next to "Do you wish to transfer this ticket to another guest" and press **Enter**.
- 11. Type \_\_\_\_\_ in the Account No. field and press Enter twice. (Account number varies by property.)

### To comp a room for the previous night:

1. Complete steps 1-7 as shown above.

Note: For Sun-Thurs rates, maximum comp rate is \_\_\_\_\_\_ per night. For Fri-Sat rates, the maximum comp rate is \_\_\_\_\_\_ per night.

- 2. Enter \_\_\_\_\_ in front of **RMREV** and enter the dollar amount to comp.
- Next, adjust the remaining room rate by pressing \_\_\_\_\_\_to open the **Post Charges** screen.
- 4. Enter the guest information and the ticket comment **ADJ to comp room rate** and press Enter.
- 5. Complete steps 9-12 as shown above.

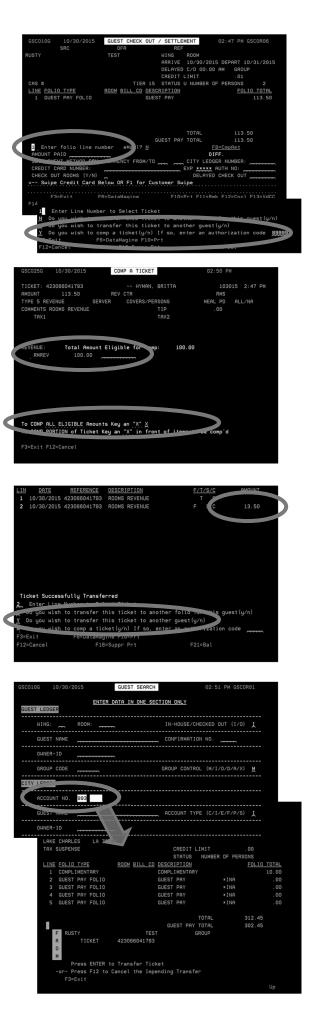

58

### To reverse manager and host comps:

Note: Manager and host comps may only be reversed prior to the Miscellaneous Comp folio date roll.

- 1. Look up the reservation and open the **Guest Settlement** screen.
- 2. Enter the line # and press \_\_\_\_\_
- Enter \_\_\_\_\_ next to "Do you wish to transfer this ticket to another folio for this guest" and press Enter.
- 4. Enter the line # of the Guest Pay Folio and press Enter.
- Place an \_\_\_\_\_ at the bottom of the screen for the entire amount or selected amount to be transferred.
- 6. To transfer a particular dollar amount, enter the dollar amount in the blank after the selected amount and press **Enter**.
- 7. The comp is now reversed to the Guest Pay Folio.

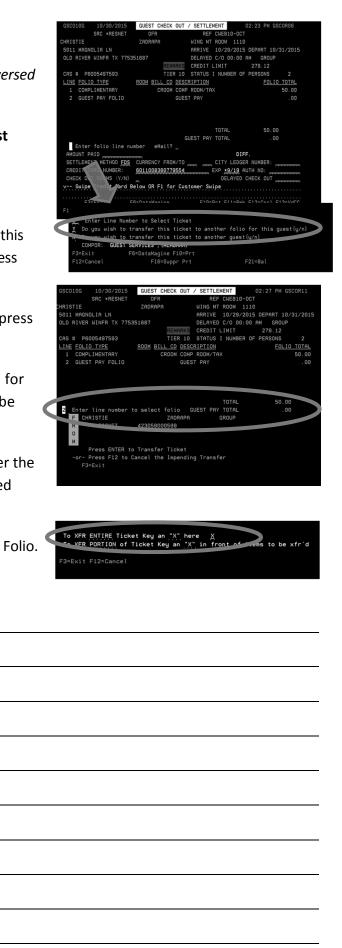

### Transferring Charges

### To transfer charges to a different guest:

- 1. Look up the guest folio.
- 2. Enter the line # to select the charges to transfer.
- 3. Press \_\_\_\_\_\_.
- 4. Enter the line # and enter \_\_\_\_\_ next to "Do you wish to transfer this ticket to another guest".
- 5. Press Enter to continue.
- 6. Enter the guest name. Press Enter to continue.
- 7. To select the guest folio to receive the charge, enter the line # and press **Enter**.
- 8. The ticket charge is now transferred to the correct guest.

# To transfer charges to different folios for the same guest:

- 1. Look up the guest folio and enter the line # to select the charges to transfer.
- 2. Press \_\_\_\_\_\_.
- Enter the line # and enter \_\_\_\_\_ next to "Do you wish to transfer this ticket to another folio for this guest".
- 4. Press Enter to continue.
- 5. Enter the line number of the folio to send the ticket to and press enter.
- 6. The ticket will now be transferred to another folio.

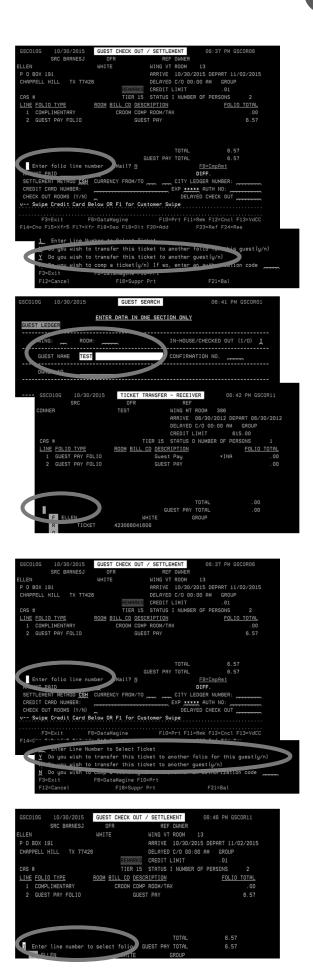

### Self-Guided Practice

### **Posting Charges**

1. Open Marcie TEST's reservation. Post the following charges: \$15.99 plus tax at the Buffet, \$21.98 plus tax at the Gift/Sundries shop, and \$50 plus tax for the room.

Total Amount: \_\_\_\_\_

2. Open Dave TEST's reservation. Post the following charges: \$47.97 plus tax and \$5.00 tip at the Buffet, \$63.58 plus tax and \$11.00 tip at the café, and \$159 per night plus tax room charge.

Total Amount: \_\_\_\_\_

3. Open James TEST's reservation. Post the following charges: \$8.99 plus tax at the Gift/ Sundries shop, \$24.99 room service charge plus tax and \$4.00 tip and \$109 plus tax for one night and \$129 plus tax for the second night.

Total Amount: \_\_\_\_\_

 Open Jack TEST's reservation. Post the following charges: three \$47.99 plus tax at the Buffet, \$93.96 plus tax and \$20 tip at the café, \$11.99 plus tax at the Gift/Sundries shop, \$20 per night for the mini fridge, and \$109 per night plus tax for the room.

Total Amount: \_\_\_\_\_

5. Open Jane TEST's reservation. Post the following charges: \$21.99 plus tax and \$3.00 tip at the buffet, \$14.99 plus tax and \$3.00 tip at the café, and \$99 plus tax per night for the room.

Total Amount: \_\_\_\_\_

6. Open Winnie TEST's reservations. Post the following charges on Winnie's reservation: two charges of \$44.97 plus tax at the Buffet, three charges of \$53.97 plus tax at the Buffet, \$87.53 plus tax and \$20.00 tip at the café, \$119 plus tax for the room per night. Post the following charges on Gary and Coco TEST's reservation: \$25.99 plus tax at the Gift/Sundries shop and \$149 plus tax per night for the room.

Total Amount (Winnie): \_\_\_\_\_

Total Amount (Gary & Coco): \_\_\_\_\_

 Open Callum TEST's reservation. Post the following charges: \$15.99 plus tax and \$4.00 tip at the café, \$17.99 plus tax and \$5.00 tip at the café, \$12.99 plus tax and \$3.00 tip at the café, and \$99 plus tax per night for the room.

Total Amount: \_\_\_\_\_

8. Open Abe TESTER's reservation. Post the following charges: \$27.99 plus tax and \$4.00 tip at the café, two \$5.00 plus tax charges at the café, and \$89 plus tax per night for the room.

Total Amount: \_\_\_\_\_

9. Open Samara TESTING's reservation. Post the following charges: three \$6.00 plus tax charges at the café, two \$17.99 plus tax and \$3.00 tip charges at the Buffet, one \$27.99 plus tax and \$5.00 room service charge, and \$109 plus tax per night for the room.

Total Amount: \_\_\_\_\_

10. Open Bernie TEST's reservation. Post the following charges: two charges of \$59.96 plus tax and \$5.00 tip, \$73.89 plus tax and \$10.00 tip at the café, \$84.53 plus tax and \$12.00 tip at the café, and \$149 plus tax per night for the room.

Total Amount: \_\_\_\_\_\_

11. Open Raul TESTING's reservation. Post the following charges: \$43.98 plus tax and \$7.00 tip at the café, \$14.99 plus tax and \$2.00 tip at the buffet, and \$99 plus tax for the room.

Total Amount: \_\_\_\_\_

12. Open Zen TESTER's reservation. Post the following charges: two charges of \$13.99 plus tax and \$3.00 tip at the café, \$17.99 plus tax and \$5.00 tip at the buffet, \$31.59 plus tax and \$7.00 tip at the café, and \$189 plus tax and \$179 plus tax for the room.

Total Amount: \_\_\_\_\_\_

13. Open Olivia TESTER's reservation. Post the following charges: \$21.99 plus tax and \$10.00 tip at the buffet. \$31.97 plus tax at the Gift/Sundries shop, and \$109 plus tax per night for the room.

Total Amount: \_\_\_\_\_

14. Open Berkley TESTING's reservation. Post the following charges: three charges of \$17.99 plus tax and \$4.00 tip at the café and \$249 plus tax per night for the room.

Total Amount: \_\_\_\_\_\_

15. Open Curtis TEST's reservation. Post the following charges: \$6.00 plus tax at the café, \$43.57 plus tax at the Gift/Sundries shop, and \$159 plus tax per night for the room.

Total Amount: \_\_\_\_\_

16. Open Janeen TEST's reservation. Post the following charges: \$18.99 plus tax at the buffet and \$99 plus tax per day for the room.

Total Amount: \_\_\_\_\_

17. Open the group reservation for the TESTER Company. For John1 through John10 TESTER, use your creativity to add café, buffet and Gift/Sundries shop charges plus tax to each room. for a minimum of \$90 per day . Add an \$89 per night per room charge to the group reservation.

Total Amount (John1): \_\_\_\_\_

- Total Amount (John2): \_\_\_\_\_
- Total Amount (John3): \_\_\_\_\_
- Total Amount (John5): \_\_\_\_\_\_

Total Amount (John4): \_\_\_\_\_

- Total Amount (John6): \_\_\_\_\_
- Total Amount (John7): \_\_\_\_\_\_
- Total Amount (John8): \_\_\_\_\_

Total Amount (John9): \_\_\_\_\_

Total Amount (Master): \_\_\_\_\_\_

 Open Max TESTING's reservation. Post the following charges: three \$21.53 plus tax and \$4.00 tip charges at the café, two \$18.99 plus tax charges at the buffet, one \$21.99 plus tax and \$5.00 tip at the buffet, and \$199 plus tax per night for the room.

Total Amount: \_\_\_\_\_\_

### Adjusting, Comping & Transferring

1. Check out Marcie TEST. Use a manager comp to remove all room charges and the \$21.98 charge at the Gift/Sundries shop as a Service Recovery.

Final Folio Amount: \_\_\_\_\_\_

2. Check out Dave and Wendy TEST. Comp off all room and F&B charges per Dave's host.

Final Folio Amount: \_\_\_\_\_

3. Check out James TEST. Adjust the room rate to \$70 per night.

Final Folio Amount: \_\_\_\_\_\_

4. Check out Jack TEST. Adjust the mini fridge charge to \$20 for the duration of the stay. Per housekeeping, add a \$250 cleanup charge for smoking in the room. Split the charges three ways between Jack, Mike TESTER, and Jose TESTING.

Final Folio Amount:

5. Check out Jane TEST. Adjust the taxes off as Jane is a state employee.

Final Folio Amount: \_\_\_\_\_\_

6. Check out Gary and Coco TEST. Transfer the room, Gift/Sundries shop and F&B charges to a separate folio as Gary wants to pay for the trip themselves. Split the F&B charges on Winnie TEST's reservation and send 2/3 of the charges and all of the tips to Gary & Coco's new folio.

Final Folio Amount: \_\_\_\_\_\_

7. Check out Winnie TEST. Adjust the room rate to \$89 per night due to construction noise.

Final Folio Amount: \_\_\_\_\_

8. Check out Callum TEST. Adjust off the \$4.00 tip at the café as Callum said he left a cash tip. Split the charges between two credit cards.

Final Folio Amount: \_\_\_\_\_

9. Check out Abe TESTER. Comp off all F&B charges per Abe's host and adjust the room rate to \$50 per night.

Final Folio Amount: \_\_\_\_\_\_

10. Check out Samara TESTING. Samara claims she did not order room service during her stay and is very upset about the charges.

Final Folio Amount: \_\_\_\_\_

11. Check out Bernie TEST. Post an additional charge for \$23.99 plus tax and \$5.00 tip at the café.

Final Folio Amount: \_\_\_\_\_\_

12. Check out Raul TESTING. Adjust off the \$2.00 tip at the buffet that Raul paid in cash. Adjust the room rate to \$89.

Final Folio Amount: \_\_\_\_\_

13. Check out Zen TESTER. Comp off the buffet and café charges per Zen's host. Adjust the room rate to \$159 plus tax per night.

Final Folio Amount: \_\_\_\_\_

14. Check out Olivia TESTER. Adjust the \$10.00 tip at the buffet to a \$5.00 tip and adjust the charges at the Gift/Sundries shop off pending investigation.

Final Folio Amount:

15. Check out Berkley TESTING. Post a \$50 charge for damage to the room and s \$250 cleanup charge for smoking in the room.

Final Folio Amount: \_\_\_\_\_\_

16. Check out Curtis TEST. Comp off the second weekend night and adjust the rate of the first weekend night to \$99 plus tax per the Hotel Manager.

Final Folio Amount: \_\_\_\_\_

17. Check out Janeen TEST. Adjust off the two movies and comp off the buffet charge as a Service Recovery due to guest illness. Adjust the room rate to \$50 per night.

Final Folio Amount: \_\_\_\_\_\_

18. Check out the group reservation for the TESTER Company. Transfer all F&B charges to John1 through John10 TESTER minus the \$50 posted to the master billing profile. Separate out the charges for John1 through John10 and create a separate guest pay folio.

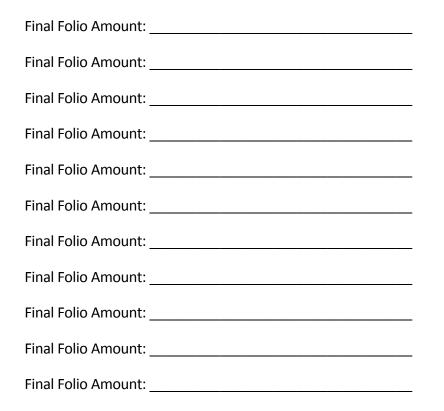

19. Check out Max TESTING. Adjust the room rate to \$129 per night due to electrical issues in the room and dirty towels left on bathroom floor. Split the charges between cash and credit card.

Final Folio Amount: \_\_\_\_\_

| Additional Check out Scenarios |  |  |  |  |
|--------------------------------|--|--|--|--|
|                                |  |  |  |  |
|                                |  |  |  |  |
|                                |  |  |  |  |
|                                |  |  |  |  |
|                                |  |  |  |  |
|                                |  |  |  |  |
|                                |  |  |  |  |
|                                |  |  |  |  |
|                                |  |  |  |  |
|                                |  |  |  |  |
|                                |  |  |  |  |
|                                |  |  |  |  |
|                                |  |  |  |  |
|                                |  |  |  |  |
|                                |  |  |  |  |
|                                |  |  |  |  |
|                                |  |  |  |  |
| -66                            |  |  |  |  |

# **SECTION 9 - LMS Q&A and BEST PRACTICES** LMS Q&A

| My LMS Questions | Answers |
|------------------|---------|
|                  |         |
|                  |         |
|                  |         |
|                  |         |
|                  |         |
|                  |         |
|                  |         |
|                  |         |
|                  |         |
|                  |         |
|                  |         |
|                  |         |
|                  |         |
|                  |         |
|                  |         |
|                  |         |
|                  |         |
|                  |         |
|                  |         |
|                  |         |
|                  |         |
|                  |         |

# LMS Best Practices

Determine 2-3 behaviors or best practices for each category that you can do to improve your understanding of the LMS and develop your skills to work with guests effectively.

| STOP     | Identify 1 or 2 ineffective behaviors that you will stop doing:                                                               |
|----------|----------------------------------------------------------------------------------------------------|
| START    | Identify 1 or 2 new behaviors that you will start doing and how<br>you will do this. How will you know if you are successful? |
| CONTINUE | Identify 1 or 2 behaviors that you do well and will continue to do:                                                           |

# SECTION 10 - GUEST SERVICE STANDARDS

### The Best Guest Service

What guest service stories did you find that surprised you?

What did the team members at each company do that made the experience special for the customer?

What impact did this guest service experience have on the customer?

# Hotel and Front Desk Service Standards

10.2

How do service standards at the Front Desk tie in with how we live our PNK Values?

What is the origin of AAA and the AAA Hotel Standards?

All PNK properties currently follow which AAA Standard? How is this standard defined?

What is the current AAA rating at our property?

### Defining our Service Standards

What are the AAA 4-Diamond Standards that we use at the Front Desk?

### **AAA 4-Diamond Service Standards**

#### Reservations

- Accepted 24 hours, either at property or through a central reservation system
- Operator answers phone promptly within three rings
- When recording is received call must be answered within 20 seconds
- Operator provides a warm and sincere greeting
- Reservationist thanks Guest for calling
- Reservationist provides an introduction and asks for Players Club Card
- Reservationist asks for Guest's name
- Reservationist addresses Guest by name prior to closing
- Reservationist anticipates Guest's needs
- Reservationist asks for the caller's email address
- Reservationist asks if the caller is responding to a specific offer or invite
- Reservationist offers rate structure and room availability
- Reservationist provides an overview of facilities and services
- Reservationist exhibits competent knowledge of all associated facilities and hour of operation
- Reservationist gives choice of smoking or nonsmoking room, explains if property is a smoke free premises
- Reservationist collects registration information
- Reservationist explains deposit and cancellation policies
- Reservationist reviews reservation request
- Reservationist exhibits sincerity and polish in complying with all Guest requests
- Reservationist gives confirmation number or contact's name
- Reservationist asks if there are any other ways to be of service
- Reservationist gives a warm and sincere thank you to Guest for calling
- Reservationist thanks Guest for choosing (property)
- Property sends email confirmation to Guest in advance
- Reservationist answers questions about Mlife offers and eligibility<sup>\*</sup>

\*Exclusive to PNK

### AAA 4-Diamond Service Standards cntd.

#### **Check-In**

- Attendant provides a warm and sincere greeting; recognizes Guest appropriately
- Attendant inquires about Guest's name
- Attendant uses Guest name at least once prior to closing
- Attendant acknowledges Guest waiting in line with warm and welcoming greeting
- Ask the attendant: What are the features of your accessible guestrooms?
- Attendant confirms rate and type of room/credit card is obtained
- Attendant delivers messages discreetly
- Attendant provides room number discreetly
- Attendant places all registration materials into Guest's hand
- Attendant explains key service areas of the Hotel, Casino, F&B, and Spa
- Attendant explains benefits of STAR Awards and refers them to the club
- Attendant confirms email address on file is correct
- Attendant exhibits a sincere desire and compliance to all Guest requests
- Attendant asks if there are any other ways to be of service
- If requested, Attendant arranges escort of Guest and belongings to be taken to room
- Attendant provides introduction to escort
- Attendant offers a warm and sincere closing
- Attendant wishes the Guest a pleasant stay and thanks them for choosing (property name)

#### Wake-Up Call Services

- Some type of service is available 24/7; alarm clock or alternative method is used if there are no phones in rooms.
- Service number is answered within three rings
- Operator provided a warm and sincere greeting
- Operator uses Guest's name at least once prior to closing
- Operator asks appropriate questions and replies in a professional manner
- Operator asks if there are any other ways to be of service
- Operator offers an additional wake up call for 15 minutes later
- Operator offers a warm and sincere closing
- Operator addresses Guest by name during closing
- Automated or live call received within five minutes of requested time
- Message includes a warm and sincere greeting
- Message includes the use of Guest's name (Live operator only)
- Message includes time of call
- Message includes other pertinent information such as weather

72

### AAA 4-Diamond Service Standards cntd.

#### Departure

- Guest's vehicle is waiting or comfortable accommodations are made by escort
- Guest does not wait more than five minutes for pre-arranged transportation
- Attendant provides a warm and sincere greeting
- Attendant uses Guest's name at least once prior to closing
- Attendant anticipates Guest's needs
- Attendant is conversant pertaining to the Guest's stay
- Attendant reviews all of Guest's belongings and placement in vehicle
- Attendant opens and closes door for Guests
- Attendant asks if there are any other ways to be of service
- Attendant offers a warm and sincere closing
- Attendant thanks Guest for choosing Ameristar
- Items or settings in Guest vehicle were returned at original settings

#### Concierge

- Concierge is on duty with limited hours of availability or Guest Service Agents are available 24 hours
- Accurate pre-programmed phones
- Attendant makes a proper introduction, asks Guest's name
- Attendant uses Guest name at least once prior to closing
- Guest service number is answered within three rings
- If by phone, operator provides a warm and sincere greeting
- If by phone, operator uses Guest's name at least once prior to closing
- Attendant/operator exhibits a sincere desire and compliance to all Guest requests
- Attendant/operator anticipates Guest's needs
- Attendant/operator demonstrates a general knowledge of area attractions and services
- Attendant/operator is very knowledgeable of all area attractions and services
- Attendant/operator asks if there are any other ways to be of service
- Attendant/operator offers a warm and sincere closing
- Attendant/operator thanks Guest for choosing (property name)

### AAA 4-Diamond Service Standards cntd.

#### **Check-Out**

- Express check-out through telephone services are available 24/7
- Attendant provides a warm and sincere greeting; recognizes Guest appropriately
- Attendant addresses Guest by name during initial greeting, as appropriate thereafter
- Attendant acknowledges Guests waiting in line with warm and welcoming greeting
- Attendant inquires about Guest stay and inquires if there were additional charges such as mini bar.
- Attendant exhibits a sincere desire and compliance to all Guest requests
- Attendant asks if there are any other ways to be of service
- Attendant confirms payment method
- Attendant places check-out folio into the Guest's hand
- Attendant exhibits a warm and sincere thank you for staying at the property
- Attendant sincerely encourages Guest to return
- Attendant offers warm and sincere closing
- Attendant thanks Guest for choosing (property name)

Why do we need to provide this level of service for every guest?

How does the Front Desk work with different departments to meet these standards?

PNK's Sequence of Service is a step-by-step approach to the check-in process. The sequence of service will guide Front Desk Agents through working in the LMS and interacting with guests through each step of the interaction.

| Action                                                                                                    | Sample Verbiage                                                                                                    |  |
|----------------------------------------------------------------------------------------------------|----------------------------------------------------------------------------------------------------|--|
| Immediately acknowledge all guests with eye contact,<br>a sincere smile, and a warm, friendly greeting.<br><b>OR</b>                                                                                                    | "Welcome to (property name), (Sir/ Ma'am). How may<br>I be of service?"                                                                     |  |
| If you are completing a task and unavailable to assist a guest, acknowledge them immediately.                                                                                                    | <b>OR</b><br>"Thank you for your patience, (Sir/Ma'am). Someone<br>will be able to assist you in one moment."                               |  |
| If the guest has waited in line for some time, thank the guest for their patience.                                                                                                    | "Thank you for your patience, (Sir/Ma'am). How may I<br>be of service?"                                                                     |  |
| Politely ask for the guest's name and a photo ID.                                                                                                    | "May I have your name please?" then "May I see a photo ID to verify the reservation?"                                                       |  |
| Check the reservation details and thank the guest.<br>Review comments/remarks under the guest's name for<br>pertinent information relating to specific requests.<br>Verbally confirm dates of stay, have the guest visually<br>confirm the rate (if any, or inform the guest the room<br>is complimentary) and confirm room type. | "Thank you. You have reserved a (repeat reservation details). Is this correct?"                                                             |  |
| In-house the guest and inform the guest of the exact<br>location and room type the guest reserved.<br><b>OR</b><br>Should the room type requested by the guest not be<br>available at the time of check-in, provide the guest<br>with the option of accepting what is available, with the<br>offer to move at a later time.       | "(Mr./Ms./Dr. Last Name), per your request, we have a<br>delightful room on the 99th floor for you, non-smoking,<br>with a king-sized bed." |  |
| Ask the guest for a credit card for the room.<br>Advise the guest how much you are authorizing their<br>card for, i.e., room & tax + \$50 per night for inciden-<br>tals. If the room is complimentary inform the guest<br>that only \$50 per night for incidentals are authorized.                                               | incidentals it will be refunded to you upon checkout within 3-5 business days depending on your banking                                     |  |
| Verify credit card authorization then print keys. Deter-<br>mine how many keys the guest will need and make<br>accordingly.                                                                                                    | "I have placed 2 keys in your key packet, (guest name).<br>Will that be enough?"                                                            |  |

| Action                                                                                                    | Sample Verbiage                                                                                                    |  |  |
|----------------------------------------------------------------------------------------------------|----------------------------------------------------------------------------------------------------|--|--|
| Recognize guest's Tier level, Dominant Property, and<br>Repeat Status. Recognize Dominant Property (if not<br>your own). Recognize if the guest is a returning guest.                                                                                                    | "Welcome back to our hotel and casino (Mr./Ms./Dr.<br>Last Name)."<br>OR<br>"Please let us know how we can make you as comfortable<br>here in Casino Hotel. May I inform you about the benefits<br>of you mychoice card at our hotel and casino?"<br>OR<br>"Welcome to our hotel and casino, (Mr./Ms./Dr. Last<br>Name). I see this is your first stay with us. Is there<br>anything we can do to make your stay more<br>comfortable?" May I inform you about the benefits of<br>your mychoice Card here at (your property)?" |  |  |
| quire if the guest has his/her mychoice Tier card with<br>them.                                                                                                    | "(Mr./Ms./Dr. Last Name), do you have your (insert tier) card with you today?" If Yes "If you need a duplicate at any time, please let us know." If No "The mychoice Desk will be able to provide you with a new card." If Preferred, Elite or Owner's Club "May I arrange to have a duplicate of your card made so that your play can be tracked? Where may I have that delivered for you, or would you like to pick it up at our mychoice Center?"                                                                          |  |  |
| Explain charging privileges to the guest. Their room key<br>and Photo ID will be needed at the Outlet to charge<br>back to their room.                                                                                                    | "Your key card and photo ID may be used for charging services to your room."                                                                                                    |  |  |
| Provide all guests with an offer of luggage assistance. If accepted, introduce the bellman, if posted.                                                                                                    | "(Mr./Ms./Dr. Last Name), may I offer you luggage as-<br>sistance? Allow me to introduce our bellman (First<br>Name), who will assist you to your room."                                                                                                    |  |  |
| If no bellman is posted, and the guest has a luggage<br>claim ticket, collect the luggage ticket, advice the quest<br>you will have the luggage sent up right away.<br><b>OR</b><br>If the guest prefers to wait for the bellman, please noti-<br>fy the Bell Captain that a guest is waiting for luggage<br>assistance. | your room."<br>OR<br>ti- "(Mr./Ms./Dr. Last Name), please make yourself com                                                                                                    |  |  |
| Thank the guest for staying with (Insert Property Name) and wish them a pleasant stay.                                                                                                    | "(Mr./Ms./Dr. Last Name), have a wonderful stay. If<br>you need anything at all, please call on me. My name is<br>(First Name)."                                                                                                    |  |  |

### PNK Sequence of Service - Check-Out

PNK's Sequence of Service is a step-by-step approach to the check-out process. The sequence of service will guide Front Desk Agents through working in the LMS and interacting with guests through each step of the interaction.

| Action                                                                                                    | Sample Verbiage                                                                                                    |  |
|----------------------------------------------------------------------------------------------------|----------------------------------------------------------------------------------------------------|--|
| Immediately acknowledge all guests with eye contact,<br>a sincere smile, and a warm, friendly greeting.<br><b>OR</b>                                                                                                  | "Welcome to (property name), (Sir/ Ma'am). How may<br>I be of service?"<br><b>OR</b>                                                                         |  |
| If you are completing a task and unavailable to assist a guest, acknowledge them immediately.                                                                                                    | "Thank you for your patience, (Sir/Ma'am). Someone<br>will be able to assist you in one moment."                                                             |  |
| If the guest has waited in line for some time, thank the guest for their patience.<br>OR                                                                                                    | "Thank you for your patience, (Sir/Ma'am). How may I<br>be of service?"<br>OR                                                                                |  |
| If you recognize the guest and can get his/her name<br>from the computer prior to asking, them please ad-<br>dress the guest by surname when offering assistance.                                                     | "Good (morning/ afternoon/ evening), (Mr./Ms./Dr.<br>Last Name), I am so sorry you had to wait. How may I<br>assist you?"                                    |  |
| If the guest says that he/she is checking out, politely<br>ask for the guest's last name or room number if not<br>already known, and locate the reservation.<br>Use the guest's last name as often as possible during | "May I have your last name or room number, (Sir/<br>Ma'am)? (Mr./Ms./Dr. Last Name), is that correct?<br>Thank you."                                         |  |
| the check-out.                                                                                                    |                                                                                                    |  |
| As you pull up the guest account, inquire about the guest's stay. As needed, apologize for any guest service issues they may have experienced."                                                                       | "How was your stay with us, (Mr./Ms./Dr. Last<br>Name)?"                                                                                                    |  |
| Inquire if the guest had an opportunity to review their account. If necessary, print the folio for the guest to review.                                                                                               | r "Have you had an opportunity to review your account<br>this (morning/afternoon/evening), (Mr./Ms./Dr. Last<br>Name)? I'll print a copy for you to review." |  |
| Relay all outstanding messages ar                                                                                                    | nd retrieve any mail for the guest.                                                                                                    |  |
| Determine the method of payment and settle account<br>accordingly. Remember that some player folios will be<br>complimentary, so review carefully.                                                                    | "Will you be using the credit card we have on file for<br>you, (Mr./Ms./Dr. Last Name)?"                                                                     |  |
| Ask if the guest would like a copy of the final bill with a zero balance. If so, print or email it for the guest.                                                                                                    | "This is the final copy of your account, (Mr./Ms./Dr.<br>Last Name)."                                                                                        |  |
| Collect the guest's room keys. Once the keys are collected, proceed to check out the guest in the system.                                                                                                    | "May I collect the room keys from you at this time,<br>(Mr./Ms./Dr. Last Name)?"<br><b>OR</b>                                                                |  |
| In the event the guest needs to return to the room,<br>inform the guest that they cannot check out at this<br>time because the key will be deactivated at check-out.                                                  | "(Mr./Ms./Dr. Last Name), will 30 more minutes be<br>sufficient to hold your room?"<br><b>Then</b>                                                           |  |
| Inform the guest that the account will be set up for a delayed check-out within a half-hour. Ask the guest to call the Front Desk to check-out when they are ready to leave the room.                                 | "Excellent, we will check you out in 30 minutes. If it is<br>not inconvenient, you can drop your keys off on your<br>way out."                               |  |

| Action                                                                                                    | Sample Verbiage                                                                                                    |
|----------------------------------------------------------------------------------------------------|----------------------------------------------------------------------------------------------------|
| Inquire if the guest needs any luggage assistance.<br>If Yes<br>Call over a Bell Attendant for assistance. | "Has the Bell Desk already assisted you with your lug-<br>gage, (Mr./Ms./Dr. Last Name)?"<br>If No<br>"May I offer you assistance with your luggage today?" |
| Offer to retrieve the guest's valet-parked car.                                                            | "Did you valet park with us (Mr./Ms./Dr. Last Name)?<br>May I call your car around for you?"                                                                |
| Thank the guest for staying at (your property name).                                                       | "Thank you very much for choosing (your property<br>name). We look forward to seeing you again soon.<br>Have a safe trip (Mr./Ms./Dr. Last Name)."          |
|                                                                                                    | at the guest is properly checked out of the system. Make<br>est may have experienced.                                                                       |

How can you incorporate your personal style with these actions and sample verbiage to create a positive guest experience?

# SECTION 11 - CREATING MAGICAL & MEMORABLE MOMENTS

Creating Magical and Memorable Moments at the Front Desk

| Team Member | How did they Created a Magical<br>and Memorable Moment? | Which of the PNK Values did<br>they bring to life? |
|-------------|---------------------------------------------------------|----------------------------------------------------|
|             |                                                         |                                                    |
|             |                                                         |                                                    |
|             |                                                         |                                                    |
|             |                                                         |                                                    |
|             |                                                         |                                                    |
|             |                                                         |                                                    |

Why is it important to make every interaction at the Front Desk an opportunity for a Magical and Memorable Moment?

How can we create Magical and Memorable Moments at the Front Desk?

#### Finding "Wow" Moments Through Active Listening

11.2

| Active Listening |            |              |  |
|------------------|------------|--------------|--|
| Looks Like:      | Acts Like: | Thinks Like: |  |
|                  |            |              |  |
|                  |            |              |  |
|                  |            |              |  |
|                  |            |              |  |
|                  |            |              |  |
|                  |            |              |  |
|                  |            |              |  |
|                  |            |              |  |
|                  |            |              |  |
| 80               |            |              |  |

### Consistently Delivering "Wow" Moments

Why is it important that each of us consistently provides Magical and Memorable Moments for our guests and team members?

What are some of the consequences for us individually, as team, as a department, and as a property if we don't create "Wow" moments for our guests and team members?

How can I consistently deliver Magical and Memorable Moments for our guests or team members and help others deliver Magical and Memorable Moments?

What actions can you stop doing, start doing, or continue doing to make sure you as an individual or as part of the Front Desk team consistently deliver Magical and Memorable Moments?

| STOP     | Identify 1 or 2 ineffective behaviors that you will stop doing:                                                               |
|----------|----------------------------------------------------------------------------------------------------|
| START    | Identify 1 or 2 new behaviors that you will start doing and how<br>you will do this. How will you know if you are successful? |
| CONTINUE | Identify 1 or 2 behaviors that you do well and will continue to do:                                                           |

#### Overcoming Challenges to Consistently Delivering "Wow" Moments

| Challenges | Solutions |
|------------|-----------|
|            |           |
|            |           |
|            |           |
|            |           |
|            |           |
|            |           |
|            |           |
|            |           |
|            |           |
|            |           |
|            |           |
|            |           |

How can you use these solutions to help you overcome any unidentified challenges?

### SECTION 12 - ASSISTING GUESTS WITH CHALLENGING CIRCUMSTANCES

12.1

### Assisting Unhappy Guests

What are some signs that a guest is unhappy?

| Causes of Guest Unhappiness | How We Can Respond |
|-----------------------------|--------------------|
|                             |                    |
|                             |                    |
|                             |                    |
|                             |                    |
|                             |                    |
|                             |                    |
|                             |                    |
|                             |                    |
|                             |                    |
|                             |                    |
|                             |                    |

| What actions can | you take to display | empathy to the guest? |
|------------------|---------------------|-----------------------|
|------------------|---------------------|-----------------------|

|                                                                              | _  |
|------------------------------------------------------------------------------|----|
|                                                                              | _  |
|                                                                              | _  |
|                                                                              | _  |
|                                                                              | _  |
| What to Do When You Can't Say "Yes"                                          | 12 |
| hat are some requests we can't say "Yes" to? Why can't we say "Yes" to them? |    |
|                                                                              |    |
|                                                                              | _  |
|                                                                              | _  |
|                                                                              | _  |
|                                                                              | _  |
|                                                                              | _  |
|                                                                              | _  |
|                                                                              | _  |
|                                                                              | _  |
|                                                                              | _  |
|                                                                              | _  |
|                                                                              | _  |
|                                                                              | _  |
|                                                                              | _  |
|                                                                              | _  |
|                                                                              | _  |
|                                                                              | _  |
|                                                                              | _  |

| What creative ways can we use to find a w | ay to say "Yes' | " or provide appro | opriate options for the |
|-------------------------------------------|-----------------|--------------------|-------------------------|
| guests who made the request?              |                 |                    |                         |

Why is it important to apologize and explain to the guest why we were not able to say "Yes" to their request?

\_\_\_\_\_

#### Assisting Guests With Challenging Guest Service Interactions

| Challenging Guest Service Interactions | Solutions |
|----------------------------------------|-----------|
|                                        |           |
|                                        |           |
|                                        |           |
|                                        |           |
|                                        |           |
|                                        |           |
|                                        |           |
|                                        |           |
|                                        |           |
|                                        |           |
|                                        |           |
|                                        |           |
|                                        |           |
|                                        |           |
|                                        |           |
|                                        |           |
|                                        |           |
|                                        |           |
|                                        |           |
|                                        |           |
|                                        |           |

### Flawless Service Recovery

Why is a Service Recovery not appropriate for helping with every guest issue?

What other options or actions can you use to help take care of the guest?

What additional resources can you use if you're not sure how to assist the guest?

|      | <br> |  |
|------|------|--|
|      |      |  |
|      |      |  |
|      |      |  |
|      |      |  |
| <br> | <br> |  |
| <br> | <br> |  |
|      |      |  |
|      |      |  |
|      |      |  |
|      |      |  |
|      |      |  |
|      | <br> |  |
|      |      |  |
|      |      |  |
|      |      |  |
| <br> | <br> |  |
|      |      |  |
|      |      |  |
|      |      |  |
|      |      |  |
|      |      |  |
|      |      |  |
|      |      |  |

# SECTION 13 - PROPERTY & ROOM TOUR

|  | <br> |
|--|------|
|  |      |
|  |      |
|  |      |
|  |      |
|  |      |
|  |      |
|  | <br> |
|  |      |
|  |      |
|  |      |
|  |      |
|  |      |
|  |      |
|  |      |
|  | <br> |
|  |      |
|  |      |
|  |      |

### SECTION 14 - UTILIZING CORRECT ESCALATION PROCEDURES

Resolving an Issue Without a Lead, Supervisor or Manager

What LMS requests or guest service issues can a Front Desk Agent resolve without the assistance of a Lead, Supervisor or Manager?

What can you do to take Ownership of a guest request or issue?

14.1

### When to Contact a Lead, Supervisor or Manager

14.2

14.3

What LMS requests or guest service issues require the assistance of a Lead, Supervisor or Manager?

What actions can you take to still keep Ownership of a guest interaction when requiring assistance from a Lead, Supervisor or Manager?

When & How to Escalate Issues to Senior Management

### **SECTION 15 - GLOSSARY**

| V | 7 | V |
|---|---|---|
| L | - | J |

Abandoned Property Property that is given up by someone who does not intend to reclaim it

- Accessible A guest room that is designed to accommodate persons with disabilities by removing barriers that otherwise limit or prevent them from obtaining the services that are offered.
- Account A form in which financial data are accumulated and summarized
- Account Balance A summary of an account in terms of its resulting monetary amount; specifically, the difference between the total debits and the total credits to an account
- ADA Short for American with Disabilities Act. ADA prohibits discrimination against people with disabilities in employment, transportation, public accommodation, communications, and governmental activities.
- Adjacent Rooms Rooms close to each other, perhaps across the hall
- Adjoining RoomsRooms with common wall but no connecting door. Not all adjoining<br/>rooms are connecting, however, every connecting rooms are adjoining.
- Advance DepositA type of reservation guarantee which requires the guest to furnish aGuaranteespecified amount of money in advance of arrival.
- ADR Short for "average daily rate," the average selling price of all guest rooms for a given time period. The formula for ADR is Total Room Revenue/Total Number of Rooms Sold = ADR.
- Affiliated HotelOne of a chain, franchise, or referral system, the membership of<br/>which provides special advantages
- Allowances andReductions in sales revenue credited to guests because of errors inAdjustmentsproperly recording sales or to appease a guest for property shortcomings.
- Amenities Hotel products and services designed to attract guests.
- Arrival Date The date a guest plans to register at the hotel.
- **At-Will Employment** The employment relationship that exists when employers can hire any employee as they choose and dismiss that employee with or without cause at any time. The employee can also elect to work for the employer or terminate the work relationship anytime he or she chooses.
- AudiovisualThose items including DVD players, laptops, LCD projectors, micro-Equipment (A/V)phones, sound systems, flip charts, overhead projectors, slide projectors, TVs, and VCRs that are used to communicate information to<br/>meeting attendees during the meetings.

| Audit                     | The process of verifying records for correctness and completeness.                                                                                                    |
|---------------------------|----------------------------------------------------------------------------------------------------|
| Authorization Code        | A code generated by an on-line credit card verification service, indicating that the requested transaction has been approved.                                                                                                    |
| Authorize                 | To validate.                                                                                                    |
| Availability Report       | A report which contains expected arrival and departure information for the next several days, typically prepared as part of the night audit.                                                                                                    |
| Average Daily Rate        | An occupancy ratio derived by dividing net rooms revenue by the number of rooms sold.                                                                                                    |
| Average Rate Per<br>Guest | An occupancy ratio derived by dividing net rooms revenue by the number of guests.                                                                                                    |
|                           | В                                                                                                    |
| Back of the House         | The functional areas of a hotel in which personnel have little or no direct guest contact, such as engineering, accounting, and personnel.                                                                                                    |
| Back-side                 | The settlement side of a reservation where billing profiles, payments, and late check-outs are entered.                                                                                                    |
| BAR                       | Short form of Best Available Rate.                                                                                                    |
| Bell Captain              | The supervisor of the bell-persons and other uniformed service per-<br>sonnel; bb,: a proprietary in-room vending machine                                                                                                    |
| Bell Staff                | Those uniformed attendants responsible for guest services, including luggage handling, valet parking, airport transportation, and related guest services. The tide originally arose because, in earlier years, the staff would come to the "front" (desk) to assist a guest when a bell was rung as a summons to them. |
| Blackout                  | Total loss of electricity.                                                                                                    |
| Black-out Date            | Specific days in which the hotel is "sold-out" and/or is not accepting normal reservations.                                                                                                    |
| Block                     | Rooms reserved exclusively for members of a specific group. As in,<br>"We need to create a block of fifty rooms for May 10 and 11 for the<br>Society of Antique Furniture Appraisers."                                                                                                    |
| Block (Funds)             | The amount by which a card's available credit (if a credit card) or balance (if a debit card) is reduced; also called a "hold."                                                                                                    |
|                           |                                                                                                    |

**Bloodborne Pathogen** Any microorganism or virus, carried by blood that can cause a disease.

| Booking                             | Hotel jargon for making a confirmed sale. As in, "What is the current<br>booking volume for the month in the Food and Beverage<br>department?" or "How many out-of-state tour buses were booked<br>into the hotel last month?"                                                                  |
|-------------------------------------|----------------------------------------------------------------------------------------------------|
| Booking Pace                        | Often shortened simply to "Pace," this term refers to the amount of future demand for rooms.                                                                                                    |
| Вох                                 | Reservation term that allows no reservations from either side of the boxed dates to spill through.                                                                                                    |
| Business Traveler                   | Those who travel primarily for business reasons (often on an expense account to defray the reasonable travel costs that are incurred).                                                                                                    |
|                                     | C                                                                                                    |
| Call Around                         | A telephone "shopping" technique in which a hotel staff member calls<br>competitive hotels to inquire about room rates and availability. The<br>information is used by the calling hotel to help determine room rates.                                                                          |
| Cancellation                        | A reservation voided at the request of the guest.                                                                                                    |
| Cancellation Number                 | A series of numbers and/or letters that serve to identify the cancellation of a specific hotel reservation.                                                                                                    |
| Card Tier                           | The status of a patron's mychoice card: Choice, Advantage, Preferred,<br>Elite or Owner's Club.                                                                                                    |
| Cash Bank                           | An amount of money given to a cashier at the start of each work shift so<br>that he or she can handle the various transactions that occur. The<br>cashier becomes responsible for this cash bank, and for all cash, checks,<br>and other negotiable instruments received during the work shift. |
| Casino Hotel                        | A hotel with gambling facilities.                                                                                                    |
| Central Reservation<br>System (CRS) | A network for communicating reservations in which each property is represented in a computer system database and is required to provide room availability data to the reservations system on a timely basis.                                                                                    |
| Charge Back                         | Credit card charges refused by the credit card company for one reason or another.                                                                                                    |
| Check-out (C/O)                     | The procedures involved in the departure of a guest from a property,<br>including settlement of the guest's account. Also, a room status term<br>indicating, that the guest has settled his or her account, returned the<br>room keys, and left the hotel.                                      |
| Check-Out Time                      | The hour by which departing guests must check out of a property.                                                                                                    |
| Closed                              | The status of a date for which a reservation system will not accept additional reservations.                                                                                                    |

| Commercial Hotel         | A property, usually located in downtown, or business district, that caters primarily to business clients. Also called transient hotel.                                                                                                    |
|--------------------------|----------------------------------------------------------------------------------------------------|
| Commercial Rate          | A special room rate agreed upon by a company and a hotel for frequent guests. Also called corporate rate.                                                                                                    |
| Complaint                | A statement about expectations that have not been met.                                                                                                    |
| Comp                     | Short for "complimentary" or "no-charge" for products or services.                                                                                                    |
| Compensation             | All financial and non-financial rewards given to management and non-<br>management employees in return for the work they do for the hotel.                                                                                                    |
| Competitive<br>Advantage | Exists when a firm has a long-lasting business advantage compared to<br>rival firms that is a significant edge over the competition; usually this<br>means that the firm can do something competitors can't do or has<br>something competitors lack                                |
| Concierge                | The individual(s) within a full-service hotel responsible for providing guests with detailed information regarding local dining and attractions, as well as assisting with related guest needs.                                                                                    |
| Conference Center        | A property specifically designed to handle group meetings. Conference centers are often located outside metropolitan areas and may provide extensive leisure facilities, most offer overnight accommodations.                                                                      |
| Confirmation<br>Number   | A series of numbers and/or letters that serve to identify a specific hotel reservation.                                                                                                    |
| Connecting Rooms         | Rooms with individual entrance doors from the outside and connecting door between. Guests can move between rooms without going through the hallway.                                                                                                    |
| Convention               | Convention is a meeting of delegates for action on particular matters.<br>Participants called delegates. These may be matters of politics, trade,<br>science, technology, etc. Structure: General sessions and supplementary<br>smaller meetings, either with or without exhibits. |
| Corporate Guarantee      | A type of reservation guarantee in which a corporation signs a contractual agreement with the hotel to accept financial responsibility for may no-show business travelers it sponsors.                                                                                             |
| Corporate Rate           | This segment represented by business travelers that make up a large<br>portion of the traveling public. As this segment is paying among the<br>highest rooms rates the hotel will be able to achieve, thence catering<br>their needs is very important.                            |
| Credit Balance           | An amount owed to guests by the hotel.                                                                                                    |
| Credit Card              | A system by which banks loan money with interest to consumers as<br>purchases are made. Merchants accepting the cards for payment are<br>charged a fee by the banks for the charges made by their customers<br>with the credit card.                                               |
| Cross-Selling            | Messages designed to advertise the availability of other hotel services.                                                                                                    |

| Cross Training   | Training employees for performing multiple tasks and jobs.                                                                                                    |
|------------------|----------------------------------------------------------------------------------------------------|
| Cut-off Date     | The date agreed upon between a group and a property after which all unreserved rooms in the group's block will be released.                                                                                                    |
| Cut-off Hours    | That time at which the day's unclaimed reservations are released for sale to the general public.                                                                                                    |
|                  | D                                                                                                    |
| Daily Transcript | A detailed report of all guest accounts that indicates each charge transaction that affected a guest account that day, used as a worksheet to detect posting errors.                                                                                                    |
| Damages          | The actual amount of losses or costs incurred due to the wrongful act of a liable party.                                                                                                    |
| Day Rate         | A special room rate for less than an overnight stay.                                                                                                    |
| Day Shift        | A hotel work shift, generally 7:00 am to 3:00 pm                                                                                                    |
| Day Use          | A room status term indicating that the room will be used for less than an overnight stay.                                                                                                    |
| Debit Card       | A payment system in which money collected by a merchant (hotel) is<br>automatically (electronically) deposited into the merchant's local<br>bank account. As with bank and T&E cards, merchants accepting the<br>cards are assessed a fee for the right to do so.                                                                                              |
| Deep Cleaning    | The intensive cleaning of a guestroom, typically including the thorough cleaning of items such as drapes, lamp shades, carpets, furniture, walls, and the like.                                                                                                    |
| Defibrillator    | A machine used to deliver an electrical shock to the heart in case of cardiac arrest (heart attack) in efforts to re-establish a normal heartbeat.                                                                                                    |
| Delayed Check-In | A procedure by which guests are assigned a room, but the issuing of a key is delayed.                                                                                                    |
| Desk Clerk       | The person who verifies guest reservations, registers guests, assigns<br>rooms, distributes keys, communicates with housekeeping staff, answers<br>telephones, gives information about and directions to local attractions,<br>accepts cash and gives change, and acts as liaison between the lodging<br>establishment and the guest as well as the community. |
| Credit Card      | A system by which banks loan money with interest to consumers as<br>purchases are made. Merchants accepting the cards for payment are<br>charged a fee by the banks for the charges made by their customers<br>with the credit card.                                                                                                    |
| Cross-Selling    | Messages designed to advertise the availability of other hotel services.                                                                                                    |

| Detained Property            | Personal property of a guest that is held by a hotel until payment is made for the purchase of lawful products/services.                                                                                                    |
|------------------------------|----------------------------------------------------------------------------------------------------|
| Direct Bill                  | An arrangement whereby a guest is allowed to purchase hotel services and products on credit terms.                                                                                                    |
| Do Not Disturb<br>(DND)      | Housekeeping request where guests have requested no service. Do not knock or disturb the guest until their expected departure time.                                                                                                    |
| Double                       | A room assigned to two people, may have one or more beds.                                                                                                    |
| Double Bed                   | A bed approximately 54 inches by 75 inches (140-150X190-200 cm)                                                                                                    |
| Due Back                     | A situation that occurs when a cashier pays out more than he or she receives, the difference is due back to the cashier's cash bank. In the front office, due backs usually occur when a cashier accepts many checks and large bills during a shift, such that he or she cannot restore the initial bank at the end of the shift without using checks or large bills. |
| Due Out                      | A room status term indicating, that the room is expected to become vacant after the following day's checkout time.                                                                                                    |
|                              | Ε                                                                                                    |
| Early Arrival                | A guest who arrives at a property before the date of his or her reservation.                                                                                                    |
| Early Check-In               | A request by a guest to take possession of a room prior to the hotel's normally established check-in time.                                                                                                    |
| Early Departure              | A guest who checks out of the hotel before his or her originally scheduled check-out date.                                                                                                    |
| Electronic Locking<br>System | A locking system which replaces traditional mechanical locks with sophisticated computer based guestroom access devices.                                                                                                    |
| Emergency Plan               | A document describing a hotel's pre-determined, intended response to a safety/security threat encountered by the hotel.                                                                                                    |
| End of Day                   | An arbitrary stopping point for the business day, established so that the audit can be considered complete that time.                                                                                                    |
| Evening Shift                | A hotel work shift, generally 3:00 p.m. to 11:00 p.m.                                                                                                    |
| Executive<br>Housekeeper     | The individual responsible for the management and operation of the housekeeping department.                                                                                                    |
| Expected Arrival List        | A daily report showing the number and names of guests expected to arrive.                                                                                                    |
| Expected Departure<br>List   | A daily report showing the number and names of guests expected to depart as well as the number of stayovers.                                                                                                    |
| 70                           |                                                                                                    |

| Express Check-Out  | A pre-departure activity which involves the production and early morning distribution of guest folios for guests expected to check out that morning.                                                                                                    |
|--------------------|----------------------------------------------------------------------------------------------------|
|                    | F                                                                                                    |
| Fax (Facsimile)    | A copier-like machine which transmits full-page documents over telephone lines.                                                                                                    |
| F&B                | Shortened term for "food and beverage." Used, for example as in the following: "Please let the F&B Director know about the changes the guest has requested."                                                                                                    |
| Floor Supervisor   | The individual(s) responsible for physically checking the room status of guest rooms, as well as other tasks as assigned by the executive housekeeper.                                                                                                    |
| Folio              | The detailed list of a hotel guest's room charges, as well as other charges authorized by the guest or legally imposed by the hotel.                                                                                                    |
| Free-to-Guests     | A service provided at no additional charge (beyond normal room rental<br>charges) to the hotel guest. Examples could include making local<br>telephone calls, access to premium cable television channels such as<br>HBO or Showtime, and use of the hotel's pool or workout facilities.<br>(Ultimately, the hotel must absorb the cost(s) of providing these<br>services to guests, but guests are not charged on a per usage basis.<br>Therefore, the term does not mean that the services that are provided<br>are free to the hotel.) |
| Front Desk         | The area within the hotel used for guest registration and payment.                                                                                                    |
| Front Desk Agent   | A front office employee whose responsibilities center on the registration process, but also typically include preregistration activities, room status coordination, and mail, message, and information requests.                                                                                                    |
| Front Office       | A department of rooms division which is the most visible department<br>in a hotel, with the greatest amount of guest contact. Traditional front<br>office functions include reservations, registration, room and rate<br>assignment, room status, maintenance and settlement of guest<br>accounts, and creation of guest history records. Also, the physical<br>location at which front-of-the house activities are coordinated.                                                                                                    |
| Front of The House | The functional areas of the hotel in which employees have extensive guest contact, such as food and beverage facilities and the front office.                                                                                                    |
| Front Side         | The LMS Reservation screen.                                                                                                    |
| Full-Service Hotel | A hotel is considered "full-service" when it provides guests with extensive food and beverage products and services.                                                                                                    |

|                            | G                                                                                                    |
|----------------------------|----------------------------------------------------------------------------------------------------|
| General Manager<br>(GM)    | The traditional title used to identify the individual at a hotel property<br>who is responsible for final decision making regarding property-<br>specific operating policies and procedures. Also the leader of the<br>hotel's management team.                                                                                                    |
| Graveyard                  | A work shift beginning about midnight.                                                                                                    |
| Greens Fee                 | A charge for the use of the golf course.                                                                                                    |
| Group Rate                 | A special room rate for a number of affiliated guests.                                                                                                    |
| Group Sales                | Rooms and services sold primarily through the efforts of the hotel's sales and marketing department, and given to the front office for recording and servicing.                                                                                                    |
| Guaranteed<br>Reservation  | A reservation which assures the guest that a room will be held until<br>check- out time of the day following the day of arrival. The guest<br>guarantees payment for the room, even if it is not used, unless the<br>reservation is properly cancelled. Types of guaranteed reservations include<br>prepayment, credit card, advance deposit, travel agent, and corporate. |
| Guest                      | A hotel visitor. Most guests rent rooms and/or purchase food or<br>beverages in a hotel outlet or a banquet function. Also, a person who<br>rents a guest room for a short time period with no intention of<br>becoming a permanent resident.                                                                                                    |
| Guest Account              | A record of financial transactions occurs between a guest and the hotel.                                                                                                    |
| Guest Folio                | A folio used to chart transactions on an account assigned to an individual person or guestroom.                                                                                                    |
| Guest Ledger               | The set of accounts for all guests currently registered in the hotel. Also called the front office ledger, transient ledger, or room ledger.                                                                                                    |
| Guest Relations<br>Manager | The primary goal of a guest relations manager is to make guests feel welcome and ensure their satisfaction. A guest relations manager needs to work well with people, be able to handle stressful situations and maintain a positive attitude.                                                                                                    |
| Guestroom Key              | A key which opens a single guestroom door if it is not double-locked.                                                                                                    |
| Guest Service Agent        | An employee working in the front desk area of the hotel. Also referred to by some in the industry as a "desk clerk."                                                                                                    |
|                            | Н                                                                                                    |

Handicap Room A room with special features designed for handicapped guests. See also ADA.

| Hard Copy                                                                                         | A printed paper copy of information, as opposed to information on a display screen. Also, the last page in a set of folio copies which is the hotel's copy of folio.                                                                                                    |
|---------------------------------------------------------------------------------------------------|----------------------------------------------------------------------------------------------------|
| High-Roller                                                                                       | A VIP or very important person, typically the top ten percent of casino patrons.                                                                                                    |
| Host                                                                                              | An individual assigned to certain patrons to accommodate special requests while driving business and generating revenue.                                                                                                    |
| House Count                                                                                       | An estimate of the number of guests staying in a hotel on a given day.                                                                                                    |
| Housekeeping                                                                                      | The department within the rooms division which inspects rooms for<br>sale, cleans occupied and vacated rooms, and coordinates room status<br>with the front office. In some hotels, the housekeeping function is<br>considered an independent hotel division.                                                                                                    |
| Housekeeping Status<br>Report                                                                     | A report prepared by the housekeeping department which indicates the current housekeeping status of each room, based on physical check.                                                                                                    |
| House Person                                                                                      | The individual responsible for the cleaning of public spaces (the house).<br>Also sometimes referred to as a PA (public area cleaner) or porter.                                                                                                    |
| House Phone                                                                                       | A publicly located telephone within the hotel used to call the front desk, or in some cases, the front desk and guest rooms.                                                                                                    |
|                                                                                                   |                                                                                                    |
| HVAC                                                                                              | A shorthand term for "heating, ventilating, and air conditioning."                                                                                                    |
| HVAC                                                                                              | A shorthand term for "heating, ventilating, and air conditioning."                                                                                                    |
| HVAC<br>Identity Theft                                                                            |                                                                                                    |
|                                                                                                   | I<br>A crime that occurs when someone obtains and uses another individual's                                                                                                    |
| Identity Theft                                                                                    | I<br>A crime that occurs when someone obtains and uses another individual's<br>personal information to commit fraud and/or theft.<br>A term used to describe the state when the totals of debit amounts                                                                                                    |
| Identity Theft<br>In Balance                                                                      | I<br>A crime that occurs when someone obtains and uses another individual's<br>personal information to commit fraud and/or theft.<br>A term used to describe the state when the totals of debit amounts<br>and credit amounts for a set of accounts are equal.<br>A document prepared to record the details of an accident, injury, or                                                                                                    |
| Identity Theft<br>In Balance<br>Incident Report                                                   | A crime that occurs when someone obtains and uses another individual's personal information to commit fraud and/or theft.<br>A term used to describe the state when the totals of debit amounts and credit amounts for a set of accounts are equal.<br>A document prepared to record the details of an accident, injury, or disturbance, and the hotel's response to it.                                                                                                    |
| Identity Theft<br>In Balance<br>Incident Report<br>In-House<br>In-Room Folio<br>Review and Check- | I<br>A crime that occurs when someone obtains and uses another individual's personal information to commit fraud and/or theft.<br>A term used to describe the state when the totals of debit amounts and credit amounts for a set of accounts are equal.<br>A document prepared to record the details of an accident, injury, or disturbance, and the hotel's response to it.<br>A patron who is checked into the Hotel.<br>A system which allows guests to use in-room computers to access |

Internal AuditAn independent verification of financial records performed by members<br/>of the organization operating the hotel.

|                           | J - K                                                                                                    |
|---------------------------|----------------------------------------------------------------------------------------------------|
| Job List                  | A list of tasks that must be performed for a front office position.                                                                                                    |
| Joining Rooms             | Rooms with individual entrance doors from the outside and connecting door between. Guests can move between rooms without going through the hallway. (See also Connecting rooms) |
| Keycards                  | The electromagnetic card used in a recodable locking system.                                                                                                    |
| King                      | A room with a king-size bed may be occupied by one or more people.                                                                                                    |
| King Bed                  | A bed approximately 78 inches by 80 inches. (200x200 v. 198x205)                                                                                                    |
|                           | L                                                                                                    |
| Late Arrival              | A guest with a reservation who expects to arrive after the hotel's designated cancellation hour and so notifies the hotel.                                                      |
| Late Charge               | A transaction requiring posting to a guest account that does not reach<br>the front office until the guest has checked out and left the hotel.                                  |
| Late Check-Out            | A room status term indicating that the guest is being allowed to check out later than the hotel's standard check-out time.                                                      |
| Late Check-Out Fee        | A charged imposed by some hotels on guests who do not check out by the established check-out time.                                                                              |
| Length-of-Stay (LOS)      | The number of nights a hotel's individual guests use their rooms. (LOS)                                                                                                    |
| Letter of<br>Confirmation | A letter sent to a guest to verify that a reservation has been made and that its specifications are accurate.                                                                   |
| Linen                     | A generic term for the guest room sheets and pillowcases and tablecloths and napkins washed and dried in the laundry area.                                                      |
| Lock-Out                  | A room status term indicating that the room has been locked so that the guest cannot re-enter until he or she is cleared by a hotel official.                                   |
| Log Book                  | A journal in which important front office events and decisions are recorded for reference during subsequent shifts.                                                             |
| Lost Property             | Personal property that has been unintentionally placed somewhere and is then forgotten about by the rightful owner.                                                             |

| Lost and Found<br>Procedures | All items found in a lodging property to be deposited and controlled by the housekeeping department.                                                                                                    |
|------------------------------|----------------------------------------------------------------------------------------------------|
| Lowest Rate<br>Guarantee     | A program that assures travelers the lowest available rate for a specific room type on a specific date will be found on the franchisor's website.                                                                                                    |
| Loyalty Programs             | These programs are structured marketing efforts that reward, and<br>therefore encourage, loyal buying behavior — behavior which is<br>potentially beneficial to the firm. Participants will be rewarded for<br>their behavior in terms of points. These points can then be converted,<br>for example into online gift vouchers. |
| Luggage Retrieval            | Term used when radioing a bellman to retrieve guest luggage stored at the Bell Desk,                                                                                                    |
|                              | Μ                                                                                                    |
| Magnetic Strip<br>Reader     | A device which reads data magnetically encoded and stored on the magnetic tape strip on the back of a credit card and transmits the data to a credit card verification service.                                                                                                    |
| Maintenance                  | The activities required to keep a building and its contents in good repair.                                                                                                    |
| Market Code                  | Guest types differentiated by sales source. Typical market codes include transient and group.                                                                                                    |
| Master Folio                 | A folio used to chart transactions on an account assigned to more<br>than one person or guestroom, usually reserved for group accounts. A<br>master folio collects charges not appropriately posted elsewhere.                                                                                                    |
| Master Key                   | A key which opens all guestroom doors which are not double-locked.                                                                                                    |
| Minibar(s)                   | Small, in-room refrigerated or unrefrigerated cabinets used to store beverages, snacks, and other items the hotel wishes to offer for sale to guests.                                                                                                    |
| Minimum Length of<br>Stay    | A revenue management strategy that instructs reservationists to decline any room reservation request that does not equal or exceed the predetermined minimum number of nights allowed.                                                                                                    |
| Mini-Suite                   | A single room with a bed and sitting area. The sleeping area may be in bedroom separate from the parlor or living room. Also called junior suite.                                                                                                    |
| MOD                          | The short form of Manager on Duty. The individual on the hotel property responsible for making any management decisions required during the period he or she is MOD.                                                                                                    |
| MTD                          | Short for Month-to-Date.                                                                                                    |

| mychoice Center               | Area where guests may go to obtain a new/duplicate mychoice card, account information or program information.                                                                                                    |
|-------------------------------|----------------------------------------------------------------------------------------------------|
|                               | Ν                                                                                                    |
| Negotiated Rate               | An agreement to provide a select group of travelers, subject to availability, rooms at and agreed on and discounted rate. The discounted rate is in effect for the term of the negotiated rate agreement.                                                 |
| Night Audit                   | The process of reviewing for accuracy and completeness the accounting transactions from one day to conclude or "close" that day's sales information in preparation for posting the transactions of the next day.                                          |
| Night Auditor                 | An employee who checks the accuracy of front office accounting rec-<br>ords and compiles a daily summary of hotel financial data as part of a<br>night audit. In many hotels, the night auditor is actually an employee<br>of the accounting division.    |
| Night Shift                   | A hotel work shift, generally 11:00 p.m. to 7:00 a.m.                                                                                                    |
| Non-Guaranteed<br>Reservation | A reservation arrangement where the hotel agrees to hold a room for<br>the guest until a stated reservation cancellation hour on the day of<br>arrival. The property is not guaranteed payment in the case of no-shows.                                   |
| Non-Guest Folio               | A folio used to chart transactions on an account assigned to a non-<br>guest business or agency with hotel charge purchase privileges.                                                                                                    |
| No-Post Status                | A term used to indicate a guest who is not allowed to charge purchases to his or her room account.                                                                                                    |
| No-Show                       | A guest who makes a confirmed room reservation but fails to cancel<br>the reservation or arrive at the hotel on the date of the confirmed<br>reservation.                                                                                                 |
|                               | Ο                                                                                                    |
| Occupancy                     | A commonly used measure of hotel performance; occupancy is calculated<br>by dividing the number of rooms sold by the number of rooms available<br>and multiplying by 100.                                                                                 |
| Occupancy Percentage          | An occupancy ratio which indicates the proportion of rooms sold to rooms available for sale during a period of time.                                                                                                    |
| Occupancy Rate                | The ratio of guest rooms sold (including comps) to guest rooms available<br>for sale in a given time period. Always expressed as a percentage, the for-<br>mula for occupancy rate is:<br>Total Rooms Sold/Total Rooms Available = Occupancy Percent (%). |

| Occupancy Report   | A report prepared each night by a front desk agent which lists rooms occupied that night and indicates those guests expected to check out the following day.                                                                                                    |
|--------------------|----------------------------------------------------------------------------------------------------|
| Occupancy Tax      | Money paid by a hotel to a local taxing authority. The room revenue generated by the hotel determines the amount paid. This tax is also known, in some areas, as the "bed" tax. For example, "In our city, the occupancy tax is 2 percent."                       |
| Occupied           | A room status term indicating that guest is currently registered to the room.                                                                                                    |
| Off-Market         | Rooms that are unavailable for sale due to maintenance or other issues.                                                                                                    |
| Open               | The status of a date for which a reservation system can still accept reservations.                                                                                                    |
| OSHA               | Short for the Occupational Safety and Health Administration (US). A federal agency established in 1970 that is responsible for developing and enforcing regulations related to assuring safe and healthful working conditions.                                    |
| ΟΤΑ                | Short for Online Travel Agency                                                                                                    |
| Out-of-Order (OOO) | A room status term indicating that the room cannot be assigned to a guest. A room may be out-of-order for maintenance, refurbishing, extensive cleaning, or other reasons.                                                                                        |
| Over and Short     | A discrepancy between the cash on hand and the amount that should be on hand.                                                                                                    |
| Overbooking        | A situation in which the hotel has more guest reservations for rooms than it has rooms available to lodge those guests. Sometimes referred to as "oversold."                                                                                                    |
| Overstay           | A guest who stays after his or her stated departure date.                                                                                                    |
|                    | Ρ                                                                                                    |
| Paid-Out           | Cash disbursed by the hotel on behalf of a guest and charged to the guest account as a cash advance. Also used when issuing a cash refund to the guest.                                                                                                    |
| РВХ                | (Short form of Private Branch Exchange) The system within the hotel<br>used to process incoming, internal, and outgoing telephone calls. In<br>other words: A hotel's telephone switchboard equipment. Also, the<br>telephone switchboard department or function. |
| Peak Night         | The night when the most guest rooms for a group are sold.                                                                                                    |
| ΡΙΑ                | (Paid in Advance) A guest who pays his or her room charges in cash during registration. PIA guests are often denied in-house credit.                                                                                                    |

| Point of Sale (POS)            | A computer system that contains its own input and output components<br>and, perhaps, some memory capacity but without a central processing<br>unit.                                                                                                    |
|--------------------------------|----------------------------------------------------------------------------------------------------|
| Post                           | To enter a guest's charges into the PMS, thus creating a permanent record of the sale, as in "Please post this meeting room charge to Mr. Walker's folio."                                                                                                    |
| Pre-Key                        | Making an electronic key for a guest room prior to the actual arrival of the guest who will be assigned to that room.                                                                                                    |
| Pre-Registration               | A process by which sections of a registration card or its equivalent are<br>completed for guests arriving with reservations. Room and rate<br>assignment, creation of a guest folio, and other functions may also be<br>part of preregistration activity.                                                       |
| Promotional Rate               | A special room rate offered to promote future business.                                                                                                    |
| Public Space                   | Those areas within the hotel that can be freely accessed by guests and visitors. Examples include lobby areas, public rest rooms, corridors, and stairwells.                                                                                                    |
| Pull-out                       | Industry slang for an in-room sofa that converts to a bed.                                                                                                    |
|                                | Q                                                                                                    |
| Quad                           | A room assigned to four people, may have two or more beds.                                                                                                    |
| Queen                          | A room with queen-size bed; may be occupied by one or more people.                                                                                                    |
| Queen Bed                      | A bed approximately 60 inches by 80 inches (150x200 cm)                                                                                                    |
|                                | R                                                                                                    |
| Rack                           | The price at which a hotel sells its rooms when no discounts of any kind are offered to the guest.                                                                                                    |
| Rate Code                      | A property-specific notation used by a hotel's PMS to specify the price of a unique room product. Also known as a <i>rate plan</i> .                                                                                                    |
| Recodable Locking<br>System    | A hotel guest room locking system designed such that when a guest<br>inserts their "key" (typically an electromagnetic card) into the guest<br>room lock for the first time, the lock is immediately recoded, canceling<br>entry authorization for the previous guest's key and thus enhancing<br>guest safety. |
| Registration                   | The procedure by which an incoming guest signifies his or her intent to stay at a property by completing and signing a registration card.                                                                                                    |
| Registration Card<br>(RegCard) | A document that provides details such as guest's name, arrival date, rate paid, departure date, and other information related to the guest's stay.                                                                                                    |

| Registration Record                | A collection of important guest information created by the front desk<br>agent following the guest's arrival. The registration record includes the<br>guest's name, address, telephone number, and company affiliation;<br>method of payment; and date of departure.                                           |
|------------------------------------|----------------------------------------------------------------------------------------------------|
| Reservation                        | An agreement between the hotel and a guest that the hotel will hold<br>a specific type of room for a particular date and lengths of stay.                                                                                                    |
| Reservation<br>Confirmation        | An oral or written verification of the information contained in a reservation record. See also Letter of Confirmation.                                                                                                    |
| Reservation<br>Confirmation Number | A code which provides a unique reference to a reservation record and assures the guest that the reservation record exists.                                                                                                    |
| Reservation Record                 | A collection of data that identifies a guest and his or her anticipated occupancy needs before arrival at the property, and enables the hotel to personalize guest service and appropriately schedule needed staff.                                                                                            |
| Reservation Agent                  | An employee, either in the front office or in a separate department<br>within the rooms division, who is responsible for all aspects of<br>reservations processing.                                                                                                    |
| Reservations History               | A collection of statistics on all aspects of the reservations process, including the number of guests, occupied rooms, reservations by source, no-shows, walk-ins, overstays, and understays.                                                                                                    |
| Reservation Status                 | An indicator of a room's long-term availability for assignment.                                                                                                    |
| Reservation<br>Transaction Report  | A summary of daily reservations activity in items of record creation, modification, and cancellation.                                                                                                    |
| RESNET                             | Our online reservations system                                                                                                    |
| Resort Hotel                       | A hotel which provides scenery and activities unavailable at most oth-<br>er properties, and whose guests are typically vacationers. Resort ho-<br>tels are planned destination of the guest.                                                                                                    |
| Revenue<br>(Room Revenue)          | Money the hotel collects from guests for the use of rooms or from the purchase of hotel goods and services.                                                                                                    |
| Revenue Per<br>Occupied Room       | Room-related occupation costs; those rooms-related costs incurred directly<br>as a result of selling a guest room. Examples include labor costs, room<br>supplies, and room amenities. Also referred to as <i>room-related occupancy</i><br><i>cost, occupied room cost, or cost per occupied room (CPOR).</i> |
| RevPAR                             | Short for "Revenue Per Available Room," the average sales revenue generated by each guest room during a given time period. The formula for RevPar is Occupancy % (x)ADR = RevPAR.                                                                                                    |
| ROI                                | Short for "return on investment." The percentage rate of return achieved on the money invested in a hotel property.                                                                                                    |

| Room Assignment            | The identification and allocation to a guest of an available room in a specific room category, finalized as part of the registration process.                                                                                                    |
|----------------------------|----------------------------------------------------------------------------------------------------|
| Room Attendant Cart        | A wheeled cart that contains all of the items needed to properly and safely clean and restock a guest room.                                                                                                    |
| Room Attendants            | The individual(s) responsible for cleaning guest rooms. Sometimes referred to as "housekeepers" or GRAs (guest room attendants)                                                                                                    |
| Room Code                  | A property-specific, shorten description used to identify a specific room product in a hotel.                                                                                                    |
| Rooming                    | The procedures involved in greeting a guest, assigning a room, and escorting or directing the guest to the room                                                                                                    |
| Rooming List               | A list or roster of guests and their lodging needs presented to a hotel by a group prior to a meeting.                                                                                                    |
| Room Mix                   | The ratio of room types contained in a hotel. For example, the<br>number of double-bedded rooms compared with king-bedded rooms,<br>the number of smoking permitted rooms to no smoking permitted<br>rooms, and the number of suites compared with standard rooms.                                                                                                    |
| Room Night                 | One room occupied for one night.                                                                                                    |
| Room Rate                  | The price a hotel charges for overnight accommodation.                                                                                                    |
| Room Service               | Food and beverage services delivered to a guest's room.                                                                                                    |
| Room Status                | The up-to-date (actual) condition (occupied, vacant, dirty, etc.) of the hotel's individual guest rooms.                                                                                                    |
| Room Status<br>Discrepancy | A situation in which the housekeeping department's description of a room's status differs from the room status information which guides front desk employees in assignment rooms to guests.                                                                                                    |
| Room Status Report         | A report which allows front desk agents tom identify vacant and ready rooms, typically prepared as part of the night audit.                                                                                                    |
| Room Type                  | The term used to designate specific configurations of guest rooms.<br>For example, smoking versus nonsmoking, king bed versus double<br>beds, or suite versus regular sleeping room. Commonly abbreviated<br>(i.e., K for King, NS for Nonsmoking, etc.), the hotel's holding of the<br>proper room type is often as important to guests as whether the hotel,<br>in fact, has a room for them. |
| Room Variance<br>Report    | A report listing any discrepancies between front desk and housekeeping room statuses, as well as rooms which have not been sold at rack rates.                                                                                                    |
| Room Assignment            | The identification and allocation to a guest of an available room in a specific room category, finalized as part of the registration process.                                                                                                    |

|                      | S                                                                                                    |
|----------------------|----------------------------------------------------------------------------------------------------|
| Security Checkpoint  | Location at the entrance to the casino where IDs are checked.                                                                                                    |
| Security Monitor     | A closed-circuit television monitor which allows front office employees to monitor security and safety throughout the hotel from central location.                                                                                 |
| Sell-out             | A situation in which all rooms are sold or oversold. A hotel, area, or<br>entire city may, if demand is strong enough, sell-out. Also, a period of<br>time in which management attempts to maximize ADR.                           |
| Service Charges      | A mandatory amount added to a guest's bill for services performed by a hotel staff member(s).                                                                                                    |
| Settlement (Account) | The collection of a payment for an outstanding account balance.<br>Settlement may involve the guest paying cash or charging the account<br>balance to a valid payment card or another hotel-approved account.                      |
| Single               | A room assigned to one person; may have one or more beds.                                                                                                    |
| Single Bed           | A bed approximately 36 inches by 75 inches (90-100X200 cm)                                                                                                    |
| Skip                 | The term used to refer to a hotel guest who vacates a guest room without paying the bill incurred for its rental and for other charges made to the room.                                                                           |
| Skipper              | A room status term indicating that the guest has left the hotel without making arrangements to settle his or her account.                                                                                                    |
| Sleeper              | A room status term indicating that the guest has settled his or her account<br>and left the hotel, but the front office staff has failed to properly update<br>the room's status. The room is vacant, but believed to be occupied. |
| Sleep-Out            | A room status term indicating that the guest is registered to the room, but the bed has not been used.                                                                                                    |
| SOF                  | Short for "Signature on File"; refers to a signature obtained from a guest at check-in.                                                                                                    |
| Soft Copy            | Output on a display screen which cannot be handled by the operator or removed from the computer.                                                                                                    |
| Special Event Rate   | An above–rack room rate typically implemented during single day or multiday periods of extremely high demand for rooms.                                                                                                    |
| Split Folio          | An arrangement whereby a guest's charges are separated into two or more folios.                                                                                                    |
| Split Rate           | A room rate that changes during a guest's stay based upon room demand.                                                                                                    |
| Stay-Over            | Housekeeping term to describe a person who is in multiple nights or who was expected to depart but has decided to stay an additional night.                                                                                        |

| Suite                     | A guest room consisting of at least two physically separated rooms or,<br>a hotel room that is extra large when compared with the hotel's<br>standard guest room.                                                             |
|---------------------------|----------------------------------------------------------------------------------------------------|
| Supply                    | The total amount of a good or service available for sale.                                                                                                    |
| Surcharge Rates           | Telephone rates for adding service charges for out-of-state long-<br>distance telephone service.                                                                                                    |
| Sustainability            | The idea of providing for current needs without sacrificing the needs of future generations.                                                                                                    |
|                           | Т                                                                                                    |
| Terry                     | A generic term for the bath towels, hand towels, and washcloths washed and dried in the laundry area.                                                                                                    |
| Terminal                  | An input/output device of a computer system composed of a keyboard and a display screen or printer.                                                                                                    |
| Tour Group                | A group of people who have had their accommodations, transportation, and related activities arranged for them.                                                                                                    |
| Transaction               | The exchange of merchandise, property, or services for cash or a promise to pay.                                                                                                    |
| Transient                 | Guests that are neither part of a group booking or tour group.<br>Transient guests can be further subdivided by traveler demographic<br>to gain more detailed information about the type of guest staying in<br>the property. |
| Transient Sales           | Rooms and services sold primarily through the efforts of the front office and its staff.                                                                                                    |
| Travel Agent              | A hospitality professional that assists clients in planning travel. Also known as TA.                                                                                                    |
| Travel Agent<br>Guarantee | A type of reservation guarantee under which the hotel generally bills<br>the travel agency after a guaranteed reservation has been classified a<br>no-show.                                                                   |
| Traveler's Check          | A prepaid check sold by banks and other financial institutions which is considered equivalent to cash.                                                                                                    |
| Trespass                  | Unlawful entry into or possession of another party's property.                                                                                                    |
| Triple                    | A room assigned to three people, may have two or more beds.                                                                                                    |
| Turn-Away Report          | A report which tracks the number of guests refused because rooms were not available as requested. Also called a refusal report.                                                                                               |
| Turn-Downs                | An evening service rendered by the housekeeping department, which replaces soiled bathroom linen and prepares the bed for use.                                                                                                |

|                                     | U                                                                                                    |
|-------------------------------------|----------------------------------------------------------------------------------------------------|
| Understay                           | A guest who checks out before his or her stated departure date.                                                                                                    |
| Uniformed Service                   | A department within the rooms division including parking attendants, door attendants, porters, limousine drivers, and bell persons.                                                                                                    |
| Upgrade                             | Move a reservation or registered guest to a better accommodation or class of service.                                                                                                    |
| Upselling                           | Tactics used to increase the hotel's average daily rate (ADR) by en-<br>couraging guests to rent higher-priced rooms with better or more<br>amenities (view, complimentary breakfast and newspaper, increased<br>square footage, etc.) than those provided with lower-priced rooms. |
|                                     | V                                                                                                    |
| Vacancy                             | Occupancy of less than a full house so rooms are available for sale.                                                                                                    |
| Vacant Clean and<br>Inspected (VCI) | A room status term indicating that the room has been cleaned and inspected, and is ready for an arriving guest.                                                                                                    |
| Valet                               | Originally a term used to identify an individual who cared for the clothes of wealthy travelers; bb.: its most common usage now is in reference to those individuals responsible for parking guest vehicles.                                                                        |
| VIP Guests                          | Short for Very Important Person. VIP status is granted to persons who expect special treatment, or celebrities or officials who need to spend minimal time checking in.                                                                                                    |
| VIP List                            | A list of VIP clients prepared on daily basis.                                                                                                    |
|                                     | W - Z                                                                                                    |
| Wake-up Device                      | A specially designed clock which allows multiple alarm settings to remind front desk agents or telephone operators to place wake-up calls.                                                                                                    |
| Walk                                | To turn away guest due to lack of rooms.                                                                                                    |
| Walked                              | A situation in which a guest with a reservation is relocated from the reserved hotel to another hotel because no room was available at the reserved hotel. Or to relocate a guest with a confirmed reservation at a hotel to an alternative property.                               |
| Walk- In                            | A guest seeking a room who arrives at the hotel without an advance reservation.                                                                                                    |
| Wi-Fi                               | Short for Wireless Fidelity. An Internet access technology that does not utilize a building's wiring system when providing users Internet access.                                                                                                    |
| YTD                                 | Short for "year to date."                                                                                                    |
| Zero Out                            | To settle in full the balance of a folio account as the guest checks out.                                                                                                    |

# **SECTION 16 - TROUBLESHOOTING GUIDE**

For additional assistance or to reinforce any skills you wish to continue developing, open the Guest Service Center Knowledge Base SOPs at:

#### http://gsc.pnclent.net/gsc/SOPs/Forms/AllItems.aspx

You may also review the LMS Training Videos you took earlier in your mydevelopment Portal Learning Transcript.

#### To Log-in to the PNK Learning Center:

- 1. Visit mypnkonline.com
- Select mydevelopment from the Team Members dropdown menu.
- Click on Click Here under Properties, Remote Service Center, and Service Center Mac Users.
- Enter your Team Member ID# as your Username. Your temporary password is also your Team Member ID# which you will be prompted to change once you log in.
- Click on the highlighted here on the Welcome! tile to access the PNK Learning Center.
- Click on the Transcript or Learning History tile to view your completed items.
- Click on a specific item reopen and review that item.

Note: You will not be required to retake any attached quizzes when reviewing learning items.

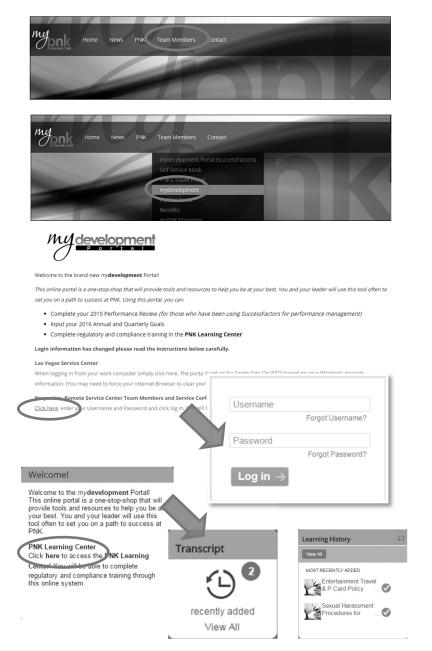